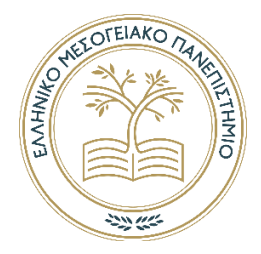

Ελληνικό Μεσογειακό Πανεπιστήμιο Τμήμα Ηλεκτρονικών Μηχανικών

# Σχεδίαση συστήματος μέτρησης και καταγραφής

# θερμοκρασιών ψυγείων.

Μεταπτυχιακή Διπλωματική Εργασία του Ζήση Μακρή

**Επιβλέπων** : Εμμανουήλ Αντωνιδάκης Καθηγητής Ελληνικό Μεσογειακό Πανεπιστήμιο

## **Περίληψη**

Στην εργασία αυτή σχεδιάστηκε και αναπτύχθηκε ένα σύστημα μέτρησης και καταγραφής θερμοκρασιών ψυγείων και ψυκτικών θαλάμων. Η λύση που προτείνεται μπορεί να είναι ζωτικής σημασίας σε όλες τις ιατρικές εγκαταστάσεις, ειδικά κατά την αποθήκευση υλικών που εξαρτώνται από τη θερμοκρασία αλλά και σε εγκαταστάσεις διανομής φαρμάκων, ξενοδοχειακές μονάδες και γενικά σε ότι έχει να κάνει με τη διατήρηση και την παρακολούθηση της θερμοκρασίας. Χρησιμοποιήθηκε το πρωτόκολλο RS-485 για τη διασύνδεση των αισθητήρων θερμοκρασίας με το καταγραφικό των τιμών, και μέσω κώδικα αποθηκεύονταν οι τιμές των θερμοκρασιών. Έγινε κατασκευή κυκλωμάτων με τον επεξεργαστή Msp430 και γράφτηκε κώδικας σε C και Assembly.

**Λέξεις κλειδιά** : Μέτρηση, Καταγραφή, Θερμοκρασίες, Ψυγεία, Υλικά εξαρτώμενα από τη θερμοκρασία, Παρακολούθηση θερμοκρασίας, Πρωτόκολλο RS-485, Επεξεργαστής Msp430.

#### **Abstract**

In this thesis are proposed and developed the architecture of a system for measuring and recording temperatures of refrigerators and cold rooms. The proposed solution can be of vital importance in all medical facilities, especially when storing temperature-dependent materials but also in drug distribution facilities, hotel units and generally in everything related to maintaining and monitoring temperature. The RS-485 protocol was used to interface the temperature sensors with the value logger, and the temperature values were stored via code. Built circuits with the Msp430 processor and wrote code in C# and Assembly.

**Keywords :** Measuring, Recording, Temperatures, Refrigerators, Temperature-dependent materials, Temperature monitoring, RS-485 protocol, Msp430 processor.

## Περιεχόμενα

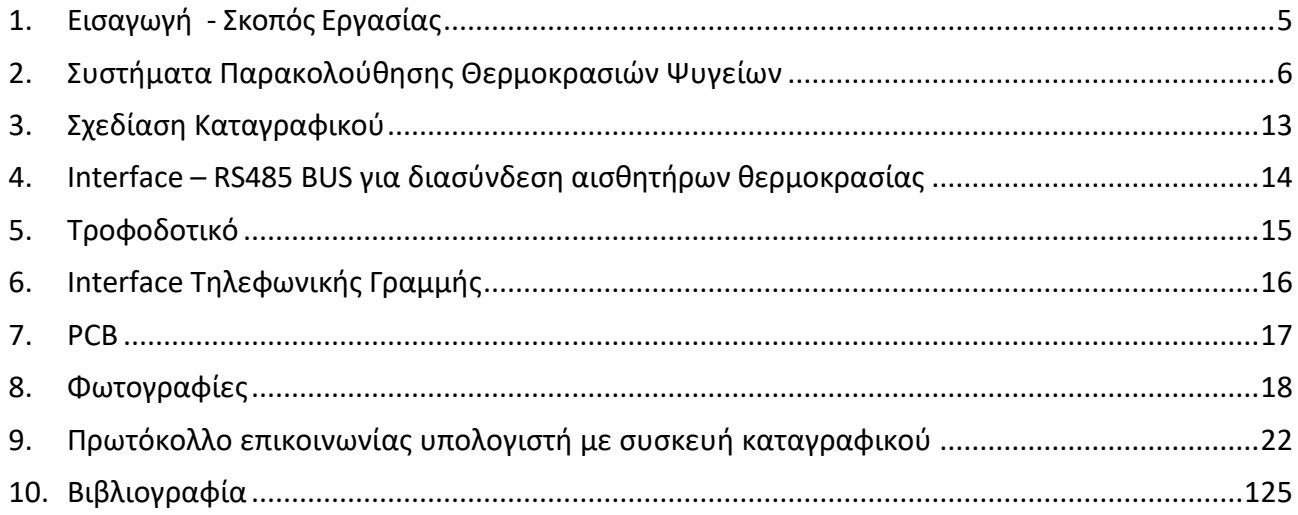

#### <span id="page-4-0"></span>**1. Εισαγωγή - Σκοπός Εργασίας**

Συστήματα μέτρησης και καταγραφής θερμοκρασίας χρησιμοποιούνται για την παρακολούθηση της θερμοκρασίας σε πολλούς ψυκτικούς θαλάμους. Τέτοιου είδους συστήματα είναι απαραίτητα για τη διατήρηση των προϊόντων σε σωστή θερμοκρασία και για τη διάγνωση προβλημάτων σε περίπτωση που η θερμοκρασία δεν είναι σωστή.

Υπάρχουν διάφορες λύσεις γι' αυτό το πρόβλημα, αλλά μια από τις πιο δημοφιλείς είναι η χρήση αισθητήρων θερμοκρασίας. Οι αισθητήρες αυτοί μπορούν να τοποθετηθούν σε διάφορες θέσεις στους ψυκτικούς θαλάμους και να μετρήσουν τη θερμοκρασία. Τέλος, τα δεδομένα μπορούν να καταγράφουν και να αποθηκεύουν σε μια βάση δεδομένων, ώστε να είναι δυνατή η παρακολούθησή τους

Σκοπός της εργασίας είναι η μέτρηση και θερμοκρασίας πολλών σημείων. Σήμερα υπάρχουν ευαίσθητα στην θερμοκρασία υλικά, όπως τρόφιμα και φάρμακα, τα οποία δεν πρέπει να καταναλωθούν αν η θερμοκρασία τους βγει εκτός ορίων για κάποιο χρονικό διάστημα. Ιδιαίτερο ενδιαφέρον παρουσιάζει η μέτρηση της θερμοκρασίας διατήρησης εμβολίων για παιδιά.

Στην συγκεκριμένη εργασία γίνεται σχεδίαση και η κατασκευή δικτύου αισθητήρων θερμοκρασίας με καταγραφή. Σε συνδυασμό τις νέες τεχνολογίες με οικονομικά και μικρά εξαρτήματα, ώστε να είναι ευέλικτη και εύκολη στην χρήση, άλλα και οικονομική στην κατασκευή.

Η ευκολία έγκειται στο γεγονός ότι ο χρήστης την χειρίζεται από υπολογιστή ο οποίος μέσω πρωτοκόλλου παίρνει από το καταγραφικό (modem) τις θερμοκρασίες. Πάνω στο καταγραφικό συνδέονται τερματικά (Terminal) modules, με 2 αισθητήρες θερμοκρασίας το κάθε ένα. Σε κάθε καταγραφικό μπορούν να συνδεθούν μέχρι 256 τερματικά (Terminal) modules.

#### <span id="page-5-0"></span>**2. Συστήματα Παρακολούθησης Θερμοκρασιών Ψυγείων**

Όλα τα εργαστήρια και οι ιατρικές εγκαταστάσεις εγκαθιστούν ασφαλή αποθήκευση εμβολίων και φαρμάκων σε ψυχρή αλυσίδα για να αποτρέψουν την απώλεια της αποτελεσματικότητάς τους από λανθασμένα εύρη θερμοκρασίας. Από τη στιγμή που αυτά τα φάρμακα χάσουν την αποτελεσματικότητά τους, δεν υπάρχει τρόπος να αποκατασταθούν, με αποτέλεσμα τη σπατάλη δισεκατομμυρίων.

Για να διασφαλιστεί η αποτελεσματικότητα αυτών των ευαίσθητων στη θερμοκρασία φαρμάκων και εμβολίων, τα συστήματα παρακολούθησης της θερμοκρασίας του ψυγείου συμβάλλουν στη διατήρηση ενός κατάλληλου εύρους θερμοκρασίας. Χωρίς αυτά τα μέτρα, χάνετε σημαντικό χρηματικό ποσό σε υλικά.

#### **Η σημασία των συστημάτων παρακολούθησης θερμοκρασίας ψυγείου**

Η διατήρηση της διαδικασίας της ψυχρής αλυσίδας είναι ζωτικής σημασίας σε όλες τις ιατρικές εγκαταστάσεις, ειδικά κατά την αποθήκευση υλικών που εξαρτώνται από τη θερμοκρασία. Για να διατηρήσετε μια πρακτική και λειτουργική αλυσίδα ψύξης, πρέπει να έχετε ακριβή διαχείριση αποθεμάτων και καλά εκπαιδευμένο προσωπικό. Εκτός από αυτό, χρειάζεστε επίσης αξιόπιστη τεχνολογία παρακολούθησης θερμοκρασίας.

Εάν χρειάζεται να αποθηκεύσετε τα εμβόλια, πρέπει να τα διατηρήσετε στο σωστό εύρος θερμοκρασίας για να διασφαλίσετε την αποτελεσματικότητα και τη διάρκεια ζωής. Τα εμβόλια που βρίσκονται εκτός του αποδεκτού εύρους θερμοκρασίας δεν είναι αποτελεσματικά. Οι ασθενείς που λαμβάνουν δόσεις από αυτά τα εμβόλια θα χρειαστούν εκ νέου εμβολιασμοί.

Δεν υπάρχει τυπική αποδεκτή θερμοκρασία για όλα τα εμβόλια και άλλες βιολογικές ουσίες. Αυτό συμβαίνει επειδή τα συστατικά του φαρμάκου έχουν το δικό τους σύνολο συνθέσεων και απαιτήσεις αποθήκευσης.

Ορισμένες ουσίες πρέπει να καταψύχονται, ενώ άλλες μπορεί να απαιτούν συγκεκριμένες θερμοκρασίες. Για τα μέλη του ιατρικού προσωπικού, η αυστηρή συμμόρφωση μπορεί να είναι μια πρόκληση.

## **Λύσεις παρακολούθησης θερμοκρασίας ψυγείου**

Επειδή η αυστηρή συμμόρφωση μπορεί να είναι πολύπλοκη για τους επαγγελματίες του ιατρικού τομέα, είναι διαθέσιμα συγκεκριμένα συστήματα παρακολούθησης της θερμοκρασίας του ψυγείου. Η παρακολούθηση εμβολίων και δειγμάτων με εξοπλισμό που μπορεί να καταγράφει δεδομένα, όπως μια συσκευή παρακολούθησης θερμοκρασίας, μπορεί να σας παρέχει πραγματικές μετρήσεις θερμοκρασίας.

Οι συσκευές παρακολούθησης θερμοκρασίας, γνωστές και ως TMD, μπορούν να καταγράφουν την ελάχιστη και μέγιστη θερμοκρασία των αντικειμένων μέσα στις μονάδες ψύξης. Εάν η θερμοκρασία στο εσωτερικό της μονάδας ψύξης φτάσει σε ένα ανεπιθύμητο εύρος, θα ειδοποιήσει αμέσως το ιατρικό προσωπικό ώστε να μπορέσει να διορθώσει την κατάσταση.

Το προσωπικό του γραφείου σας μπορεί να επικεντρωθεί περισσότερο στα βασικά του καθήκοντα με αυτά τα μέτρα. Εάν το φάρμακο χρειάζεται την άμεση προσοχή τους, οι συναγερμοί θα τους ενημερώσουν.

## **Ηλεκτρονικοί καταγραφείς θερμοκρασίας 30 ημερών**

Αυτή η συσκευή τοποθετείται μαζί με τα αντικείμενα μέσα στη μονάδα ψύξης. Θα καταγράφει τη θερμοκρασία του ψυγείου τουλάχιστον μία φορά κάθε δέκα λεπτά ή λιγότερο για 30 συνεχόμενες ημέρες.

Ο ηλεκτρονικός καταγραφέας θερμοκρασίας 30 ημερών, γνωστός και ως 30 DTR (Digital Temperature Recorder), θα καταγράφει επίσης τριάντα ημέρες τυχόν διακοπές συναγερμού παγώματος ή υψηλής θερμοκρασίας που συνέβησαν. Αυτές οι συσκευές συνιστώνται ιδιαίτερα για ψυγεία εμβολίων αλλά όχι για καταψύκτες εμβολίων.

## **Ηλεκτρονικοί δείκτες παγώματος**

Οι ηλεκτρονικοί δείκτες παγώματος είναι το αντίθετο των 30 DTR επειδή λειτουργούν καλύτερα σε καταψύκτες αντί για ψυγεία. Εάν δεν υπάρχουν διαθέσιμα 30 DTR, μπορείτε να χρησιμοποιήσετε αυτές τις ηλεκτρονικές ενδείξεις παγώματος. αλλά δεν συνιστάται.

Οι ηλεκτρονικοί δείκτες παγώματος είναι μικροί ψηφιακοί αισθητήρες θερμοκρασίας που δείχνουν εάν τα αντικείμενα στο ψυγείο έχουν εκτεθεί σε θερμοκρασίες παγώματος. Μόλις χτυπήσει το ξυπνητήρι, δεν μπορείτε να χρησιμοποιήσετε ξανά τη συσκευή. Θα χρειαστεί να τα πετάξετε αμέσως.

#### **Ψηφιακό καταγραφικό δεδομένων**

Τα ψηφιακά καταγραφικά δεδομένων, γνωστά και ως DDL (Digital Data Loggers), κοστίζουν περισσότερο από τα τυπικά θερμόμετρα, αλλά σας παρέχουν συνεχή παρακολούθηση και αποθήκευση δεδομένων. Σε αντίθεση με τα χειροκίνητα θερμόμετρα, τα ψηφιακά καταγραφικά δεδομένων διαθέτουν ανιχνευτές που μπορούν να μετρήσουν με ακρίβεια και άμεσα τη θερμοκρασία των εμβολίων ή άλλων ιατρικών ουσιών.

Μπορούν επίσης να εμφανίσουν δεδομένα για το χρόνο λειτουργίας μιας μονάδας ψύξης εκτός του προκαθορισμένου εύρους θερμοκρασίας. Για να διασφαλίσετε ότι το ψηφιακό καταγραφικό σας λειτουργεί όπως θα έπρεπε, θα έχει μια έγκυρη αναφορά βαθμονόμησης.

## **Βασικά Συστήματα Παρακολούθησης Θερμοκρασίας**

Η παρακολούθηση της θερμοκρασίας των ιατρικών ουσιών σας ανεξάρτητα από την εσωτερική θερμοκρασία του καταψύκτη σας παρέχει έναν τρόπο να βεβαιωθείτε ότι η θερμοκρασία είναι πάντα εντός ενός συγκεκριμένου εύρους.

Υπάρχουν τρεις βασικές παράμετροι που πρέπει να έχει το ψυγείο σας για καλύτερα αποτελέσματα:

- 1. Συστήματα παρακολούθησης πίνακα συναγερμού καταψύκτη
- 2. Παρακολούθηση διακοπής ρεύματος
- 3. Ανεξάρτητη παρακολούθηση θερμοκρασίας

Οι περισσότεροι καταψύκτες και ψυγεία εμπορικής ποιότητας διαθέτουν συναγερμούς που θα ειδοποιούν το προσωπικό σας εάν η θερμοκρασία αλλάξει σημαντικά, αλλά τι συμβαίνει όταν δεν υπάρχει κανένας; Εάν ο καταψύκτης σας διαθέτει λειτουργία συναγερμού, υπάρχει μεγάλη πιθανότητα να διαθέτει και πίνακα συναγερμού. Όταν συνδέετε αυτόν τον πίνακα συναγερμού σε μια συσκευή απομακρυσμένης παρακολούθησης, το σύστημα θα ειδοποιήσει έναν χρήστη εάν ένας συναγερμός χτυπήσει μετά τις ώρες γραφείου.

## **Βασικές αιτίες της αύξησης της θερμοκρασίας**

Η βασική αιτία της αύξησης της θερμοκρασίας στον καταψύκτη είναι οι διακοπές ρεύματος. Όταν εγκαταστήσετε τη σωστή τεχνολογία αισθητήρα θερμοκρασίας, θα παρακολουθεί για διακοπές ρεύματος και θα σας ειδοποιεί όταν χάνετε ρεύμα. Οι περισσότερες αξιόπιστες τεχνολογίες αισθητήρων θερμοκρασίας διαθέτουν ενσωματωμένες εφεδρικές μπαταρίες, παρέχοντάς σας 24ωρη παρακολούθηση.

## **Συναγερμοί συσκευών παρακολούθησης θερμοκρασίας**

Δεν χρειάζεται πολύς χρόνος για να επηρεάσουν αρνητικά οι αλλαγές θερμοκρασίας τα ιατρικά προϊόντα και τα εμβόλια για το κρυολόγημα. Όπως αναφέρθηκε προηγουμένως, όταν η θερμοκρασία στη μονάδα ψύξης ή κατάψυξης αρχίσει να ξεφεύγει από το προ-προγραμματισμένο όριο, θα σβήσει ένας συναγερμός.

Ανάλογα με το σύστημά σας, μπορείτε να στείλετε αυτές τις πληροφορίες μέσω email, τηλεφωνικής κλήσης ή μηνύματος κειμένου. Έχετε την ευκαιρία να προγραμματίσετε την αποστολή του συναγερμού σε συγκεκριμένο προσωπικό ταυτόχρονα ή σε κλιμακούμενες βαθμίδες. Όταν κάποιος αναγνωρίσει τον συναγερμό και διορθώσει την κατάσταση, ένα αρχείο καταγραφής ελέγχου θα σας παρέχει αυτές τις πληροφορίες.

## **Πληροφορίες καταγραφής δεδομένων**

Τα TMD (Temperature Monitoring Devices) μπορούν να καταγράφουν δεδομένα θερμοκρασίας σε καθορισμένα διαστήματα και μπορείτε να τα ρυθμίσετε ώστε να καταγράφει συχνότερα μετά από ένα ανησυχητικό περιστατικό. Η χρήση των ικανοτήτων καταγραφής δεδομένων αυτού του συστήματος μπορεί να αποδείξει τη συμμόρφωση της εταιρείας σας με τις ρυθμιστικές αρχές. Μπορείτε να ελέγξετε γραφήματα και άλλες πληροφορίες παρακολούθησης από απόσταση, εάν χρειάζεται.

## **Πώς λειτουργούν τα συστήματα απομακρυσμένης παρακολούθησης θερμοκρασίας ψυγείου;**

Υπάρχουν πολλοί διαφορετικοί τύποι ασύρματων αισθητήρων θερμοκρασίας που μπορείτε να χρησιμοποιήσετε. Για παράδειγμα, υπάρχουν αισθητήρες θερμοκρασίας με αισθητήρες, αδιάβροχοι αισθητήρες ή αισθητήρες υψηλής ακρίβειας. Αυτοί οι ασύρματοι αισθητήρες έχουν τη δυνατότητα να διαβάζουν τις παραμέτρους θερμοκρασίας τουλάχιστον μία φορά κάθε πέντε λεπτά. Τα δεδομένα από αυτούς τους αισθητήρες παραδίδονται σε ένα ηλεκτρονικό σύστημα αναφοράς

μέσω μιας πύλης δεδομένων Διαδικτύου. Η πύλη δεδομένων Διαδικτύου διαθέτει εσωτερική μνήμη για δημιουργία αντιγράφων ασφαλείας για την αποφυγή διαρροής δεδομένων σε περίπτωση προβλημάτων σύνδεσης στο Διαδίκτυο.

#### **Πώς να εγκαταστήσετε συστήματα παρακολούθησης θερμοκρασίας**

Τα συστήματα παρακολούθησης θερμοκρασίας ψυγείου και καταψύκτη που βασίζονται σε cloud δεν είναι δύσκολο να εγκατασταθούν. Παρόλο που αυτά τα συστήματα εκτελούν πολύπλοκες λειτουργίες, είναι σχετικά εύκολο να εγκατασταθούν.

Απλά πρέπει να συνδέσετε έναν σε σύνδεση στο Διαδίκτυο και πολλούς άλλους αισθητήρες θερμοκρασίας στο σύστημα παρακολούθησης. Μόλις ρυθμιστεί όλος ο φυσικός εξοπλισμός του συστήματος, μπορείτε να προγραμματίσετε τις συσκευές σας μέσω ενός φιλικού προς τον χρήστη ιστότοπου.

Εάν αγοράζετε ασύρματες οθόνες και συναγερμούς, δεν θα χρειαστεί να αντιμετωπίσετε φυσικές ενσύρματες συνδέσεις. Αντίθετα, κάθε μονάδα θα χρησιμοποιεί μπαταρίες για να τις τροφοδοτεί. Οι μονάδες έχουν τη δυνατότητα απευθείας σύνδεσης στο διαδίκτυο.

## **Σταθεροποίηση θερμοκρασίας**

Όταν εγκαθιστάτε ένα πρόσφατα επισκευασμένο ή ολοκαίνουργιο ιατρικό ψυγείο, συνήθως χρειάζονται περίπου δύο έως επτά ημέρες για να σταθεροποιηθεί η θερμοκρασία. Προτού αποθηκεύσετε οτιδήποτε σε αυτή τη νέα μονάδα, φροντίστε να ελέγξετε και να καταγράψετε τις ελάχιστες και μέγιστες θερμοκρασίες της μονάδας για περίπου δύο έως έξι ημέρες.

Εάν δεν μπορείτε να καταγράψετε τα δεδομένα ψηφιακά, μπορείτε να τα ελέγχετε χειροκίνητα τουλάχιστον δύο φορές την ημέρα. Μόλις η θερμοκρασία στο εσωτερικό της μονάδας μετρηθεί εντός του συνιστώμενου εύρους για δύο συνεχόμενα, η μονάδα είναι σταθερή και έτοιμη για χρήση.

Γιατί είναι απαραίτητες οι λύσεις παρακολούθησης της θερμοκρασίας του ψυγείου; Ένας από τους μεγαλύτερους λόγους για τους οποίους είναι ζωτικής σημασίας η παρακολούθηση της θερμοκρασίας των ιατρικών ουσιών είναι για λόγους ασφαλείας. Τα ευαίσθητα στη θερμοκρασία φάρμακα μπορεί να γίνουν δηλητηριώδη ή αναποτελεσματικά εάν παραμείνουν εκτός της συνιστώμενης θερμοκρασίας τους για πάρα πολύ καιρό. Η παρακολούθηση της θερμοκρασίας ορισμένων ουσιών διασφαλίζει τη σωστή αποθήκευση και επιτρέπει στα μέλη του ιατρικού σας προσωπικού να απορρίπτουν υλικά που ενέχουν πιθανούς κινδύνους.

#### **Δυνατότητα αναπαραγωγής**

Τα εργαστήρια που κατασκευάζουν προϊόντα ή διεξάγουν έρευνα πρέπει να έχουν αναπαραγόμενα αποτελέσματα. Όλα τα προϊόντα πρέπει να είναι ομοιόμορφα και τυποποιημένα για να διασφαλίζεται η αποτελεσματικότητα.

Εάν το υλικό αφεθεί έξω σε περιβάλλον που μπορεί να βλάψει τα εξαρτήματά του και κανείς δεν το προσέξει, το ιατρικό προσωπικό μπορεί να καταγράψει ανακριβείς πληροφορίες. Καθώς αυτά τα ανακριβή δεδομένα μετακινούνται προς τα κάτω, τα δεδομένα που αναλύονται με αυτά τα αναποτελεσματικά φάρμακα θα βλάψουν την αποτελεσματικότητά τους.

## **Έρευνα Κόστους-Αποτελεσματικότητας**

Τα συστήματα παρακολούθησης της θερμοκρασίας του ψυγείου είναι οικονομικά. Θα ειδοποιήσουν τα μέλη του προσωπικού σας για τυχόν διακυμάνσεις της θερμοκρασίας σε περιοχές όπου βρίσκονται οι ιατρικές σας ουσίες. Στη συνέχεια, μπορούν να επέμβουν και να προστατεύσουν αυτές τις ελεγχόμενες από το κλίμα ουσίες πριν η θερμοκρασία υπερβεί την ασφαλή ζώνη θερμοκρασίας.

Χωρίς αυτό το είδος παρέμβασης, πρέπει να απορρίψετε τυχόν υπερθερμασμένα αντικείμενα. Η αποτροπή αυτού του τύπου ζημιών μπορεί να εξοικονομήσει την εταιρεία σας εκατομμύρια, αν όχι δισεκατομμύρια. Με τα πρόσφατα λανσαρισμένα φαρμακευτικά προϊόντα ψυχρής αλυσίδας να κυκλοφορούν στην αγορά, η ανάγκη για κατάλληλα πρωτόκολλα ψυχρής αλυσίδας είναι πιο σημαντική από ποτέ. Υπολογίζεται ότι μέχρι το 2024, θα υπάρχουν προϊόντα ψυχρής αλυσίδας αξίας 341 δισεκατομμυρίων.

Είναι σημαντικό να φροντίζετε σωστά τις ιατρικές σας ουσίες σύμφωνα με τους κανόνες και τους κανονισμούς που ορίζονται από κρατικούς φορείς. Όταν χρησιμοποιείτε ένα αξιόπιστο και αξιόπιστο σύστημα παρακολούθησης θερμοκρασίας, μπορείτε να αποφύγετε τυχαία μη συμμόρφωση.

Το CDC, γνωστό και ως Κέντρα Ελέγχου Νοσημάτων, επιβάλλει εντολές για την πρόληψη του κινδύνου ή της εξάπλωσης τραυματισμού ή ασθένειας. Αυτός ο οργανισμός δημοσίευσε εργαστηριακά εγχειρίδια με διαδικασίες για τον τρόπο χειρισμού ορισμένων ασθενειών και φαρμάκων. Αυτά τα εγχειρίδια είναι εξαιρετικά χρήσιμα για εργαστήρια που εργάζονται με ευαίσθητα στη θερμοκρασία υλικά.

## **Οργανισμός τροφίμων και φαρμάκων ( ΟΤΦ )**

Σε διάφορες χώρες υπάρχει Οργανισμός Τροφίμων και Φαρμάκων που ρυθμίζει ιατρικές πρακτικές, ουσίες και συσκευές. Όλα τα εργαστήρια που χειρίζονται ιατρικό ή φαρμακευτικό εξοπλισμό πρέπει να ακολουθούν εγκεκριμένες από τον ΟΤΦ διαδικασίες και οδηγίες.

Η χρήση διαλυμάτων παρακολούθησης θερμοκρασίας ψυγείου είναι εγκεκριμένη και συνιστάται από τον ΟΤΦ. Όταν τα χρησιμοποιείτε στα εργαστήριά σας, συμμορφώνεστε και πληροίτε τα πρότυπα του ΟΤΦ.

Η Υπηρεσία Τροφίμων και Φαρμάκων ενημερώνει τακτικά τις Καλές Εργαστηριακές Πρακτικές της, συμπεριλαμβανομένων των κατάλληλων πρωτοκόλλων παρακολούθησης της θερμοκρασίας. Μπορείτε να χρησιμοποιήσετε αυτό το έγγραφο για να διευκρινίσετε τυχόν ανησυχίες σχετικά με τους εργαστηριακούς κανονισμούς του ΟΤΦ.

## **Βέλτιστες πρακτικές παρακολούθησης θερμοκρασίας**

Για να διασφαλίσετε ότι το εργαστήριό σας αποκομίζει όλα τα οφέλη της τεχνολογίας παρακολούθησης θερμοκρασίας, υπάρχουν ορισμένες βέλτιστες πρακτικές που μπορείτε να ακολουθήσετε. Για παράδειγμα, πρέπει να βεβαιωθείτε ότι όλα τα όργανα σας είναι σωστά βαθμονομημένα. Με την πάροδο του χρόνου, αυτά τα εργαλεία μέτρησης χάνουν την ακρίβειά τους.

Τα εργαστήρια θα πρέπει να προγραμματίσουν τη βαθμονόμηση για να επαναφέρουν τα όργανα τους και να τα συντονίσουν στο πρότυπο ακρίβειας. Για να παραμείνετε συμβατοί και να εξοικονομήσετε χρόνο, μπορεί να θέλετε να αναθέσετε τις ανάγκες βαθμονόμησής σας σε έναν ειδικό. Αυτό θα επιτρέψει στο προσωπικό του εργαστηρίου να εστιάσει τον χρόνο του σε άλλες βασικές εργασίες.

## **Μετριασμός ορισμένων περιβαλλοντικών παραγόντων**

Ορισμένοι περιβαλλοντικοί παράγοντες μπορούν να επηρεάσουν τη βαθμονόμηση των αντικειμένων σας. Η υποβάθμιση της στοιχειακής πίεσης και της ροής αέρα μπορεί να επηρεάσει την ακρίβεια του μετρικού σας εργαλείου.

Για να αποφευχθεί η στοιχειακή έκθεση ή οι αλλαγές στην πίεση, τα εργαστήρια θα πρέπει να λαμβάνουν μέτρα για να ελαχιστοποιούν αυτές τις αλλαγές. Για παράδειγμα, ένα εργαστήριο μπορεί να εφαρμόσει αυτοματοποιημένες πόρτες, να επιλέξει φλάντζες υψηλής πρόσφυσης, να τηρήσει ένα πρόγραμμα ρουτίνας καθαρισμού και να αποτρέψει την υπερβολική γέμιση ψυγείων.

## **Πρωτόκολλο RS-485**

Το πρωτόκολλο RS-485 είναι ένα στάνταρ επικοινωνίας σε σειριακή μορφή που χρησιμοποιείται κυρίως για τη μετάδοση δεδομένων μεταξύ διαφορετικών συσκευών μέσω ενός κοινού δικτύου. Το RS-485 είναι μια βιομηχανική προδιαγραφή που ορίζει τα ηλεκτρικά χαρακτηριστικά, το φυσικό μέσο μετάδοσης και το πρωτόκολλο επικοινωνίας για συσκευές που επικοινωνούν μεταξύ τους μέσω σειριακής σύνδεσης.

Ορισμένα χαρακτηριστικά του πρωτοκόλλου RS-485 περιλαμβάνουν:

- 1. Ισορροπημένη γραμμή: Το RS-485 χρησιμοποιεί μια ισορροπημένη γραμμή, η οποία επιτρέπει τη μετάδοση δεδομένων σε μεγάλες αποστάσεις χωρίς σημαντική απώλεια σήματος.
- 2. Πολλαπλή σύνδεση: Μπορεί να συνδεθούν πολλές συσκευές στο ίδιο δίκτυο RS-485, με κάθε συσκευή να έχει μοναδική διεύθυνση για αναγνώριση.
- 3. Πλήρης διπλή διεύθυνση: Το RS-485 υποστηρίζει πλήρη διπλή διεύθυνση επικοινωνίας, δηλαδή μπορεί να γίνει μετάδοση και λήψη δεδομένων ταυτόχρονα.

4. Ανθεκτικότητα σε θόρυβο: Είναι σχεδιασμένο για να αντέχει στον ηλεκτρομαγνητικό θόρυβο και τις παρεμβολές στο περιβάλλον βιομηχανικής εφαρμογής.

Το RS-485 είναι διαδεδομένο σε βιομηχανικές εφαρμογές όπως συστήματα ελέγχου και αυτοματισμού, συστήματα ασφαλείας, συστήματα επικοινωνίας μεταξύ συσκευών και πολλές άλλες εφαρμογές όπου απαιτείται αξιόπιστη μετάδοση δεδομένων σε μεγάλες αποστάσεις.

## <span id="page-12-0"></span>**3. Σχεδίαση Καταγραφικού**

 $\frac{1}{60}$ 

 $\frac{1}{6}$ 

ske

**MCU** $\begin{picture}(180,170) \put(0,0){\line(1,0){155}} \put(10,0){\line(1,0){155}} \put(10,0){\line(1,0){155}} \put(10,0){\line(1,0){155}} \put(10,0){\line(1,0){155}} \put(10,0){\line(1,0){155}} \put(10,0){\line(1,0){155}} \put(10,0){\line(1,0){155}} \put(10,0){\line(1,0){155}} \put(10,0){\line(1,0){155}} \put(10,0){\line(1,0){155$ É --------<br>-------- $\frac{14}{12}$ <br> $\frac{12}{8}$ <br> $\frac{8}{6}$  $\frac{C1}{100}$  $\sum_{\text{GND}}$  $\frac{1}{\sqrt{2}}$ ENABL  $\overline{\mathbb{H}}_{\overline{\text{sh}}}^{\scriptscriptstyle\text{G1}}$  $\frac{1}{\sqrt{2}}$  $\sum_{i=1}^{n}$  $\Box$  $\frac{1}{\sqrt{2}}$  $\begin{tabular}{c} \hline \multicolumn{3}{c}{\rule{0pt}{2.5ex} \hline $p$ & $p$ & $p$ \\ \hline \multicolumn{3}{c}{\rule{0pt}{2.5ex} \hline $p$ & $p$ & $p$ \\ \hline \multicolumn{3}{c}{\rule{0pt}{2.5ex} \hline $p$ & $p$ & $p$ \\ \hline \multicolumn{3}{c}{\rule{0pt}{2.5ex} \hline $p$ & $p$ & $p$ \\ \hline \multicolumn{3}{c}{\rule{0pt}{2.5ex} \hline $p$ & $p$ & $p$ \\ \hline \multicolumn{3}{c}{\rule{0pt}{2.5ex$  $\circ$ IC1  $\frac{1}{2}$ П  $\frac{1}{\sqrt{2}}$ MSP430F15x  $\begin{picture}(180,170)(-4.113) \put(0,0){\line(1,0){15}} \put(10,0){\line(1,0){15}} \put(10,0){\line(1,0){15}} \put(10,0){\line(1,0){15}} \put(10,0){\line(1,0){15}} \put(10,0){\line(1,0){15}} \put(10,0){\line(1,0){15}} \put(10,0){\line(1,0){15}} \put(10,0){\line(1,0){15}} \put(10,0){\line(1,0){15}} \put(10,0){\line(1,0){15}} \put($  $\begin{array}{c}\n\text{100n} \\
\hline\nC42\n\end{array}$  $\begin{array}{c}\nX1 \\
X2 \\
VBK \\
GND\n\end{array}$ VCC<br>RST/<br>SCL<br>SDA ₹  $\frac{1}{2}$  $\frac{1}{\sqrt{2}}$  $\sqrt{2}$  $\overrightarrow{\ast}$ **RS232\_RX**  $-432$   $-14$  $\frac{1}{2}$ E × SUS-

 $\frac{304}{9}$ <br> $\frac{4}{3}$ <br> $\frac{3}{1}$ 

É

R48

VCC<br>HLD/<br>SCK

 $R47$ 

 $\left| \frac{C41}{100} \right|$  $\frac{1}{\sqrt{2}}$ 

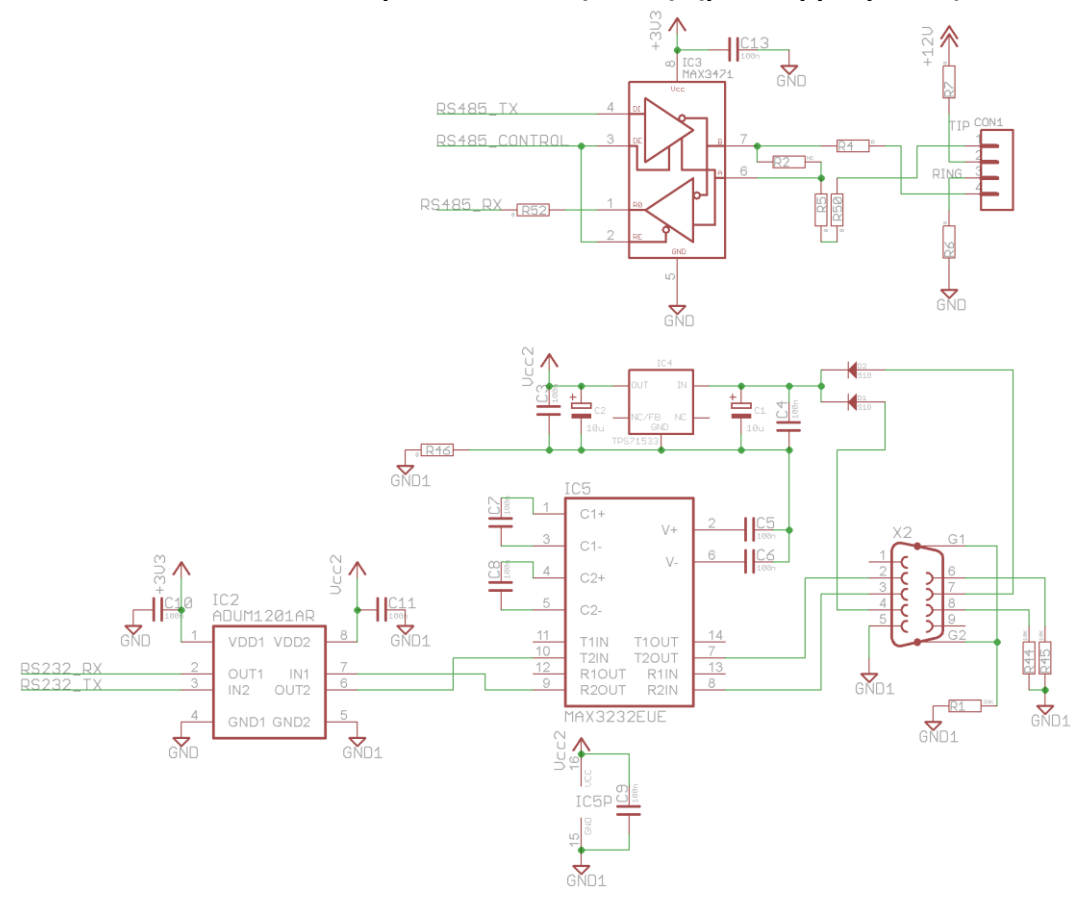

<span id="page-13-0"></span>**4. Interface – RS485 BUS για διασύνδεση αισθητήρων θερμοκρασίας**

## <span id="page-14-0"></span>**5. Τροφοδοτικό**

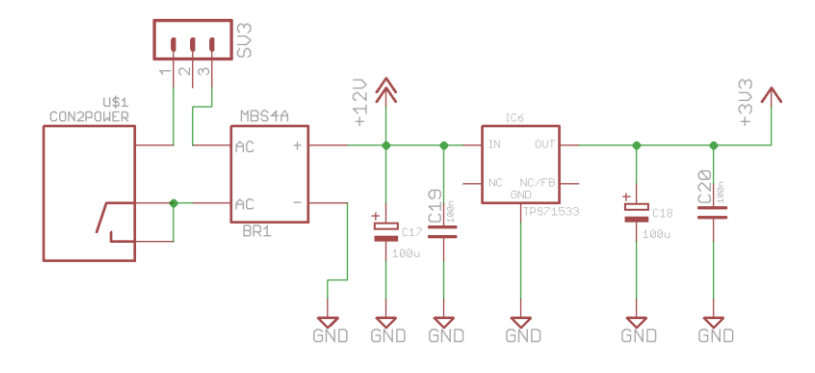

## <span id="page-15-0"></span>**6. Interface Τηλεφωνικής Γραμμής**

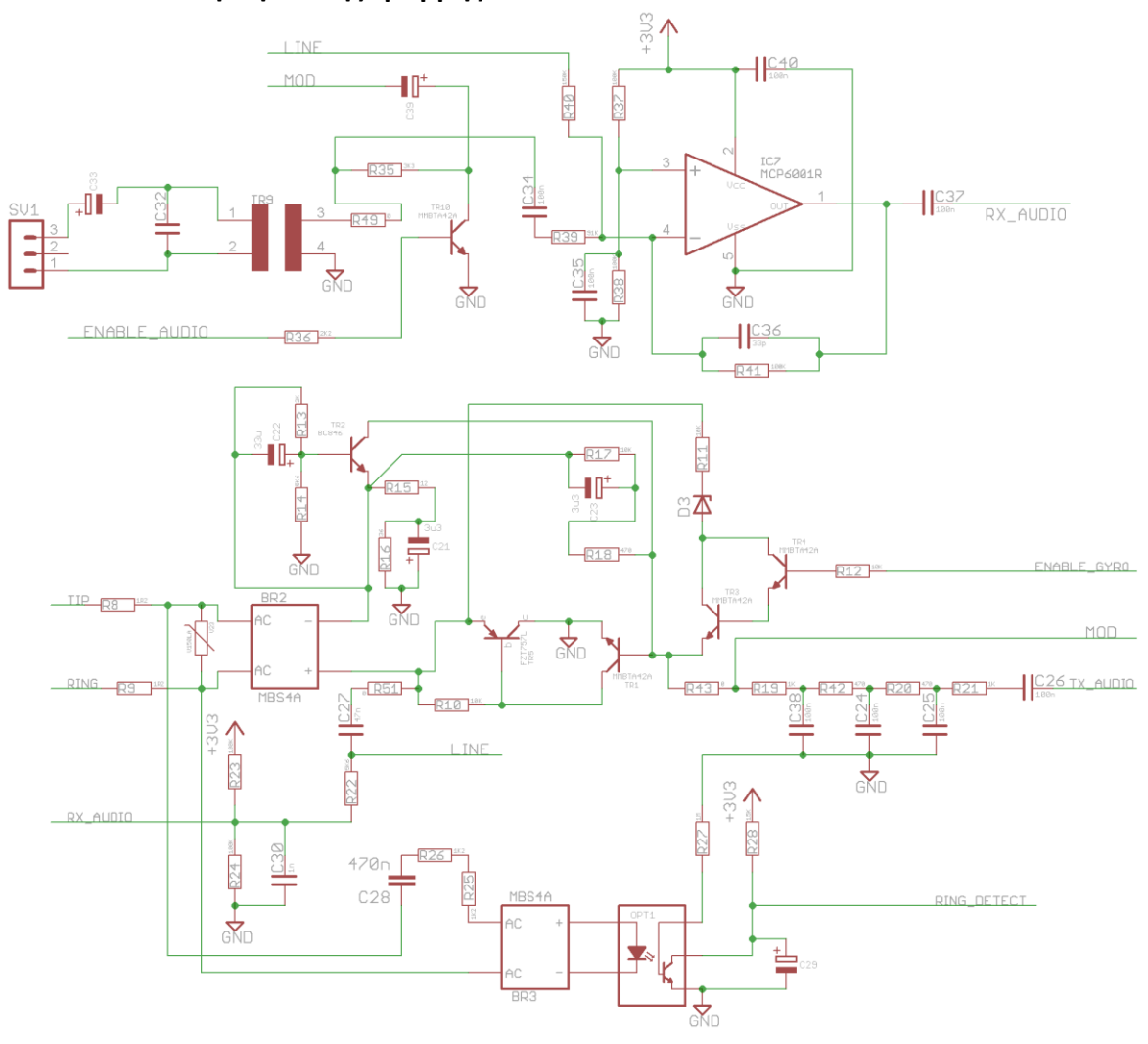

<span id="page-16-0"></span>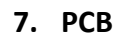

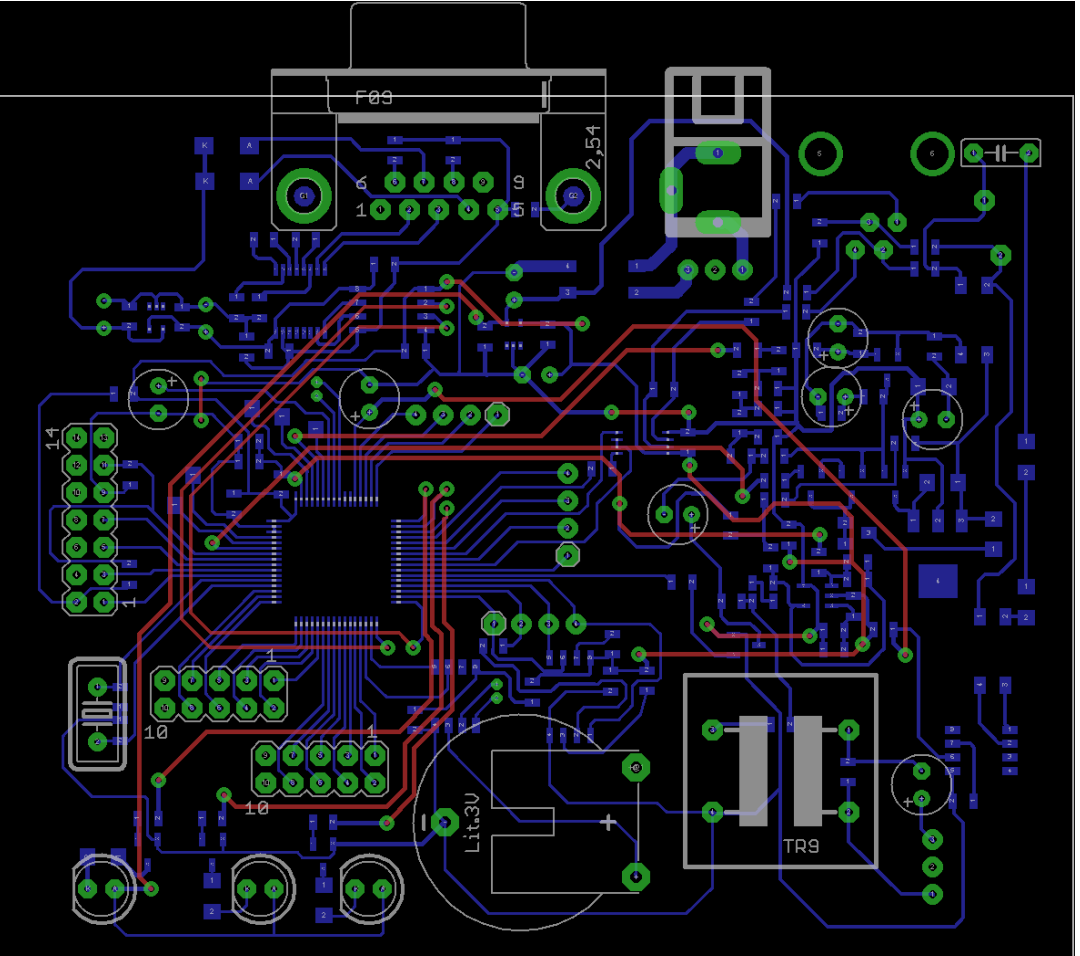

## <span id="page-17-0"></span>**8. Φωτογραφίες**

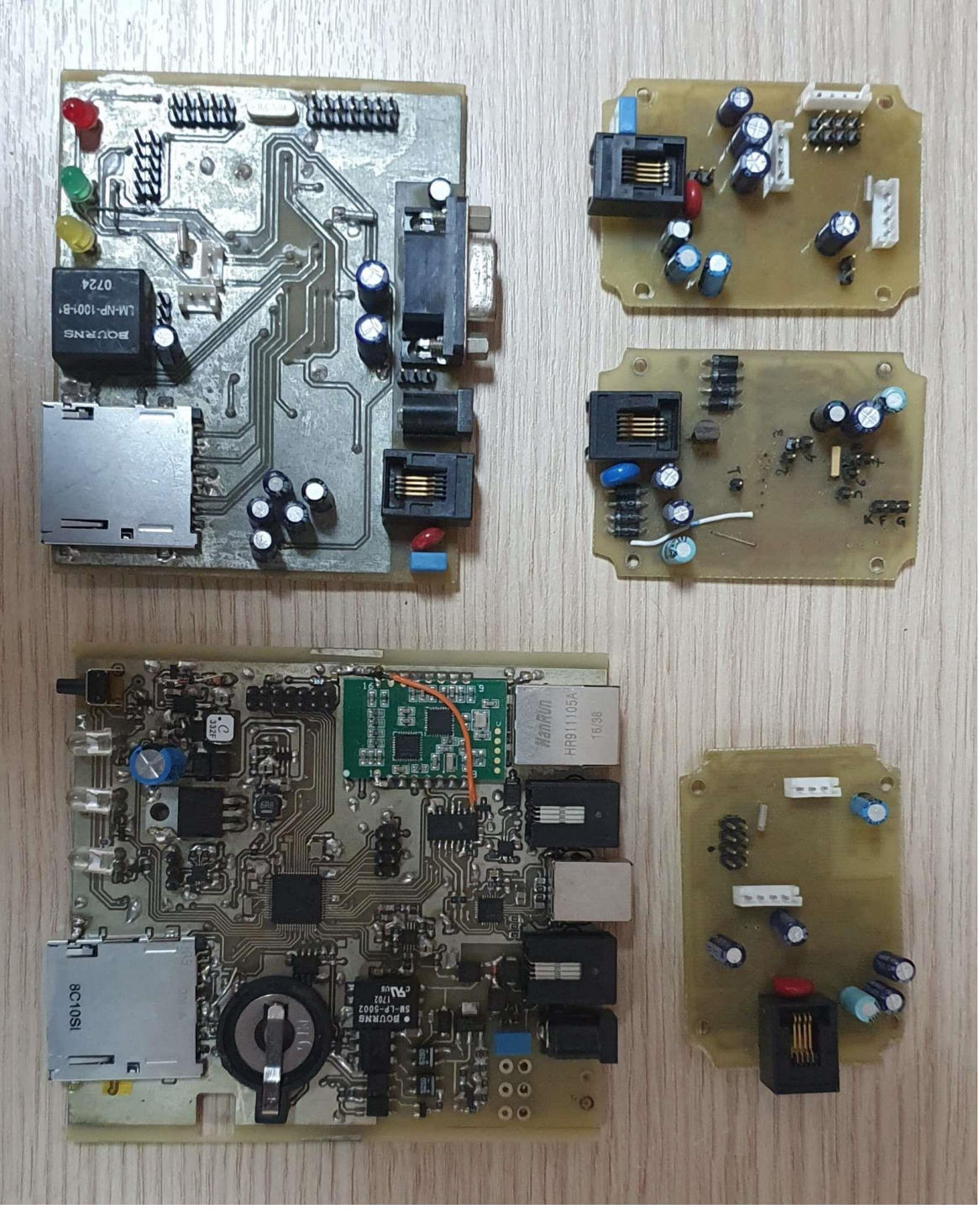

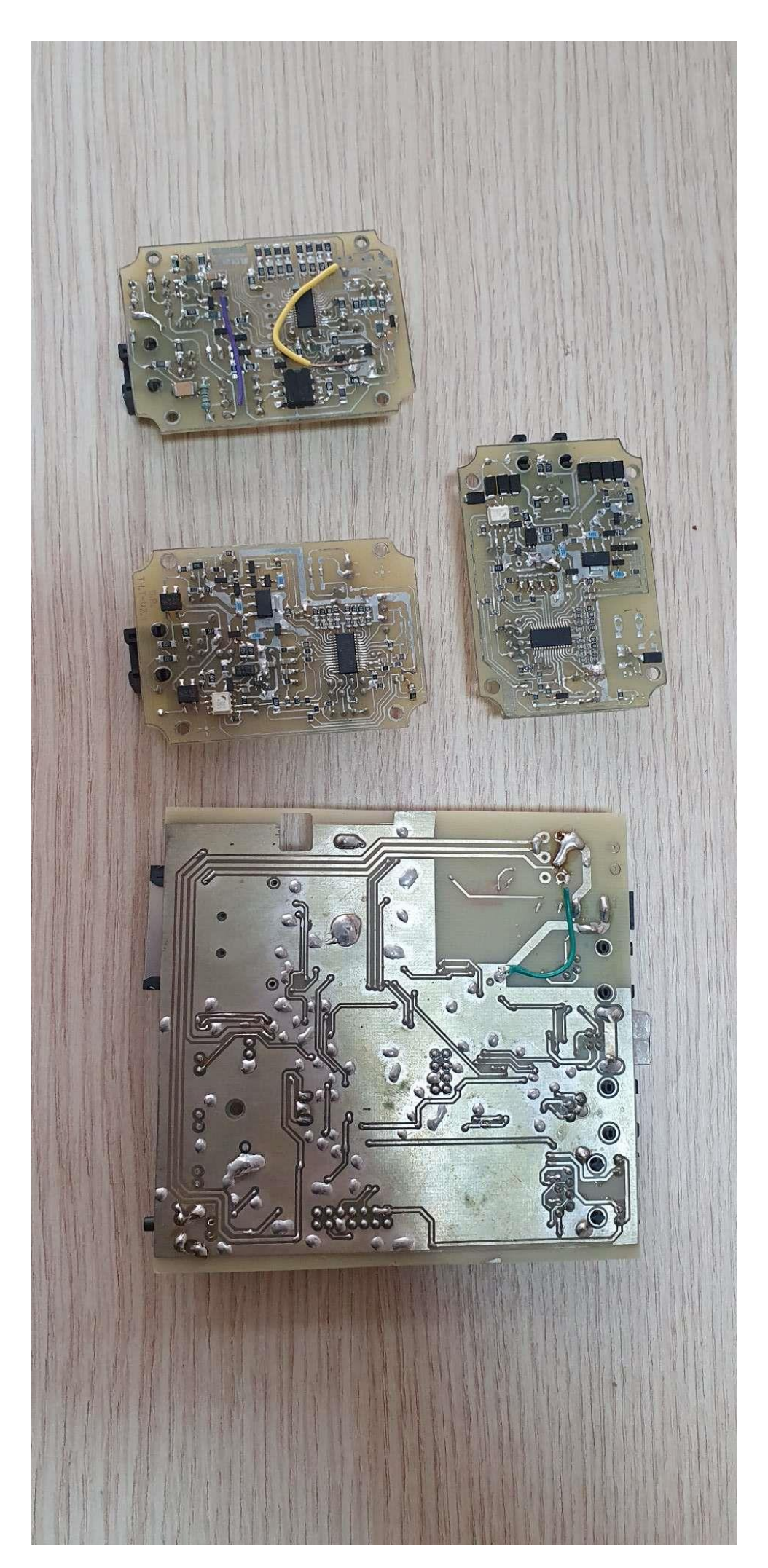

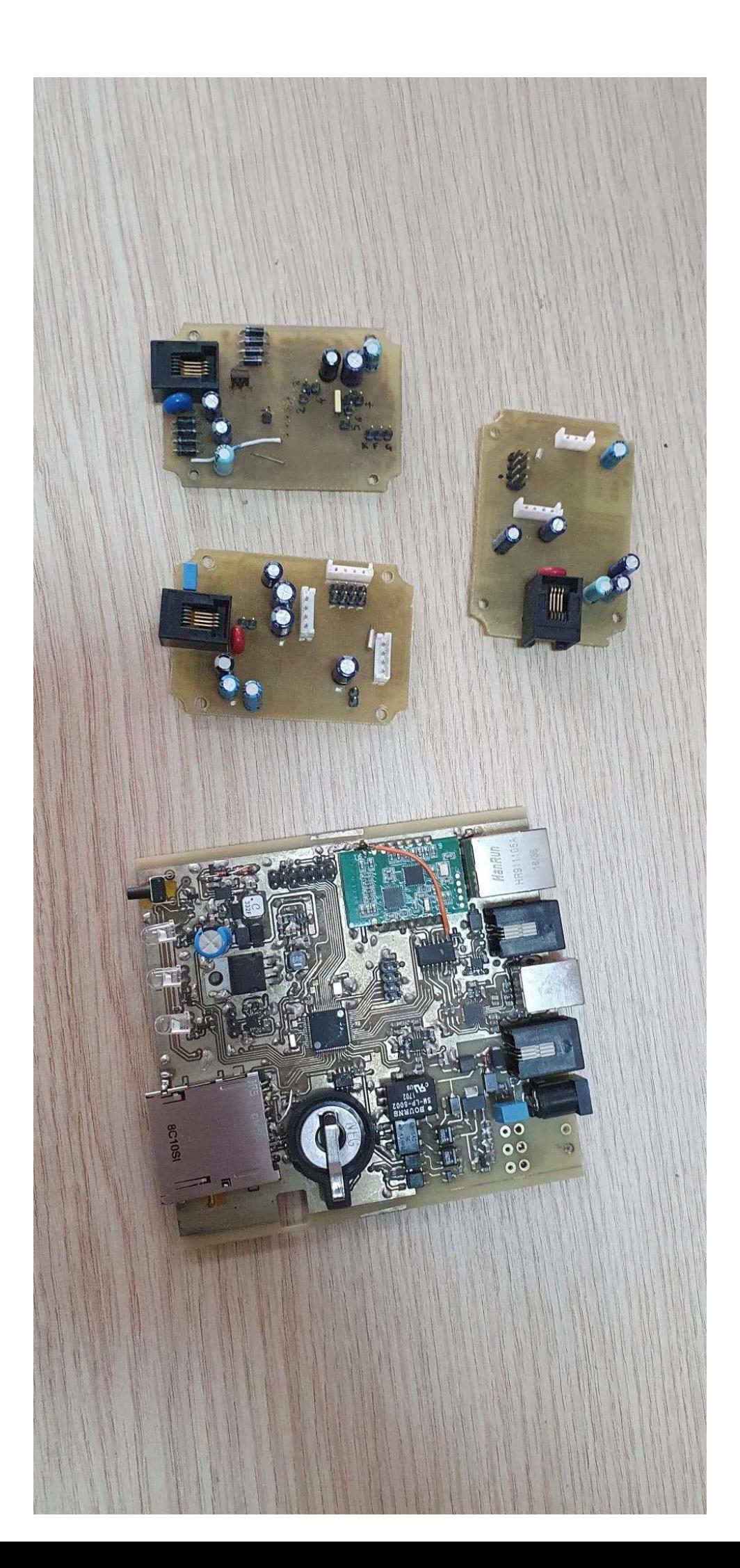

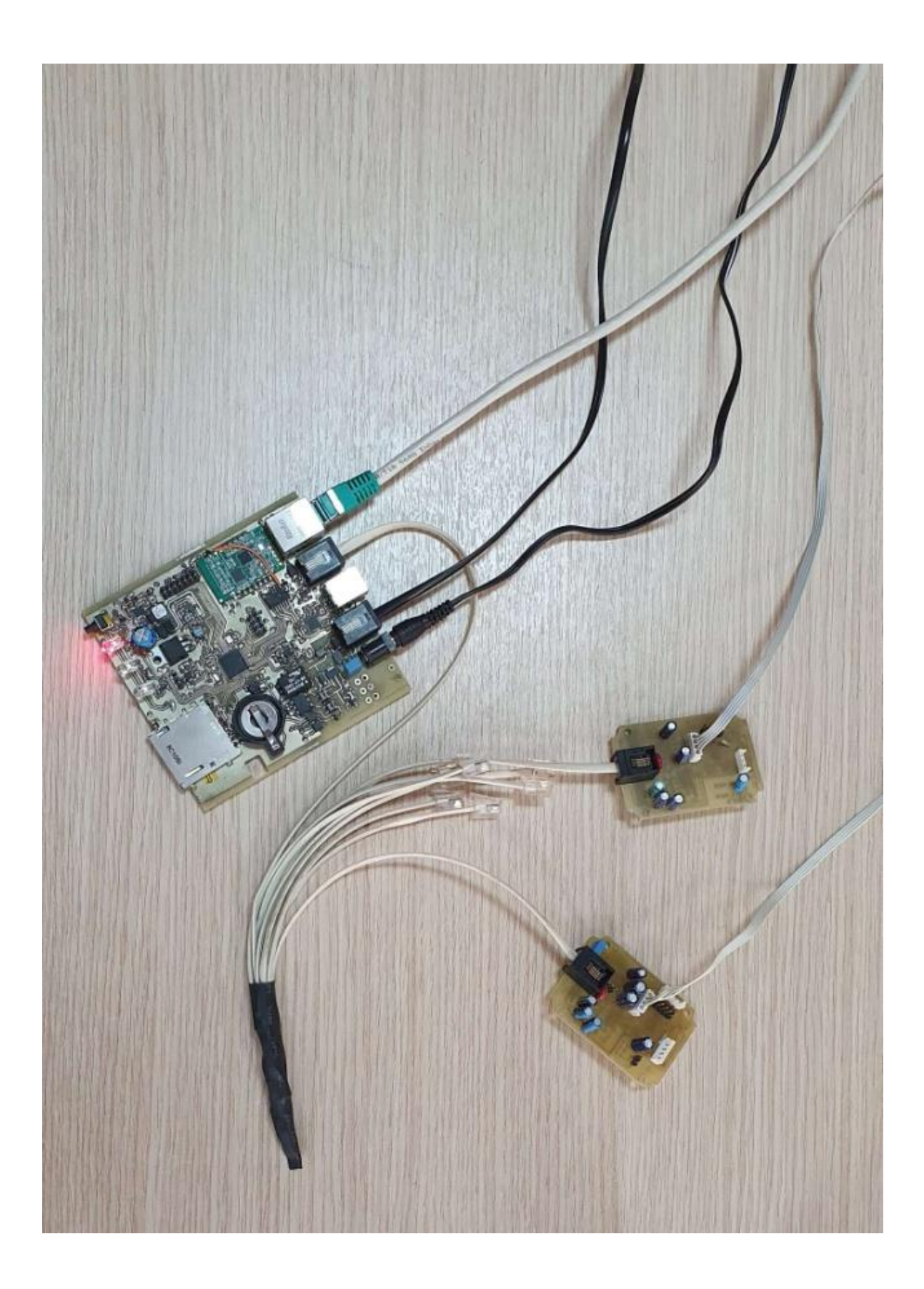

## <span id="page-21-0"></span>**9. Πρωτόκολλο επικοινωνίας υπολογιστή με συσκευή καταγραφικού**

#### **Δομή των πακέτων εντολών**

#### **Έλεγχος ώρας**

Η ώρα στη συσκευή είναι σε UTC Σε κάθε επικοινωνία ρωτάει ο Υπολογιστής την ώρα **ΤC#@[CHECKsum](CRLF)**

Το Καταγραφικό στέλνει την ώρα **T#**Χρονολογία(4 χαρακτήρες)/μήνας(2 χαρακτήρες)/μέρα(2 χαρακτήρες)-ώρα(24ώρο 2 χαρακτήρες):λεπτά(2 χαρακτήρες):δευτερόλεπτα(2 χαρακτήρες)**@[CHECKsum](CRLF) T#**2017**/**01**/**17**-**19**:**06**:**09**@[CHECKsum](CRLF)**

Όταν λάβει ο Υπολογιστής την ώρα στέλνει **V#OK[CHECKsum](CRLF)**  Ελέγχει και αν η διαφορά ώρας μας είναι μεγαλύτερη από 1 λεπτό , τότε ρωτάει το χρήστη αν θέλει να στείλει καινούργια

Την νέα ώρα την στέλνει με **NT#**2017**/**01**/**17**-**19**:**06**:**09**@[CHECKsum](CRLF)** Και περιμένει **V#OK[CHECKsum](CRLF)**

**Διαχείριση αρχείων** Για να πάρει ο Υπολογιστής την λίστα με τα αρχεία που βρίσκονται στην συσκευή του Καταγραφικό. **Dir#@[CHECKsum](CRLF)**

Το Καταγραφικό αποκρίνεται με το παρακάτω **LF#**ΌνομαΦακέλου1**\$**αρχείο1**,**αρχείο2**,**.....**&**ΌνομαΦακέλου2**\$**αρχείο1**,**αρχείο2**,**.....**&**...**@[CHECKsum](CRLF)** Όταν λάβει την λίστα στέλνει **V#OK[CHECKsum](CRLF)**

**Αποστολή Περιεχόμενου Αρχείου** Για να πάρει ένα αρχείο από τη συσκευή **FG#**ΌνομαΦακέλου**\$**Όνομααρχείου**@[CHECKsum](CRLF)** Περιμένει **FZ#**μέγεθος αρχείου **\$**Όνομα Φακέλου**,** Όνομα αρχείου**@[CHECKsum](CRLF)** Στέλνει **V#FOK@[CHECKsum](CRLF) Ή V#FFALSE@[CHECKsum](CRLF)** Παίρνει τα δεδομένα του αρχείου **FD#**Δεδομένα αρχείου**@[CHECKsum](CRLF)** Στέλνει **V#FDOK@[CHECKsum](CRLF)**

Για να πάρει το τελευταίο αρχείο **FL#@[CHECKsum](CRLF)** Περιμένει **FZ#**μέγεθος αρχείου **\$** Όνομα Φακέλου**,** Όνομα αρχείου**@[CHECKsum](CRLF)** Στέλνει **V#FOK@[CHECKsum](CRLF)** Παίρνει τα δεδομένα του αρχείου **FD#**Δεδομένα αρχείου**@[CHECKsum](CRLF)** Η Εντολή FD φτιάχνεται όλη μαζί , με όλα τα δεδομένα και το checksum στο τέλος απλός δεν στέλνονται όλα μαζί στο buffer αλλά ανά 1000 Στέλνει

# **V#FDOK@[CHECKsum](CRLF)**

## **Δεδομένα Αρχείου**

Module ID, Password, Chamber 1 Name, Chamber 1 Condition, Chamber 1 Temperature, Electricity 1 status (0:Electricity OFF, 1: Electricity ON), Chamber 1 Possible Reason, Chamber 2 Name, Chamber 2 Condition, Chamber 2 Temperature, Electricity 2 status (0:Electricity OFF, 1: Electricity ON), Chamber 2 Possible Reason, Date, Time**(CRLF) …….@[CHECKsum](CRLF)**

## **Αποστολή Ρυθμίσεων**

Για να στείλει ρυθμίσεις αρχείο Settings.txt στέλνει **SFS#**μεγεθός αρχείου**@[CHECKsum](CRLF)** Περιμένει **V#SFSOK@[CHECKsum](CRLF)** Στέλνει **SSP#**ρυθμίσεις**@[CHECKsum](CRLF)** Περιμένει **V#SPOK@[CHECKsum](CRLF)** Περιμένει **V#SOK@[CHECKsum](CRLF)**

## **Ρυθμίσεις αρχείου Settings.txt**

I, Module ID, UpdateTime, numberofChambers, FirstChamberID, FirstUsed (0:notused,1:Temperature,2: Humidity), FirstLowLimit, FirstHighLimit, FirstIntegralNewLimit,FirstIntegralCriticalLimit,FirstIntegralBadLimit, SecondChamberID, SecondUsed (0:not used,1:Temperature,2: Humidity), SecondLowLimit, SecondHighLimit, SecondIntegralNewLimit,SecondIntegralCriticalLimit,SecondIntegralBadLimit**\*(CRLF).......@[CHECKsum](CRLF)**

Για να στείλει ρυθμίσεις αρχείο Telsettings.txt στέλνει **STS#**ρυθμίσεις**@[CHECKsum](CRLF)** Περιμένει **V#SOK@[CHECKsum](CRLF)** Ρυθμίσεις αρχείου Telsettings.txt **T1,**Telephon**(CRLF) PR,**Prefix**(CRLF) TR,**(Call Retries 1-9)**(CRLF)**

**AN,** (0: Wait confirm from 1 telephone, 1: Wait confirm from all Telephones)**@[CHECKsum](CRLF)**

## **Checksum**

Αλγόριθμος

- 1. Μετατρέπει το string σε byte
- 2. Προσθέτει τα byte
- 3. Κάνει λογική πράξη AND του αθροίσματος με το FF
- 4. Επιστρέφει σε δεκαεξαδικό τα 2 τελευταία byte

private string CalculateChecksum(string dataToCalculate) {

byte[] byteToCalculate = Encoding.ASCII.GetBytes(dataToCalculate);

int checksum = 0;

foreach (byte chData in byteToCalculate) {

checksum += chData; }

checksum &= 0xff;

return checksum.ToString("X2"); }

Αναγνωριστικό USB συσκευής Διαδρομή εμφάνισης συσκευής USB\VID\_10C4&PID\_EA60\2675

ElectricityString 0 "Electricity OFF" 1 "Electricity ON"

Condition

- "1" "Processing"
- "2" "New"
- "5" "Critical"
- "4" "Bad"
- "3" "Fixed"
- "6" "Periodical "

## **ΚΩΔΙΚΑΣ**

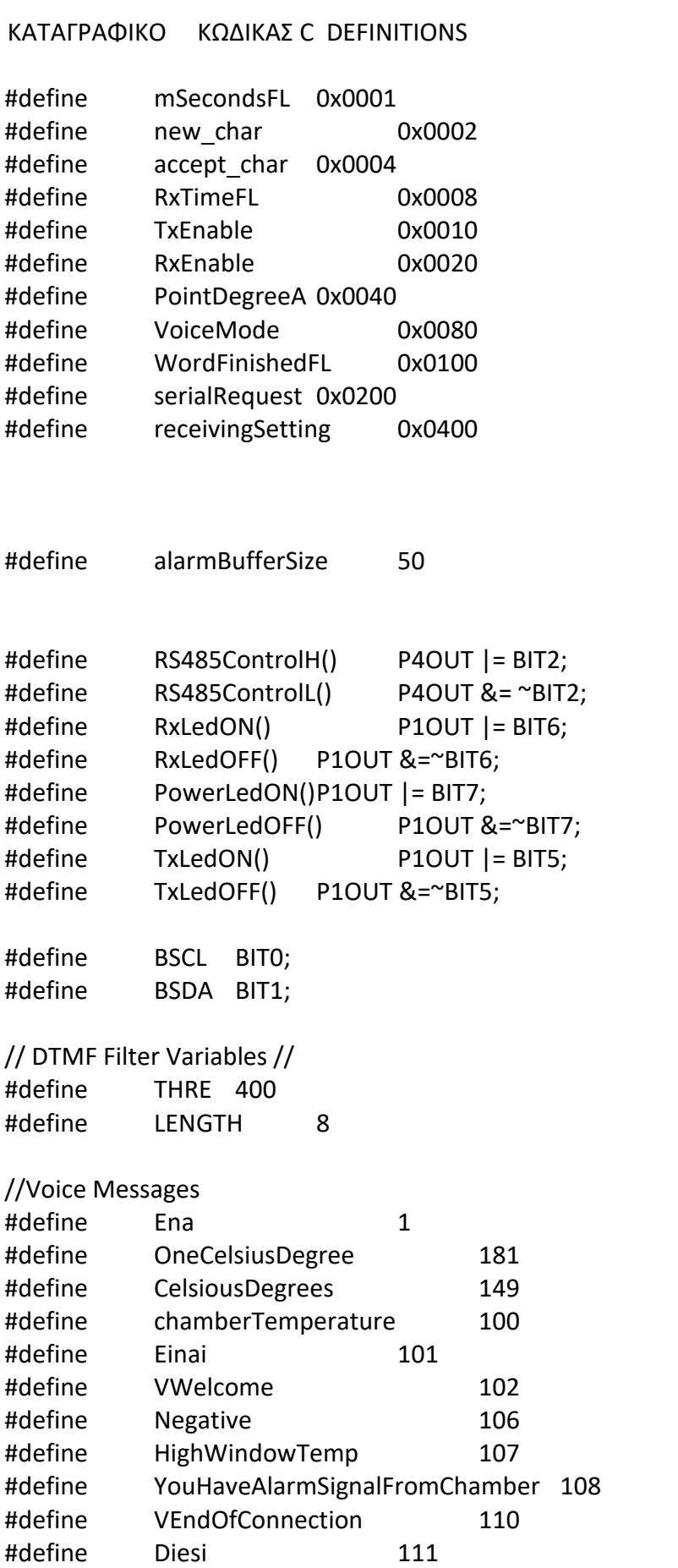

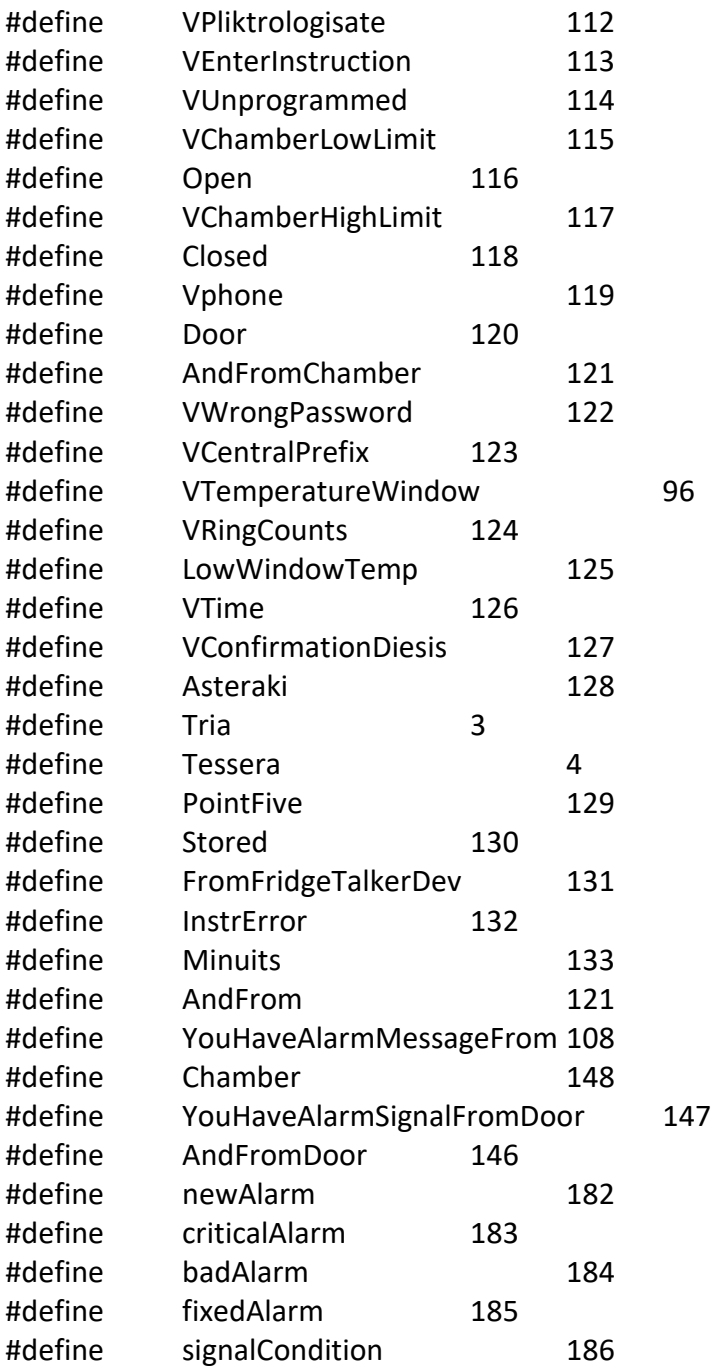

#### ΚΩΔΙΚΑΣ

#### 2. ΚΑΤΑΓΡΑΦΙΚΟ ΚΩΔΙΚΑΣ C

#include "ff.h" #include "ff.c" #include "msp430.h"

#include "stdio.h" #include "string.h" #include "math.h" #include "mmcbb.c" #include "zisis.h" #include <stdbool.h> #include <stdlib.h> //#include "Filter.s43"

//############################################################################## // settings.txt format:

//#UID,FirstChamberID,UpdateTime,FirstUsed,FirstLowLimit,FirstHighLimit,FirstNewLimit,FirstCritical Limit,FirstBadLimit,SecondChamberID,SecondUsed,SecondLowLimit,SecondHighLimit,SecondNewLi mit,SecondCriticalLimit,SecondBadLimit

//I,28001,10,2,1,1,-20,20,200,300,400,2,1,-20,20,200,300,400\* //I,28008,10,2,1,1,-20,20,200,300,400,2,1,-20,20,200,300,400\* //I,28009,10,2,1,1,-20,20,200,300,400,2,1,-20,20,200,300,400\* //I,28010,10,2,1,1,-20,20,200,300,400,2,1,-20,20,200,300,400\* //I,28011,10,2,1,1,-20,20,200,300,400,2,1,-20,20,200,300,400\* //I,28012,10,2,1,1,-20,20,200,300,400,2,1,-20,20,200,300,400\*

//##############################################################################

// This version Sends settings and store incoming signals in "FAM.alm"

FATFS Fatfs;  $/$ \* File system object \*/ FIL Fil; /\* File object \*/ FRESULT rc; /\* Result code \*/ FRESULT res; /\* Result code \*/ DIR dir; FILINFO fno; FIL ReadFile; char Lfname[ MAX LFN+1]; unsigned int usBytesWrite; unsigned int usBytesRead; // \*\*\*\*\*\*\*\*\*\*\*\* DTMF filter Variables \*\*\*\*\*\*\*\*\*\*\*\*\*\*\*\*\*\*\*\*\*\*\*\*\*\*\*\*\*\*\*\*\*\*\*\*\*\* unsigned int COUNTb; unsigned int ROW\_CMP; unsigned int COL\_CMP; unsigned char input char; unsigned int Seconds hook;

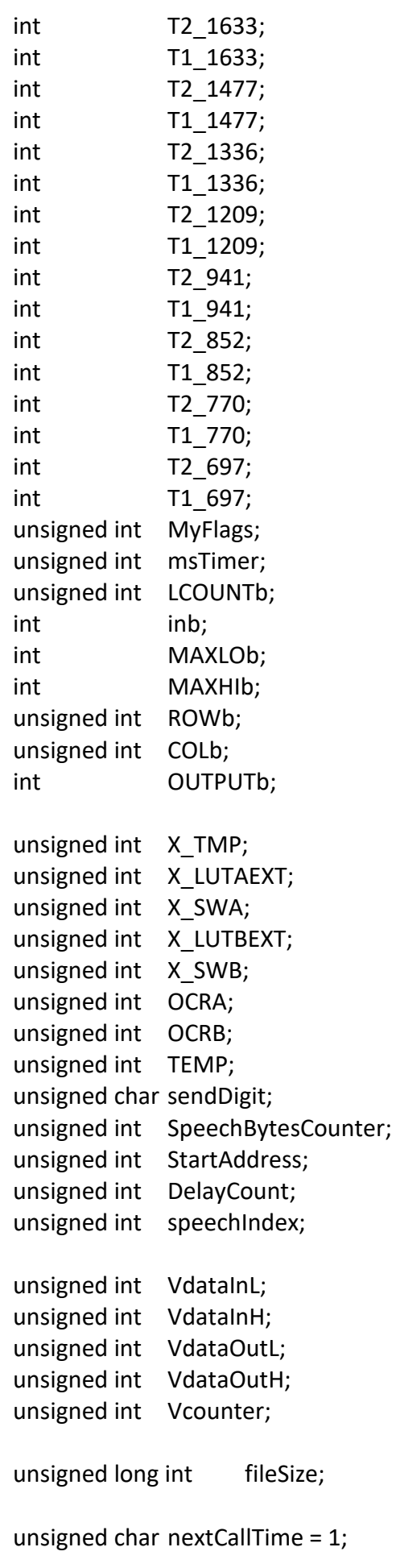

unsigned char numberOfRetries = 3; bool tel1Programmed = true: bool tel2Programmed = false; bool tel3Programmed = false; bool getConfirmFromAll = false; unsigned char AlarmID = 1; int Year; unsigned char Month; unsigned int serialInChecksum = 0; unsigned int fileChecksum = 0; unsigned int R4B,R5B,R6B,R7B,R8B,R9B,R10B,R11B,R12B,R13B,R14B,R15B; #define enableGyro() P6OUT |= BIT0; #define disableGyro() P6OUT &= ~BIT0; void enableTransmitter(void); void disableTransmitter(void); void enableReceiver(void); void disableReceiver(void); unsigned char SPI\_TX\_BYTE,SPI\_RX\_BYTE,SPI\_Counter,SPI\_Help; unsigned char checksum,inchar; unsigned int mSeconds,TimemS,MyFlags,ptr; unsigned char NumberOfModules=0; extern void Send\_SPI(void); extern void Get\_SPI(void); extern void Clocks Init(void); extern void DTMF\_FILTER(void); extern void SendAudio(void); extern void SendDtmf(void); extern void Speech(void); extern void Get5sChar(void); char makeCall( char \*phoneNumber, char \*prefix); void TimerA0Init (void); void TimerB0Init(void); void SendByte485 (char ByteToSend); void UARTA1init(void); void StartCondition(void); void StopCondition(void); void I2Cdelay(void); void WaitAck(void); void SendI2C(char Sdata); char GetI2C(void); void GetRTC(void); void StoreRTC(void);

void getPhoneSettings(void);

const unsigned char conditionTable[8] =  $\{1,1,182,185,184,183,1,1\};$ unsigned char alarmPointer=0; bool minFL = false;

char I2CCounter,I2COutData,I2CInData; unsigned int Seconds,Minuets, TimeToUpdate=0; const char Months[36] = "JanFebMarAprMayJunJulAugSepOctNovDec"; const char asciiTab[]="0123456789ABCDEF";

unsigned char proccess=0;

char GetRS485Byte(void); char GetRS485TimedByte(void); unsigned char HelpBuffer[24]; char TempBuffer[512]; int TempPointer=0; char fileToSend[16]; char ClockBuffer[24]; char RxBuffer[150]; char IDbuffer[512]; int IDpointer=0; char lineBuffer[256]; char fieldBuffer[128]; char currentID[8];

```
char Telephone1[16]="";
char Telephone2[16]="";
char Telephone3[16]="";
char Prefix[8] = "";
char serialInBuffer[1024];
int serialInPointer=0;
char serialOutBuffer[1100];
char serialRequests=0xfe;
```
void SendRS485String(char \*RS485Buffer); void SendConfirmToModule(unsigned char \*RS485Buffer); void SendRS485Binary(char \*RS485Buffer, int len); char RS485GetString(void); unsigned char sendSettings(char \*buf); void getField(char \*buff, int field); void decodeIncomingSignal(char \*buf); void callHandler(void); unsigned char shortAlarms(void); bool speechAlarms(unsigned char tel); void SpeechTemperature (float temp);

float getLineVoltage(void); char storeToFile(void); void serialInit(void); void sendSerialString(void); void sendSerialTime(void); void sendFileTreeToPC(void); char \* getDirectoryFromBuffer(void); void sendFileSizeToPC(void); void sendSerialFilePart(void); void changeTime(void); char countFields(char \*buf); typedef struct { unsigned char alarmID; unsigned char chamberName; unsigned char Condition; float Temperature; unsigned char Reason; unsigned int Retries; unsigned char door; unsigned char nextCallTimer\_1; unsigned char nextCallTimer\_2; unsigned char nextCallTimer 3; } Alarm; Alarm alarmBuffer[alarmBufferSize]; enum serialRequests{ sendTime, sendTimeConfirmation, sendFileTree, sendFileSize, sendFile, sendFileParts, settingsReceived, telSettingsReceived }; enum Conditions { Processing=1, New=2, Fixed=3, Bad=4, Critical=5, Periodical=6 }; //\*\*\*\*\*\*\*\*\*\*\*\*\*\*\*\*\*\*\*\*\*\*\*\*\*\*\*\*\*\*\*\*\*\*\*\*\*\*\*\*\*\*\*\*\*\*\*\*\*\*\*\*\*\*\*\*\*\*\*\*\*\*\*\*\*\*\*\*\*\*\*\*\*\*\*\*\*\* //\*\*\*\*\*\*\*\*\*\*\*\*\*\*\*\*\*\*\*\*\*\*\*\*\*\*\*\* Main Program \*\*\*\*\*\*\*\*\*\*\*\*\*\*\*\*\*\*\*\*\*\*\*\*\*\*\*\*\*\*\*\*\*\*\* //\*\*\*\*\*\*\*\*\*\*\*\*\*\*\*\*\*\*\*\*\*\*\*\*\*\*\*\*\*\*\*\*\*\*\*\*\*\*\*\*\*\*\*\*\*\*\*\*\*\*\*\*\*\*\*\*\*\*\*\*\*\*\*\*\*\*\*\*\*\*\*\*\*\*\*\*\*\* int main( void )

```
{
  WDTCTL = WDTPW + WDTHOLD;
 P1DIR & = \sim(BIT3 + BIT4);
  P1DIR |= BIT5 + BIT6 + BIT7;
  P1OUT &= ~(BIT5+BIT6+BIT7);
  P4DIR |=BIT2;
 P6DIR |= BIT0;
 P6OUT &=\simBITO;
  alarmPointer = shortAlarms();
 P4OUT = BIT7;
  P4DIR |= BIT7; /
 P4DIR = BIT0+BIT1;
 P4OUT = BIT0+BIT1;
 P6DIR & = \simBIT2;
  P5OUT = 0x00;
 PSDIR = Oxff; P5OUT |= (BIT1 + BIT3 + BIT2 + BIT6 + BIT7);
 P5DIR & = \simBITO;
  MyFlags=0;
  Clocks_Init();
  TimerA0Init();
  UARTA1init();
  serialInit();
  __bis_SR_register(GIE);
      PowerLedON();
       TimerB0Init();
        delay cycles(1000000*16);
       f_mount(&Fatfs,"",0);// Mount SD Card
      StoreRTC();
       PowerLedOFF();
       IFG1=0;
       IFG2=0;
       P1IFG=0;
       P2IFG=0;
       __delay_cycles(16000000);
```
GetRTC();

```
bis SR register(GIE); // Interrupts enabled
  __delay_cycles(16000000);
  PowerLedON();
 Minuets=150;
  TimeToUpdate=1;
  for (int i=0; i < alarmBufferSize; i++) {
    alarmBuffer[i].nextCallTimer_1 = 0xff;
    alarmBuffer[i].nextCallTimer_2 = 0xff;
    alarmBuffer[i].nextCallTimer_3 = 0xff; }
  getPhoneSettings();
 f_open (&ReadFile,"settings.txt", FA_READ|FA_WRITE);
  int ptr=0;
  while (f_gets(lineBuffer, sizeof lineBuffer, &ReadFile))
  {
    if (lineBuffer[0] == 'i')
   {
     IDbuffer[ptr++] = lineBuffer[2];
     IDbuffer[ptr++] = lineBuffer[3];
     IDbuffer[ptr++] = lineBuffer[4];
     IDbuffer[ptr++] = lineBuffer[5];
     IDbuffer[ptr++] = lineBuffer[6];
     NumberOfModules++;
   }
    else if (lineBuffer[0] == 'I')
   {
     IDbuffer[ptr++] = lineBuffer[2];
     IDbuffer[ptr++] = lineBuffer[3];
     IDbuffer[ptr++] = lineBuffer[4];
     IDbuffer[ptr++] = lineBuffer[5];
     IDbuffer[ptr++] = lineBuffer[6];
     currentID[0] = lineBuffer[2];
     currentID[1] = lineBuffer[3];
     currentID[2] = lineBuffer[4];
     currentID[3] = lineBuffer[5];
     currentID[4] = lineBuffer[6];
     currentID[5] =0;
     NumberOfModules++;
   }
    else if (lineBuffer[0] == 'T')
   {
     TimeToUpdate=atoi(lineBuffer+1);
   }
    else if (lineBuffer[0] == '#')
```

```
 {
          }
          else
          {
          }
        }
        f_close(&ReadFile);
//******************************************************************************
//**************************** main Loop ***************************************
//******************************************************************************
        while(1)
        {
          for(int i=0;i<5;i++) currentID[i] = IDbuffer[IDpointer++];
         if (currentID[0] != 0)
          {
           strcpy(TempBuffer,"*\x67,");
           strcat(TempBuffer,currentID);
           strcat(TempBuffer,"#\0");
           TxLedON();
           __delay_cycles(80000);
           SendRS485String(TempBuffer);
           RS485ControlL();
           TxLedOFF();
           if (RS485GetString()==0)
           {
            RxLedON();
            SendConfirmToModule("*\x29,#\0");
            decodeIncomingSignal(RxBuffer);
            if (storeToFile() == 0)
            {
             RxLedOFF();
             TxLedOFF();
            }
            else
            {
             TxLedON();
            }
           }
           if (minFL == true)
           {
            callHandler();
            minFL = false;
           }
          }
          else
          {
           IDpointer = 0;
          }
```

```
 if ((MyFlags & serialRequest) !=0)
 {
   if (serialRequests == sendTime)
  {
    sendSerialTime();
    MyFlags &= ~serialRequest;
    serialRequests=0;
  }
   if (serialRequests == sendTimeConfirmation)
  {
    changeTime();
    strcpy(serialOutBuffer,"V#OK");
    sendSerialString();
    MyFlags &= ~serialRequest;
    serialRequests=0;
  }
   if (serialRequests == sendFileTree)
  {
    sendFileTreeToPC();
    MyFlags &= ~serialRequest;
    serialRequests=0;
  }
   if (serialRequests == sendFileSize)
  {
    sendFileSizeToPC();
    MyFlags &= ~serialRequest;
    serialRequests=0;
  }
   if (serialRequests == sendFile)
  {
    f_open(&Fil, fileToSend, FA_READ);
       while (!(IFG2&UCA0TXIFG));
        UCA0TXBUF = 'F';
        while (!(IFG2&UCA0TXIFG));
        UCA0TXBUF = 'D';
        while (!(IFG2&UCA0TXIFG));
        UCA0TXBUF = '#';
        while (!(IFG2&UCA0TXIFG));
       fileChecksum = 'F' + 'D' + 'H';
    while (fileSize > 997)
   {
  f_read(&Fil,serialOutBuffer,997,&usBytesRead);
     serialOutBuffer[usBytesRead]=0;
 fileSize 
-= 997;
     serialRequests=0;
     sendSerialFilePart();
```

```
}
```

```
if (fileSize != 0)
    {
     f_read(&Fil,serialOutBuffer,fileSize,&usBytesRead);
     serialOutBuffer[usBytesRead]=0;
     serialRequests=0;
     sendSerialFilePart();
    }
    char chL,chH;
   UCAOTXBUF = '@'; while (!(IFG2&UCA0TXIFG));
        chL = asciiTab[fileChecksum & 0x000f];
        chH = asciiTab[(fileChecksum & 0x00f0) >> 4];
        UCA0TXBUF = chH;
        while (!(IFG2&UCA0TXIFG));
        UCA0TXBUF = chL;
        while (!(IFG2&UCA0TXIFG));
       UCA0TXBUF = 0x0d;
       while (!(IFG2&UCA0TXIFG));
       UCA0TXBUF = 0x0a;
       while (!(IFG2&UCA0TXIFG));
    MyFlags &= ~serialRequest;
    f_close(&Fil);
   }
   if (serialRequests == settingsReceived)
   {
    f_open(&Fil, "settings.txt", FA_CREATE_ALWAYS | FA_WRITE);
    int i=0;
    while(serialInBuffer[i] != '@')
    {
     serialOutBuffer[i] = serialInBuffer[i+3];
    i++; }
    serialOutBuffer[i]=0;
    f_write(&Fil,serialOutBuffer,strlen(serialOutBuffer),&usBytesWrite);
    f_close(&Fil);
    strcpy(serialOutBuffer,"V#SOK");
    sendSerialString();
    MyFlags &= ~serialRequest;
    serialRequests = 0;
   }
   if (serialRequests == telSettingsReceived)
\{ f_open(&Fil, "telSettings.txt", FA_CREATE_ALWAYS | FA_WRITE);
    int i=0;
   while(serialInBuffer[i] != '@')
    {
```
```
serialOutBuffer[i] = serialInBuffer[i+4];
         i++:
         \mathcal{F}serialOutBuffer[i]=0;
         f write(&Fil,serialOutBuffer,strlen(serialOutBuffer), &usBytesWrite);
         f close(&Fil);
         strcpy(serialOutBuffer,"V#SOK");
         sendSerialString();
         MyFlags &= ~serialRequest;
         serialRequests = 0;
        \mathcal{E}\}\left\{ \right\}\mathcal{F}1*******
//*************
                  void changeTime(void)
                       //20/03/17 00:40:46
\{StartCondition();
SendI2C(0xd0);
WaitAck();
SendI2C(0x00);
WaitAck();
SendI2C((serialInBuffer[21] & 0x0f) | ((serialInBuffer[20] & 0x0f) * 0x10)); // seconds
WaitAck();
SendI2C((serialInBuffer[18] & 0x0f) | ((serialInBuffer[17] & 0x0f) * 0x10)); // mins
WaitAck();
SendI2C((serialInBuffer[15] & 0x0f) | ((serialInBuffer[14] & 0x0f) * 0x10)); // hours
WaitAck();
SendI2C(0x00);
WaitAck();
SendI2C((serialInBuffer[12] & 0x0f) | ((serialInBuffer[11] & 0x0f) * 0x10)); // day
WaitAck();
SendI2C((serialInBuffer[9] & 0x0f) | ((serialInBuffer[8] & 0x0f) * 0x10)); // month
WaitAck();
SendI2C((serialInBuffer[6] & 0x0f) | ((serialInBuffer[5] & 0x0f) * 0x10)); // year
WaitAck();
StopCondition();
\mathcal{E}void sendSerialFilePart(void)
\{int i=0;
```

```
while (serialOutBuffer[i] != 0)
```

```
\{fileChecksum = fileChecksum + serialOutBuffer[i]:
  UCA0TXBUF = serialOutBuffer[i];
  while (!(IFG2&UCA0TXIFG));
  i++;\}\mathbf{I}void sendFileSizeToPC(void)
\{//FG#Y2017$Mar.alm@7F
 char path[32]={'/'};
 char fileNM[32]={'\simeq};
 int i=0;
int j=1;
 int k=1;
 while (serialInBuffer[i++] != '#');
 i - jwhile (serialInBuffer[i++] != '$')
 \left\{ \right.path[j++] = serialInBuffer[i];
  fileNM[k++] = serialInBuffer[i];\mathcal{F}path[i-1]='/;
 fileNM[k-1] = ',';
 //j++;i - jwhile (serialInBuffer[i++] != '@')
 \left\{ \right.path[j++] = serialInBuffer[i];
  fileNM[k++]=serialInBuffer[i];
 \mathcal{F}path[j-1]=0;fileNM[k-1]=0;strcpy(fileToSend,path);
 res=f stat(path,&fno);
 fileSize = fno.fsize;
 sprintf(TempBuffer,"%li",fileSize);
 strcpy(serialOutBuffer,"FZ#");
 strcat(serialOutBuffer,TempBuffer);
 strcat(serialOutBuffer,fileNM);
 sendSerialString();
 \text{no} operation();
```
 $\}$ 

```
void sendFileTreeToPC(void)
{
  strcpy(serialOutBuffer,"LF#");
  FRESULT res;
  char name[16];
 char path[16] = \frac{1}{3};
 char inpath[16] = ';
  DIR dir;
  UINT i;
  static FILINFO fno;
 res = f opendir(&dir, path);
  TempBuffer[0]=0;
 while ((f_readdir(&dir, &fno) == FR_OK) && (fno.fname[0] != 0))
  {
  if ((fno.fattrib & AM_DIR) && (fno.fname[0] == 'Y') && (strlen(fno.fname)==5))
   {
    strcat(TempBuffer,fno.fname);
    strcat(TempBuffer,",");
  }
  }
  TempPointer=0;
 for(j; ) {
  strcpy(path,getDirectoryFromBuffer());
 if (path[0] == 0) break;
  strcat(serialOutBuffer,path);
  strcat(serialOutBuffer,"$");
  strcpy(inpath,"/");
  strcat(inpath,path);
 f_opendir(&dir, inpath);
  res = f_readdir(&dir, &fno);
  while((res == FR_OK) && (strlen(fno.fname) > 3))
    {
     strcat(serialOutBuffer,fno.fname);
     strcat(serialOutBuffer,",");
     res = f_readdir(&dir,&fno);
    }
  serialOutBuffer[strlen(serialOutBuffer)-1] =0;
  strcat(serialOutBuffer,"&");
  }
  f_closedir(&dir);
  serialOutBuffer[strlen(serialOutBuffer)-1] =0;
  sendSerialString();
```

```
char * getDirectoryFromBuffer(void)
{
  if (TempBuffer[TempPointer] == 0) return "";
  int i=0;
  char hbuf[8]={0};
  while((TempBuffer[TempPointer] != ',') && (i < 8)) hbuf[i++] = TempBuffer[TempPointer++];
  hbuf[i]=0;
  TempPointer++;
  return hbuf;
}
//******************************************************************************
void sendSerialTime(void)
{
  GetRTC();
  serialOutBuffer[0] = 'T';
  serialOutBuffer[1] = '#';
  serialOutBuffer[2] = ClockBuffer[6];
  serialOutBuffer[3] = ClockBuffer[7];
  serialOutBuffer[4] = ClockBuffer[8];
  serialOutBuffer[5] = ClockBuffer[9];
  serialOutBuffer[6] = '/';
  serialOutBuffer[7] = ClockBuffer[3];
  serialOutBuffer[8] = ClockBuffer[4];
  serialOutBuffer[9] = '/';
  serialOutBuffer[10] = ClockBuffer[0];
  serialOutBuffer[11] = ClockBuffer[1];
  serialOutBuffer[12] = '-';
 serialOutBuffer[13] = ClockBuffer[11];
  serialOutBuffer[14] = ClockBuffer[12];
  serialOutBuffer[15] = ClockBuffer[13];
  serialOutBuffer[16] = ClockBuffer[14];
  serialOutBuffer[17] = ClockBuffer[15];
  serialOutBuffer[18] = ClockBuffer[16];
  serialOutBuffer[19] = ClockBuffer[17];
  serialOutBuffer[20] = ClockBuffer[18];
  serialOutBuffer[21] = 0;
  sendSerialString();
//ClockBuffer: 09/02/2017,16:45:17
}
char storeToFile(void)
{
  char name[32];
  char tmp[8];
  GetRTC();
  strcpy(name,"/");
  //name[0]=0;
  sprintf(tmp,"%i",Year);
```

```
 strcat(name,"Y");
  strcat(name,tmp);
  strcat(name,"/");
  strncat(name,Months+(Month-1)*3,3);
  strcat(name,".alm");
  if (f_open(&Fil, name, FA_OPEN_EXISTING | FA_WRITE) == FR_OK)
  {
   f_lseek(&Fil, f_size(&Fil));
  if (f_write(&Fil, RxBuffer, strlen(RxBuffer), &usBytesWrite)==FR_OK)
   {
    f_write(&Fil,ClockBuffer,strlen(ClockBuffer),&usBytesWrite);
    f_close (&Fil);
    RxLedOFF();
    TxLedOFF();
    return 0;
   }
   else return 0xff;
  }
  else
  {
   sprintf(tmp,"Y%i",Year);
   if (f_opendir(&dir, tmp) != FR_OK)
   {
   res = f mkdir(tmp);
    f_closedir(&dir);
   }
   f_closedir(&dir);
  if (f_open(&Fil, name, FA_CREATE_ALWAYS | FA_WRITE) == FR_OK)
   {
   if (f_write(&Fil, RxBuffer, strlen(RxBuffer), &usBytesWrite)==FR_OK)
    {
     f_write(&Fil,ClockBuffer,strlen(ClockBuffer),&usBytesWrite);
    f close (&Fil);
     RxLedOFF();
     TxLedOFF();
     return 0;
    }
   }
   else return 0xff;
  }
  return 0xff;
}
// ClockBuffer: 09/02/2017,16:45:17
//******************************************************************************
void getPhoneSettings(void)
{
  if (f_open(&Fil, "telSettings.txt", FA_READ) == FR_OK)
```

```
 {
  f_read(&Fil,TempBuffer,200,&usBytesRead);
  f_close(&Fil);
  char *ret;
  char buz;
  //
  ret = strstr(TempBuffer,"AN,");
  if (ret!=0) buz = (unsigned char)atoi(ret+strlen("AN,"));
 if(buz == 1) {
   getConfirmFromAll = true;
  }
  else
  {
   getConfirmFromAll = false;
  }
  ret = strstr(TempBuffer,"TR,");
  if (ret!=0) numberOfRetries = (unsigned char)atoi(ret+strlen("TR,"));
  ret = strstr(TempBuffer,"PR,");
  if (ret!=0)
  {
  ret = ret + strlen("PR,"); int i=0;
   while((ret[0] >= '0') && (ret[0] <= '9'))
   {
     Prefix[i++] = ret[0];ret++;
   }
  }
  ret = strstr(TempBuffer,"T1,");
  if (ret!=0)
  {
   ret = ret + strlen("T1,");
   int i=0;
   while((ret[0] >= '0') && (ret[0] <= '9'))
   {
     Telephone1[i++] = ret[0];ret++;
   }
  }
  ret = strstr(TempBuffer,"T2,");
  if (ret!=0)
  {
   ret = ret + strlen("T2,");
```

```
 int i=0;
     while((ret[0] >= '0') && (ret[0] <= '9'))
     {
       Telephone2[i++] = ret[0];
       ret++;
     }
    }
    ret = strstr(TempBuffer,"T3,");
    if (ret!=0)
    {
    ret = ret + strlen("T3,"); int i=0;
     while((ret[0] >= '0') && (ret[0] <= '9'))
     {
       Telephone3[i++] = ret[0];
       ret++;
     }
    }
   }
  tel1Programmed = true; tel2Programmed = true;tel3Programmed = true;
  if ((strlen(Telephone1) < 1) || strlen(Telephone1) > 16) tel1Programmed = false;
  if ((strlen(Telephone2) < 1) || strlen(Telephone2) > 16) tel2Programmed = false;
  if ((strlen(Telephone3) < 1) || strlen(Telephone3) > 16) tel3Programmed = false;
}<br>||************
                   //******************************************************************************
void callHandler(void)
{
  char result;
  int retr=0;
 for (int i=0;i<alarmBufferSize;i++)
  {
   if (alarmBuffer[i].alarmID != 0)
   {
   if (alarmBuffer[i].nextCallTimer_1 != 0xff) alarmBuffer[i].nextCallTimer_1 += 1;
   if (alarmBuffer[i].nextCallTimer 2 != 0xff) alarmBuffer[i].nextCallTimer 2 + = 1;
   if (alarmBuffer[i].nextCallTimer 3 != 0xff) alarmBuffer[i].nextCallTimer 3 += 1;
   }
  }
  if (tel1Programmed == true)
  {
   for (int i=0; i < alarmBufferSize; i++)
   {
    if ((alarmBuffer[i].alarmID != 0) && (alarmBuffer[i].nextCallTimer_1 > nextCallTime) && 
(alarmBuffer[i].nextCallTimer_1 != 0xff))
    {
     result = makeCall(Telephone1, Prefix);
    if (result == 0)
```

```
 {
       if (speechAlarms(1) == true)
        {
          if (getConfirmFromAll == true)
         \{for (int i=0; i<alarmBufferSize;i++) alarmBuffer[i].nextCallTimer_1 = 0xff;
          }
          else
          {
          for (int i=0; i<alarmBufferSize;i++) alarmBuffer[i].alarmID = 0;
          }
        }
       else
        {
          for (int i=0; i < alarmBufferSize; i++)
         \{ alarmBuffer[i].nextCallTimer_1 = 0;
           retr = alarmBuffer[i].Retries;
           alarmBuffer[i].Retries &= 0xfff0;
           retr &= 0x000f;
           retr--;
          if (retr != 0)
           {
            alarmBuffer[i].Retries |= retr;
           }
           else
           {
            alarmBuffer[i].nextCallTimer_1 = 0xff;
           }
         }
        }
       disableGyro();
     }
     else
     {
       alarmBuffer[i].nextCallTimer_1 = nextCallTime - 1;
     }
    }
   }
  }
  if (tel2Programmed == true)
  {
   for (int i=0; i < alarmBufferSize; i++)
   {
    if ((alarmBuffer[i].alarmID != 0) && (alarmBuffer[i].nextCallTimer_2 > nextCallTime) && 
(alarmBuffer[i].nextCallTimer_2 != 0xff))
    {
```

```
 result = makeCall(Telephone2, Prefix);
   if (result == 0)
    {
       if (speechAlarms(2) == true)
      {
         if (getConfirmFromAll == true)
         {
         for (int i=0; i<alarmBufferSize;i++) alarmBuffer[i].nextCallTimer_2 = 0xff;
         }
         else
         {
         for (int i=0; i<alarmBufferSize;i++) alarmBuffer[i].alarmID = 0;
         }
       }
       else
       {
         for (int i=0; i < alarmBufferSize; i++)
         {
          alarmBuffer[i].nextCallTimer_2 = 0;
          retr = alarmBuffer[i].Retries;
          alarmBuffer[i].Retries &= 0xff0f;
          retr &= 0x00f0;
         retr = retr >> 4;
          retr--;
         if (retr != 0)
          {
           alarmBuffer[i].Retries |= retr << 4;
          }
          else
          {
           alarmBuffer[i].nextCallTimer_2 = 0xff;
          }
        }
       }
      disableGyro();
    }
    else
    {
       alarmBuffer[i].nextCallTimer_2 = nextCallTime - 1;
    }
   }
 }
 }
 if (tel3Programmed == true)
  for (int i=0; i < alarmBufferSize; i++)
  {
```
{

```
 if ((alarmBuffer[i].alarmID != 0) && (alarmBuffer[i].nextCallTimer_3 > nextCallTime) && 
(alarmBuffer[i].nextCallTimer_3 != 0xff))
    {
     result = makeCall(Telephone3, Prefix);
    if (result == 0)
     {
        if (speechAlarms(3) == true)
        {
          if (getConfirmFromAll == true)
          {
          for (int i=0; i<alarmBufferSize;i++) alarmBuffer[i].nextCallTimer 3 = 0xff;
          }
          else
          {
          for (int i=0; i<alarmBufferSize;i++) alarmBuffer[i].alarmID = 0;
          }
        }
        else
        {
          for (int i=0; i < alarmBufferSize; i++)
          {
           alarmBuffer[i].nextCallTimer_3 = 0;
           retr = alarmBuffer[i].Retries;
           alarmBuffer[i].Retries &= 0xf0ff;
           retr &= 0x0f00;
          retr = retr >> 8;
           retr--;
          if (retr != 0)
           {
            alarmBuffer[i].Retries |= retr << 8;
           }
           else
           {
            alarmBuffer[i].nextCallTimer_3 = 0xff;
           }
         }
        }
       disableGyro();
     }
     else
     {
        alarmBuffer[i].nextCallTimer_3 = nextCallTime - 1;
     }
    }
   }
  }
```

```
 for (int i=0; i < alarmBufferSize; i++)
```

```
\{if ((alarmBuffer[i].Retries & 0x0fff) == 0) alarmBuffer[i].alarmID = 0;
                                                                         \prime\mathcal{F}for (int i=0; i < alarmBufferSize; i++)
 \left\{ \right.if ((alarmBuffer[i].nextCallTimer_1 == 0xff) && (alarmBuffer[i].nextCallTimer_2 == 0xff) &&
(alarmBuffer[i].nextCallTimer 3 == 0xff)) alarmBuffer[i].alarmID = 0;
                                                                         \prime\}\mathcal{F}11***void decodeIncomingSignal(char *buf)
{
 char numberOfFields = countFields(buf);
 getField(buf, 2);
 int t=atoi(fieldBuffer);
 if ((t==New) || (t==Critical) || (t==Bad))
 \{getField(buf, 1);
  unsigned char name = atoi(fieldBuffer);
  for (int i=0;i<alarmBufferSize;i++)
  \{if(alarmBuffer[i].chamberName == name)
   ₹
    alarmBuffer[i].alarmID = 0;alarmBuffer[i].chamberName = 0;
   \mathcal{E}\mathcal{F}alarmPointer = shortAlarms();
  if (alarmPointer >= alarmBufferSize)
   for (unsigned char i=0;i<(alarmBufferSize-1);i++)
   ₹
    alarmBuffer[0] = alarmBuffer[1];alarmPointer = alarmBufferSize - 1;
   \}\}alarmBuffer[alarmPointer].chamberName = atoi(fieldBuffer);
  alarmBuffer[alarmPointer].alarmID = AlarmID;
  AlarmID++;
  if (AlarmID == 0) AlarmID = 1;
  getField(buf, 2);
  alarmBuffer[alarmPointer].Condition = atoi(fieldBuffer);
  getField(buf, 4);
  alarmBuffer[alarmPointer].Reason = atoi(fieldBuffer);
  getField(buf, 3);
  alarmBuffer[alarmPointer].Temperature = atof(fieldBuffer);
  alarmBuffer[alarmPointer].Retries = 0;if (tel1Programmed == true)
  \{
```

```
 alarmBuffer[alarmPointer].nextCallTimer_1 = 0;
    alarmBuffer[alarmPointer].Retries = alarmBuffer[alarmPointer].Retries | 0x1000 | 
numberOfRetries;
   }
   else alarmBuffer[alarmPointer].nextCallTimer_1 = 0xff;
   if (tel2Programmed == true)
   {
    alarmBuffer[alarmPointer].nextCallTimer_2 = 0;
    alarmBuffer[alarmPointer].Retries = alarmBuffer[alarmPointer].Retries | 0x2000 | 
numberOfRetries << 4;
   }
   else alarmBuffer[alarmPointer].nextCallTimer_2 = 0xff;
   if (tel3Programmed == true)
   {
    alarmBuffer[alarmPointer].nextCallTimer_3 = 0;
    alarmBuffer[alarmPointer].Retries = alarmBuffer[alarmPointer].Retries | 0x4000 | 
numberOfRetries << 8;
   }
   else alarmBuffer[alarmPointer].nextCallTimer_3 = 0xff; 
 }
 //----------------------------------------------------------------------------
 if (numberOfFields > 10)
 {
   getField(buf,7);
   t=atoi(fieldBuffer);
  if ((t==New) || (t==Critical) || (t==Bad))
   {
    getField(buf, 6);
    unsigned char name = atoi(fieldBuffer);
   for (int i=0;i<alarmBufferSize;i++)
    {
     if(alarmBuffer[i].chamberName == name)
     {
       alarmBuffer[i].alarmID = 0; 
       alarmBuffer[i].chamberName = 0;
     }
    }
    alarmPointer = shortAlarms();
    if (alarmPointer >= alarmBufferSize)
    {
     for (unsigned char i=0;i<(alarmBufferSize-1);i++)
     {
       alarmBuffer[0] = alarmBuffer[1];
       alarmPointer = alarmBufferSize - 1;
     }
    }
    alarmBuffer[alarmPointer].chamberName = atoi(fieldBuffer);
    alarmBuffer[alarmPointer].alarmID = AlarmID;
    AlarmID++;
```

```
if (AlarmID == 0) AlarmID = 1;
    getField(buf, 7);
    alarmBuffer[alarmPointer].Condition = atoi(fieldBuffer);
    getField(buf, 9);
    alarmBuffer[alarmPointer].Reason = atoi(fieldBuffer);
    getField(buf, 8);
    alarmBuffer[alarmPointer].Temperature = atof(fieldBuffer);
    alarmBuffer[alarmPointer].Retries = 0;
    if (tel1Programmed == true)
    {
     alarmBuffer[alarmPointer].nextCallTimer_1 = 0;
     alarmBuffer[alarmPointer].Retries = alarmBuffer[alarmPointer].Retries | 0x1000 | 
numberOfRetries;
    }
    else alarmBuffer[alarmPointer].nextCallTimer_1 = 0xff;
    if (tel2Programmed == true)
    {
     alarmBuffer[alarmPointer].nextCallTimer_2 = 0;
     alarmBuffer[alarmPointer].Retries = alarmBuffer[alarmPointer].Retries | 0x2000 | 
numberOfRetries << 4;
    }
    else alarmBuffer[alarmPointer].nextCallTimer_2 = 0xff;
    if (tel3Programmed == true)
    {
     alarmBuffer[alarmPointer].nextCallTimer_3 = 0;
     alarmBuffer[alarmPointer].Retries = alarmBuffer[alarmPointer].Retries | 0x4000 | 
numberOfRetries << 8;
    }
    else alarmBuffer[alarmPointer].nextCallTimer_3 = 0xff; 
   }
  }
}
//******************************************************************************
char countFields(char *buf)
{
  char fields = 0;
 int i=0;
 while (buf[i] != 0) {
   if (buf[i++] == ',') fields++;
   if (i > 128) return fields;
  }
  return fields;
}
//******************************************************************************
unsigned char shortAlarms(void)
{
  unsigned char i=0;
```

```
 unsigned char j=0;
  unsigned char lastFreePosition=0;
 for (i=0; i<alarmBufferSize;i++)
  {
   if (alarmBuffer[i].alarmID == 0)
   {
   j=i+1;
    while (alarmBuffer[j].alarmID == 0)
    {
     if (j >= alarmBufferSize-1)
     {
       return i;
     }
     else
     {
       j++;
     }
    }
    alarmBuffer[i] = alarmBuffer[j];
    alarmBuffer[j].alarmID=0;
   lastFreePosition = i + 1; }
   else
   {
   lastFreePosition = i + 1; }
  }
   return lastFreePosition;
}
//******************************************************************************
// Speech alarms and returns true if answered and false if not answered
bool speechAlarms(unsigned char tel) //tel: first, second or third telephone number
{
  bool start = true;
  __delay_cycles(16000000 * 5);
 speechIndex = input char;
  TACCTL1 = CCIE;
 TACCR1 = TAR + 4; DAC12_0CTL = DAC12IR + DAC12AMP_5 + DAC12ENC;
  int j=0;
 for (j=0; j < 3; j++) {
   TACCTL1 = CCIE;
  TACCR1 = TAR + 4; DAC12_0CTL = DAC12IR + DAC12AMP_5 + DAC12ENC;
   speechIndex = YouHaveAlarmSignalFromChamber;
   Speech();
  if (tel == 1)
   {
```

```
for (int i = 0; i < alarmBufferSize; i++)
  {
  if ((alarmBuffer[i].alarmID != 0) && (alarmBuffer[i].nextCallTimer_1 != 0xff))
  {
     if (start == false)
     {
       speechIndex = AndFromChamber;
       Speech();
       __delay_cycles(4000000);
     }
     speechIndex = alarmBuffer[i].chamberName;
    Speech();
     __delay_cycles(4000000);
    speechIndex = chamberTemperature;
     Speech();
     __delay_cycles(2000000);
     speechIndex = Einai;
    Speech();
     __delay_cycles(4000000);
    SpeechTemperature(alarmBuffer[i].Temperature);
     __delay_cycles(4000000);
    speechIndex = signalCondition;
    Speech();
     __delay_cycles(4000000);
     speechIndex = alarmBuffer[i].Condition;
     speechIndex = conditionTable[speechIndex];
    Speech();
     __delay_cycles(8000000);
    start = false;
  }
 }
 }
 else if (tel == 2)
\{for (int i = 0; i < alarmBufferSize; i++)
  {
 if ((alarmBuffer[i].alarmID != 0) && (alarmBuffer[i].nextCallTimer 3 != 0xff))
  {
     if (start == false)
     {
       speechIndex = AndFromChamber;
       Speech();
       __delay_cycles(4000000);
     }
     speechIndex = alarmBuffer[i].chamberName;
    Speech();
     __delay_cycles(4000000);
     speechIndex = chamberTemperature;
     Speech();
```

```
__delay_cycles(2000000);
     speechIndex = Einai;
     Speech();
     __delay_cycles(4000000);
    SpeechTemperature(alarmBuffer[i].Temperature);
     __delay_cycles(4000000);
    speechIndex = signalCondition;
     Speech();
     __delay_cycles(4000000);
     speechIndex = alarmBuffer[i].Condition;
     speechIndex = conditionTable[speechIndex];
     Speech();
     __delay_cycles(8000000);
    start = false;
  }
 }
 }
else if (tel == 3) {
for (int i = 0; i < alarmBufferSize; i++)
  {
 if ((alarmBuffer[i].alarmID != 0) && (alarmBuffer[i].nextCallTimer 3 != 0xff))
   {
     if (start == false)
     {
       speechIndex = AndFromChamber;
       Speech();
       __delay_cycles(4000000);
     }
     speechIndex = alarmBuffer[i].chamberName;
     Speech();
     __delay_cycles(4000000);
    speechIndex = chamberTemperature;
     Speech();
     __delay_cycles(2000000);
     speechIndex = Einai;
     Speech();
     __delay_cycles(4000000);
    SpeechTemperature(alarmBuffer[i].Temperature);
     __delay_cycles(4000000);
     speechIndex = signalCondition;
    Speech();
     __delay_cycles(4000000);
     speechIndex = alarmBuffer[i].Condition;
     speechIndex = conditionTable[speechIndex];
     Speech();
     __delay_cycles(8000000);
    start = false;
  }
```

```
}
  }
   speechIndex = VConfirmationDiesis;
   Speech();
   enableReceiver();
   MyFlags |= RxEnable;
   Get5sChar();
   disableReceiver();
   start = true;
   if (input_char == '#') return true;
 }
  return false; }
//------------------------------------------------------------------------------
void SpeechTemperature (float temp) {
  int tmp=(int)temp;
  if (tmp < 0)
 {
   speechIndex = Negative;
   Speech();
  tmp = abs(tmp); __delay_cycles(4000000);
 }
  if (tmp == 3) tmp = 150;
 else if (tmp == 4) tmp = 151;
  else if (tmp == 13) tmp = 152;
  else if (tmp == 14) tmp = 153;
  else if (tmp == 23) tmp = 154;
  else if (tmp == 24) tmp = 155;
  else if (tmp == 33) tmp = 156;
  else if (tmp == 34) tmp = 157;
  else if (tmp == 43) tmp = 158;
  else if (tmp == 44) tmp = 159;
  else if (tmp == 53) tmp = 160;
  else if (tmp == 54) tmp = 161;
  else if (tmp == 63) tmp = 162;
  else if (tmp == 64) tmp = 163;
  else if (tmp == 73) tmp = 164;
  else if (tmp == 74) tmp = 165;
  else if (tmp == 83) tmp = 166;
  else if (tmp == 84) tmp = 167;
  else if (tmp == 93) tmp = 168;
  else if (tmp == 94) tmp = 169;
  else tmp = tmp;
  speechIndex = tmp;
   Speech();
   __delay_cycles(4000000);
```

```
tmp = (temp - (int)temp) * 10;if (tmp != 0)\left\{ \right.speechIndex = PointFive;
   Speech();
    _delay_cycles(4000000);
  \mathcal{F}speechIndex = CelsiousDegrees;
  Speech();
  delay_cycles(8000000);
\mathcal{E}unsigned char sendSettings(char *buf)
\{int length=0;
unsigned char Checksum='#';
for (int i=0; i<sizeof(TempBuffer); i++) TempBuffer[i]=0;
TempBuffer[0] = **;
TempBuffer[1] = 0x85;
TempBuffer[2] = ';getField(lineBuffer,0);
strcat(TempBuffer,fieldBuffer);
                                 // user ID
strcat(TempBuffer,"\v9999\v9999\v0\v0\v0\v0\v0\v0\v0\v0\v0\v0\v0\v1);
getField(lineBuffer,1);
                                 // InformTime
strcat(TempBuffer,fieldBuffer);
strcat(TempBuffer,"\v");
                                 // Number of Chambers
 getField(lineBuffer,2);
strcat(TempBuffer,fieldBuffer);
strcat(TempBuffer,"\v");
getField(lineBuffer,3);
                                 // first chamber code
strcat(TempBuffer,fieldBuffer);
strcat(TempBuffer,"\v");
getField(lineBuffer,4);
                                 // first Used?
strcat(TempBuffer,fieldBuffer);
 strcat(TempBuffer,"\v");
getField(lineBuffer,5);
                                 // first Low Limit?
if (fieldBuffer[0] == '-') fieldBuffer[0] = 0x0e;
strcat(TempBuffer,fieldBuffer);
strcat(TempBuffer,"\v");
getField(lineBuffer,6);
                                 // first High Limit?
if (fieldBuffer[0] == '-') fieldBuffer[0] = 0x0e;
strcat(TempBuffer,fieldBuffer);
strcat(TempBuffer,"\v\v0\v");
                                       // + Window widthgetField(lineBuffer,7);
                                 // first NEW
 strcat(TempBuffer,fieldBuffer);
strcat(TempBuffer,"\v");
```
 getField(lineBuffer,8); // first CRITICAL strcat(TempBuffer,fieldBuffer); strcat(TempBuffer,"\v"); getField(lineBuffer,9); // first BAD strcat(TempBuffer,fieldBuffer); strcat(TempBuffer,"\v1\v");  $\frac{1}{2}$  // + processing Methode getField(lineBuffer,10); // second chamber code strcat(TempBuffer,fieldBuffer); strcat(TempBuffer,"\v"); getField(lineBuffer,11); // second Used? strcat(TempBuffer,fieldBuffer); strcat(TempBuffer,"\v"); getField(lineBuffer,12); // second Low Limit? if (fieldBuffer[0] == '-') fieldBuffer[0] =  $0x0e$ ; strcat(TempBuffer,fieldBuffer); strcat(TempBuffer,"\v"); getField(lineBuffer,13); // second High Limit? if (fieldBuffer[0] == '-') fieldBuffer[0] =  $0x0e$ ; strcat(TempBuffer,fieldBuffer); strcat(TempBuffer,"\v\v0\v");  $\frac{1}{2}$  // + Window width getField(lineBuffer,14); // second NEW strcat(TempBuffer,fieldBuffer); strcat(TempBuffer,"\v"); getField(lineBuffer,15); // second CRITICAL strcat(TempBuffer,fieldBuffer); strcat(TempBuffer,"\v"); getField(lineBuffer,16); // second BAD strcat(TempBuffer,fieldBuffer); strcat(TempBuffer,"\v1\v");  $\frac{1}{4}$  processing Methode strcat(TempBuffer,"96\v#"); int  $i=3$ ; while (TempBuffer[i] != '#') TempBuffer[i] = TempBuffer[i++] & 0x0f; length=i+2;  $i=0;$  while (TempBuffer[i] != '#') Checksum += TempBuffer[i++]; TempBuffer[length-1]=0xff - Checksum; no operation(); TxLedON(); delay cycles(80000); SendRS485Binary(TempBuffer,length); RS485ControlL(); TxLedOFF(); if (RS485GetString()==0) { if (strncmp(currentID,RxBuffer,5) == 0) { return 0; }

```
else return 1;
 \mathcal{E}else return 1;
\mathcal{F}//-----------
            // Gets the field n from buff and it stored in fieldBuffer (seperators is * and .)
void getField(char *buff, int field)
\{char *p;
 int i;
 p = strchr(buff+1,'');
 if (field == 0)
 \{\}else if (field > 0)
 \{while (field > 0)
  \{p = strchr(p+1,'');
   field--;
  \}\mathcal{E}i=0;p++;while ((p[i] != ',') & 8 & (p[i] != '*))\{fieldBuffer[i] = p[i++];if (i>127) break;
 \mathcal{F}fieldBuffer[i]=0;
\mathcal{F}void StoreRTC(void)
\{if (f open(&Fil, "Time.txt", FA OPEN EXISTING | FA READ)==FR OK)
 \{f read(&Fil,HelpBuffer,17,&usBytesRead);
  f close(&Fil);
  if (usBytesRead > 16)
  \{StartCondition();
   SendI2C(0xd0);
   WaitAck();
   SendI2C(0x00);
   WaitAck();
   SendI2C((HelpBuffer[16] & 0x0f) | ((HelpBuffer[15] & 0x0f) * 0x10)); // seconds
   WaitAck();
   SendI2C((HelpBuffer[13] & 0x0f) | ((HelpBuffer[12] & 0x0f) * 0x10)); // mins
   WaitAck();
```

```
 SendI2C((HelpBuffer[10] & 0x0f) | ((HelpBuffer[9] & 0x0f) * 0x10)); // hours
    WaitAck();
    SendI2C(0x00);
    WaitAck();
    SendI2C((HelpBuffer[1] & 0x0f) | ((HelpBuffer[0] & 0x0f) * 0x10)); // day
    WaitAck();
    SendI2C((HelpBuffer[4] & 0x0f) | ((HelpBuffer[3] & 0x0f) * 0x10)); // month
    WaitAck();
    SendI2C((HelpBuffer[7] & 0x0f) | ((HelpBuffer[6] & 0x0f) * 0x10)); // year
    WaitAck();
    StopCondition();
    f_unlink("Time.txt");
   }
 }
}
//******************************************************************************
void GetRTC(void)
{
  char mbuf[8];
  StartCondition();
  SendI2C(0xd0);
  WaitAck();
  StartCondition();
 SendI2C(0);
  WaitAck();
  StopCondition();
  StartCondition();
  SendI2C(0xd1);
  WaitAck();
 for (int i=0; i<7; i++) TempBuffer[i] = GetI2C();
  StopCondition();
  ClockBuffer[0] = ((TempBuffer[4] & 0xf0) >> 4)| 0x30;
  ClockBuffer[1] = (TempBuffer[4] & 0x0f)| 0x30;
  ClockBuffer[2] = '/';
  ClockBuffer[3] = ((TempBuffer[5] & 0xf0) >> 4)| 0x30;
  ClockBuffer[4] = (TempBuffer[5] & 0x0f)| 0x30;
  ClockBuffer[5] = '/';
  ClockBuffer[6] = '2';
  ClockBuffer[7] = '0';
  ClockBuffer[8] = ((TempBuffer[6] & 0xf0) >> 4)| 0x30;
  ClockBuffer[9] = (TempBuffer[6] & 0x0f)| 0x30;
 ClockBuffer[10] = ',;
  ClockBuffer[11] = ((TempBuffer[2] & 0xf0) >> 4)| 0x30;
  ClockBuffer[12] = (TempBuffer[2] & 0x0f)| 0x30;
 ClockBuffer[13] = '::; ClockBuffer[14] = ((TempBuffer[1] & 0xf0) >> 4)| 0x30;
  ClockBuffer[15] = (TempBuffer[1] & 0x0f)| 0x30;
  ClockBuffer[16] = ':';
  ClockBuffer[17] = ((TempBuffer[0] & 0xf0) >> 4)| 0x30;
```

```
 ClockBuffer[18] = (TempBuffer[0] & 0x0f)| 0x30;
  ClockBuffer[19] = 0x0d;
  ClockBuffer[20] = 0x0a;
  ClockBuffer[21] = 0;
  mbuf[0] = '2';
 mbuf[1] = '0'; mbuf[2] = ((TempBuffer[6] & 0xf0) >> 4)| 0x30;
  mbuf[3] = (TempBuffer[6] & 0x0f)| 0x30;
 mbuf[4] = 0;
  Year = atoi(mbuf);
  mbuf[0] = ((TempBuffer[5] & 0xf0) >> 4)| 0x30;
  mbuf[1] = (TempBuffer[5] & 0x0f)| 0x30;
 mbuf[2] = 0;
  Month = atoi(mbuf);
}
//******************************************************************************
void SendI2C(char Sdata)
{
 P4OUT & = \simBIT1;
 P4DIR = BIT1;
  unsigned char mask=0x80;
 for (int i=0; i<8; i++) {
   if((Sdata & mask)!= 0) P4OUT |= BIT1;
   else P4OUT&=~BIT1;
   P4OUT |=BIT0;
   delay cycles(10);
   P4OUT &=~BIT0;
   mask/=2;
  }
  P4OUT &=~BIT1;
  P4DIR &=~BIT1;
}
//******************************************************************************
char GetI2C(void)
{
  char Sdata;
  P4DIR &=~BIT1;
 for (int i=0; i<8; i++) {
  P4OUT = BIT0;
   no operation();
  if (P4IN & BIT1) Sdata = Sdata*2+1;
   else Sdata = Sdata*2;
  P4OUT &=\simBIT0;
     __delay_cycles(10);
  }
 P4DIR = BIT1;
```

```
P4OUT &=~BIT1;
 PAOUT = BITO;
 __delay_cycles(10);
 P4OUT &=~ BIT0;
 P4DIR |= BIT1;
 return Sdata;
\mathcal{F}char RS485GetString(void)
\{RS485ControlL();
 checksum = 0;
 for (ptr=0;inchar!='#';ptr++)\{inchar=GetRS485Byte();
 if (inchar == 0xff) return 0xff;
 checksum+= inchar;
 RxBuffer[ptr]=inchar;
 \}inchar=GetRS485Byte();
 checksum+=inchar;
 if (checksum==0)
 \{RxBuffer[ptr-1]=0;
  int i=strlen(RxBuffer);
  for (int j=0; j<i;j++)
      \{RxBuffer[j]=RxBuffer[j+3];
    if (RxBuffer[j]=='*') RxBuffer[j]='1';
      \}return 0;
 \}else return 0xff;
\}void SendRS485String(char *RS485Buffer)
\left\{ \right.checksum=0;
      RS485ControlH();
       delay cycles(1280000);
       __delay_cycles(1280000);
      for (int i=0;RS485Buffer[i] !=0; i++)\{checksum+= RS485Buffer[i];
      SendByte485(RS485Buffer[i]);
      \mathcal{E}
```

```
checksum +=1;
       SendByte485(0-checksum);
       __delay_cycles(320000); 
      RS485ControlL();
}
//******************************************************************************
void SendConfirmToModule(unsigned char *RS485Buffer)
{
       checksum=0 ;
        RS485ControlH();
         __delay_cycles(2560000);
       for (int i=0;RS485Buffer[i] !=0;i++)
       {
       checksum+= RS485Buffer[i];
       SendByte485(RS485Buffer[i]);
       }
       SendByte485(0-checksum);
         __delay_cycles(320000); /
      RS485ControlL();
}
//******************************************************************************
void SendRS485Binary(char *RS485Buffer, int len)
{
        RS485ControlH();
           __delay_cycles(2560000);
       for (int i=0;i<len;i++)
       {
       SendByte485(RS485Buffer[i]);
       }
       __delay_cycles(320000); 
      RS485ControlL();
}
//******************************************************************************
DWORD get fattime (void)
{
  char mbuf[8];
  GetRTC();
  mbuf[0] = ClockBuffer[0];
  mbuf[1] = ClockBuffer[1];
 mbuf[2] = 0; unsigned char Day = atoi(mbuf);
  mbuf[0] = ClockBuffer[11];
  mbuf[1] = ClockBuffer[12];
 mbuf[2] = 0; unsigned char Hour = atoi(mbuf);
  mbuf[0] = ClockBuffer[14];
  mbuf[1] = ClockBuffer[15];
```

```
mbuf[2] = 0;
  unsigned char Min = atoi(mbuf);
  mbuf[0] = ClockBuffer[17];
  mbuf[1] = ClockBuffer[18];
 mbuf[2] = 0; unsigned char Sec = atoi(mbuf);
       return ((DWORD)(Year - 1980) << 25) /* Year = 2012 */
                        | ((DWORD)Month << 21)
                        |([DWORD]Day << 16) \frac{1}{2} \frac{1}{2} \frac{1}{2} \frac{1}{2} \frac{1}{2} \frac{1}{2} \frac{1}{2} \frac{1}{2} \frac{1}{2} \frac{1}{2} \frac{1}{2} \frac{1}{2} \frac{1}{2} \frac{1}{2} \frac{1}{2} \frac{1}{2} \frac{1}{2} \frac{1}{2} \frac{1}{2} \frac{1}{2} 
                        | ((DWORD)Hour << 11) /* Hour = 0 */
                        |((DWORD)Min << 5) /* Min = 0 */
                        |((DWORD)Sec >> 1); /* Sec = 0 */
}
//09/02/2017,16:45:17
//******************************************************************************
void TimerA0Init (void)
{
  CCTL0 = CCIE; 
 CCRO = 32;TACTL = TASSEL 1 + MC 2;
}
//******************************************************************************
void TimerB0Init (void)
{
  TBCCTL0 = CCIE; 
  TBCCR0 = 32768;
 TBCTL = TBSSEL 1 + MC 2;
}
//******************************************************************************
void UARTA1init(void)
{
 P3SEL |= 0xC0;
  UCA1CTL1 |= UCSSEL_1; 
 UCA1BRO = 0x1A;UCA1BR1 = 0x00; UCA1CTL1 &= ~UCSWRST; 
}
//******************************************************************************
void SendByte485 (char ByteToSend)
{
  while (!(UC1IFG&UCA1TXIFG)); 
  UCA1TXBUF = ByteToSend; 
}<br>||**************
                         //******************************************************************************
char GetRS485Byte(void)
{
```

```
mSeconds=1000;
return GetRS485TimedByte():
\mathcal{F}//------------------------------
                  char GetRS485TimedByte(void)
\{do
\{if (UC1IFG & UCA1RXIFG) return UCA1RXBUF;
}while(mSeconds > 0);
return 0xFF;
\mathcal{F}void StartCondition(void)
\left\{ \right.P4DIR |= BIT1;
P4OUT &= ~BIT1;
I2Cdelay();
P4OUT & = \simBITO;
\}void StopCondition(void)
\{PAOUT = BITO;
I2Cdelay();
PADIR = BIT1;
PAOUT = BIT1;
\mathcal{F}void I2Cdelay(void)
\{delay cycles(10);
\mathcal{F}void WaitAck(void)
\left\{ \right.P4DIR &= \simBIT1;
PAOUT = BITO;
while(P4IN & BIT1){}
P4OUT & = \simBITO;
P4DIR |= BIT1;
\mathcal{F}char makeCall(char *phoneNumber, char *prefix)
\{float volt = getLineVoltage();
if (volt > 14)
\{
```

```
 enableGyro();
  delay cycles(2000000 * 16);
   enableTransmitter();
  if (prefix[0] != 0)
   {
    for (int i=0;i<strlen(prefix); i++)
    {
     sendDigit = prefix[i];
     sendDigit &= 0x0f;
     MyFlags |= TxEnable;
     __delay_cycles(250000 * 16);
     MyFlags &= ~TxEnable;
    delay cycles(500000 * 16);
    }
     __delay_cycles(2000000 * 16);
   }
   for (int i=0;i<strlen(phoneNumber); i++)
   {
    sendDigit = phoneNumber[i];
    sendDigit &= 0x0f;
    MyFlags |= TxEnable;
    delay cycles(250000 * 16); MyFlags &= ~TxEnable;
    __delay_cycles(500000 * 16);
   }
   disableTransmitter();
   return 0;
  }
  else
   return 0xff;
}
//******************************************************************************
void enableTransmitter(void)
{
  MyFlags &= ~TxEnable;
TACCR1 = TAR + 3; CCTL1 = CCIE;
 //CCTL0 = 0; ADC12CTL0 &= ~ENC;
  ADC12CTL0 = REF2_5V + REFON;
 DAC12_OCTL = DAC12IR + DAC12AMP_5 + DAC12ENC;
}
//------------------------------------------------------------------------------
void disableTransmitter(void)
{
 CCTL1 = 0;}
//******************************************************************************
```

```
void enableReceiver(void)
{
 TACCR2 = TAR + 9; CCTL2 = CCIE;
  CCTL1=0;
  MyFlags |= RxEnable;
 COUNTb = 0;LCOUNTb = 0; ADC12CTL0 &= ~ENC;
  ADC12CTL0 = ADC12ON + SHT0_5 + REF2_5V + REFON;
  ADC12CTL1 = SHP;
  ADC12IE = 0x01;
  P6SEL |= BIT3;
  ADC12MCTL0 = 0x03;
 ADC12CTLO = ENC;}
//------------------------------------------------------------------------------
void disableReceiver(void)
{
 CCTL2 = 0;}
//******************************************************************************
float getLineVoltage(void)
{
  ADC12CTL0 &= ~ENC;
  ADC12CTL0 = ADC12ON + SHT0_5 + REF2_5V + REFON;
  ADC12CTL1 = SHP;
 P6SEL |= BIT2;
  ADC12MCTL0 = SREF_1 + 0x02;
 ADC12CTLO = ENC;
  __delay_cycles(2000000);
  ADC12CTL0 |= ADC12SC;
  __delay_cycles(1600000);
  int volt = ADC12MEM0;
  return volt / 38.70233446;
}
//******************************************************************************
#pragma vector=TIMERA0_VECTOR
__interrupt void Timer_A0 (void)
{
  TACCR0 += 32; 
  mSeconds-=1;
  if (mSeconds==0) MyFlags |= mSecondsFL;
}
//------------------------------------------------------------------------------
#pragma vector=TIMERA1_VECTOR
__interrupt void Timer_A1(void)
```

```
\{switch(TAIV)
\{case 2:
     if ((MyFlags & TxEnable) != 0)
     ₹
      TACCR1 += 3;SendDtmf();
     \mathcal{E}else
     \{TACCR1 += 4;SendDtmf();
     \}break;
case 4: CCR2 = TAR + 9;msTimer -1;if (msTimer == 0) MyFlags | = RxTimeFL;
     ADC12CTLO |= ADC12SC;break;
case 10: P1OUT ^= 0x01;
    break;
\mathcal{E}\mathcal{F}//**********
#pragma vector=TIMERB0_VECTOR
interrupt void TIMERBOv (void)
\{TBCCR0 += 32768;
Seconds +=1;
if (Seconds > 59)
\{Seconds = 0;
 Minuets +=1;
 minFL = true;\}\mathcal{F}void serialInit(void)
\{P3SEL |= 0x30;UCAOCTL1 |= UCSSEL_2;
UCAOBRO = 17;UCAOBR1 = 0;UCAOMCTL = UCBRS1 + UCBRS0;
UCAOCTL1 &= ~UCSWRST;
IE2 = UCA0RXIE;
```

```
\}11***//NT#201@A8cl
#pragma vector=USCIABORX VECTOR
 interrupt void USCIAB0RXv (void)
char inByte, chH, chL;
inByte = UCA0RXBUF;
serialInBuffer[serialInPointer++] = inByte;
if ((serialInBuffer[serialInPointer-3] == 'S') && (serialInBuffer[serialInPointer-2] == 'S') &&
(serialInBuffer[serialInPointer-1] == '#'))    MyFlags |= receivingSetting;
if ((serialInBuffer[serialInPointer-4] == 'S') && (serialInBuffer[serialInPointer-3] == 'T') &&
(serialInBuffer[serialInPointer-2] == 'S')&& (serialInBuffer[serialInPointer-1] == '#')) MyFlags |=
receivingSetting;
if ((inByte == '\n') && ((MyFlags & receiving Setting) == 0))
\{serialInChecksum = 0;
  for (int i = 0; i < seriallnPointer-5; i++) seriallnChecksum += seriallnBuffer[i];
  chL = asciiTab[serialInChecksum & 0x000f];
  chH = asciiTab[(serialInChecksum & 0x00f0) >> 4];if (chH == serialInBuffer[serialInPointer-4] && chL == serialInBuffer[serialInPointer-3])
  \left\{ \right.if ((serialInBuffer[0] == 'T') && (serialInBuffer[1] == 'C'))
   \{\_\,no\_\,operation();
    MyFlags |= serialRequest;
    serialRequests = sendTime;
   \}else if ((serialInBuffer[0] == 'N') && (serialInBuffer[1] == 'T') && (serialInBuffer[2] == '#'))
   \{__no_operation();
   MyFlags |= serialRequest;
    serialRequests = sendTimeConfirmation;
   ł
   else if ((serialInBuffer[0] == 'V') && (serialInBuffer[1] == '#') && (serialInBuffer[2] == 'O') &&
(serialInBuffer[3] == 'K'))\left\{ \right._no_operation();
   else if ((serialInBuffer[0] == 'D') && (serialInBuffer[1] == 'I') && (serialInBuffer[2] == 'R'))
   \{MyFlags | = serial Request;
    serialRequests = sendFileTree;
    no operation();
```

```
 }
    else if ((serialInBuffer[0] == 'F') && (serialInBuffer[1] == 'G'))
    {
        MyFlags |= serialRequest;
       serialRequests = sendFileSize;
        __no_operation();
       proccess=1;
    }
    else if ((serialInBuffer[0] == 'V') && (serialInBuffer[1] == '#') && (serialInBuffer[2] == 'F') && 
(serialInBuffer[3] == 'O'))
    {
     MyFlags |= serialRequest;
     serialRequests = sendFile;
       __no_operation();
    }
    else if ((serialInBuffer[0] == 'V') && (serialInBuffer[1] == '#') && (serialInBuffer[2] == 'F') && 
(serialInBuffer[3] == 'D') && (serialInBuffer[4] == 'O') && (serialInBuffer[5] == 'K') )
    {
     MyFlags |= serialRequest;
     serialRequests = sendFileParts;
      no operation();
    }
    else if ((serialInBuffer[0] == 'S') && (serialInBuffer[1] == 'S') && (serialInBuffer[2] == '#'))
    {
     MyFlags |= serialRequest;
     serialRequests = settingsReceived;
       __no_operation();
    }
    else if ((serialInBuffer[0] == 'S') && (serialInBuffer[1] == 'T') && (serialInBuffer[2] == 'S') && 
(serialInBuffer[3] == '#')) {
     MyFlags |= serialRequest;
     serialRequests = telSettingsReceived;
      __no_operation();
    }
   }
   serialInPointer = 0;
  }
  else if ((MyFlags & receivingSetting) != 0 )
  {
  if (inByte == \omega')
   {
   MyFlags &= ~receivingSetting;
   }
```

```
\mathcal{E}void sendSerialString(void)
\{int i=0;
int checksum = 0;
char chL,chH;
while (serialOutBuffer[i] !=0)
\{checksum = checksum + serialOutBuffer[i];
 UCA0TXBUF = serialOutBuffer[i];
 while (!(IFG2&UCA0TXIFG));
 i++;
\}UCAOTXBUF = '@';while (!(IFG2&UCA0TXIFG));
chL = asciiTab[checksum & 0x000f];
chH = asciiTab[(checksum & 0x00f0) >> 4];UCAOTXBUF = chH;
while (!(IFG2&UCA0TXIFG));
UCAOTXBUF = chL;while (!(IFG2&UCA0TXIFG));
UCA0TXBUF = 0x0d;
while (!(IFG2&UCA0TXIFG));
UCAOTXBUF = 0x0a;while (!(IFG2&UCA0TXIFG));
\mathcal{F}#pragma vector=DAC12 VECTOR
interrupt void DAC12v (void)
\left\{ \right.PowerLedON();
while(1)\{\mathcal{E}ł
#pragma vector=DMA_VECTOR
 interrupt void DMAv (void)
PowerLedON();
while(1)\{\mathcal{E}\mathcal{E}#pragma vector=USCIAB1TX_VECTOR
_interrupt void USCIAB1TXv (void)
\{
```

```
 PowerLedON();
  while(1)
 {
 }
}
#pragma vector=USCIAB1RX_VECTOR
__interrupt void USCIAB1RXv (void) {
  PowerLedON();
  while(1)
 {
 }
}
#pragma vector=PORT1_VECTOR
 __interrupt void PORT1v (void) {
  PowerLedON();
  while(1)
 {
 }
}
#pragma vector=PORT2_VECTOR
 __interrupt void PORT2v (void) {
  PowerLedON();
  while(1)
 {
 }
}
#pragma vector=ADC12_VECTOR
__interrupt void ADC12v (void) {
  DTMF_FILTER(); }
#pragma vector=USCIAB0TX_VECTOR
 __interrupt void USCIAB0TXv (void) {
  PowerLedON();
  while(1)
 {
 }
}
#pragma vector=WDT_VECTOR
  __interrupt void WDTv (void) {
  PowerLedON();
  while(1)
 {
```

```
 }
}
#pragma vector=TIMERB1_VECTOR
__interrupt void TIMERB1v (void)
{
  PowerLedON();
  while(1)
  {
  }
}
#pragma vector=NMI_VECTOR
__interrupt void NMIv (void)
\overline{}} PowerLedON();
  while(1)
  {
  }
}
```
## ΚΩΔΙΚΑΣ

## 3. ΑΙΣΘΗΤΗΡΙΟ ΚΩΔΙΚΑΣ DEFINITIONS

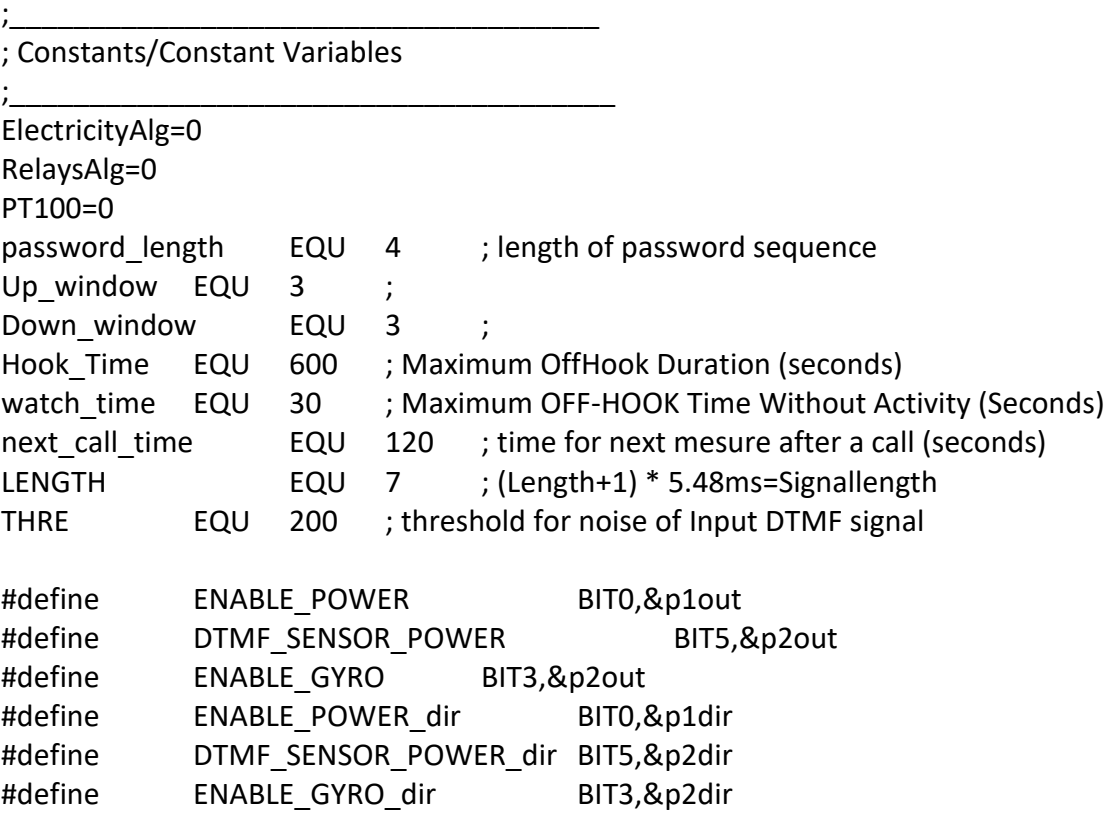

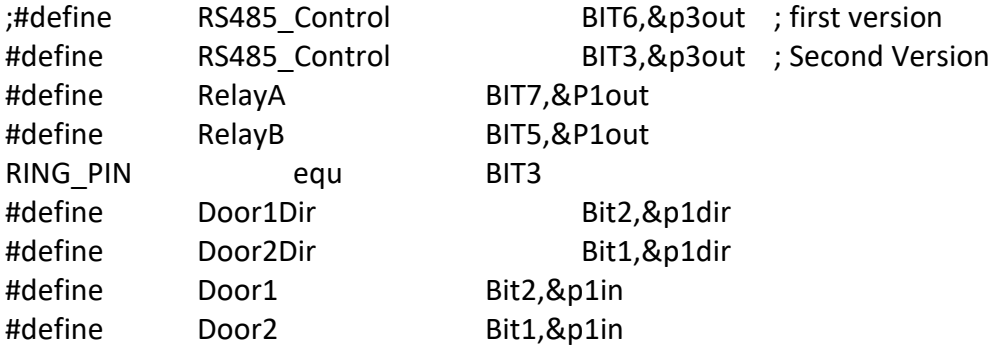

\_\_\_\_\_\_\_\_\_\_\_\_\_\_\_\_\_\_\_\_\_\_\_\_\_\_\_\_\_\_\_\_\_\_\_\_\_\_

;\_\_\_\_\_\_\_\_\_\_\_\_\_\_\_\_\_\_\_\_\_\_\_\_\_\_\_\_\_\_\_\_\_\_\_\_\_\_\_\_\_\_\_\_\_\_\_\_\_\_\_\_\_\_\_\_\_\_\_\_\_\_\_\_\_\_\_\_\_\_\_\_\_\_\_\_\_\_\_\_\_

; Software Definitions

;\_\_\_\_\_\_\_\_\_\_\_\_\_\_\_\_\_\_\_\_\_\_\_\_\_\_\_\_\_\_\_\_\_\_\_\_\_\_\_\_\_\_\_\_\_\_\_\_\_\_\_\_\_\_\_\_\_\_\_\_\_\_\_\_\_\_\_\_\_\_\_\_\_\_\_\_\_\_\_\_\_

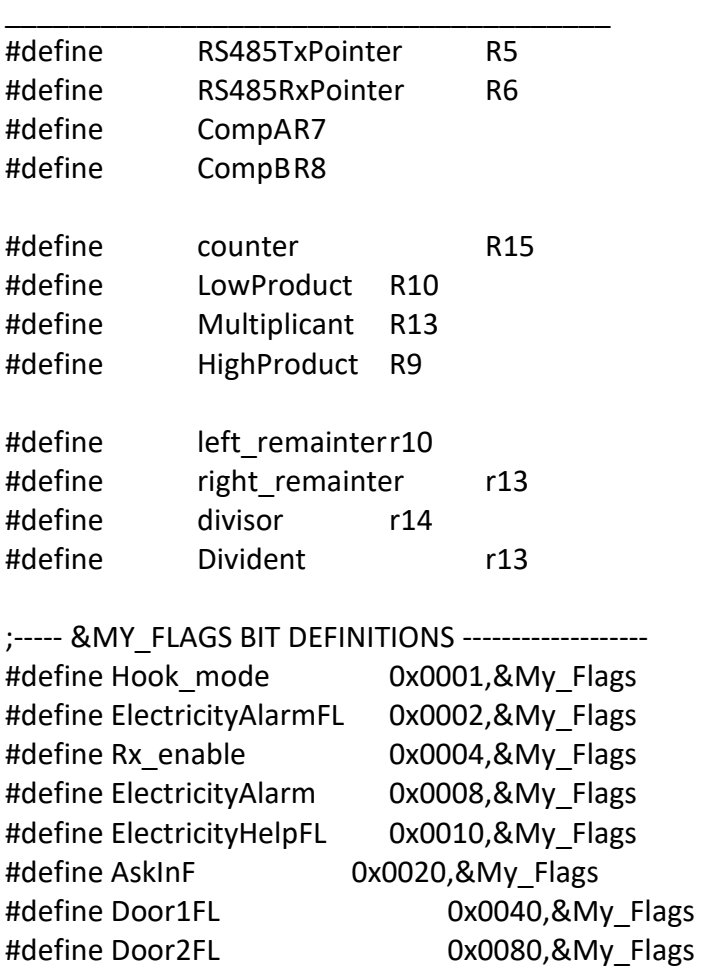

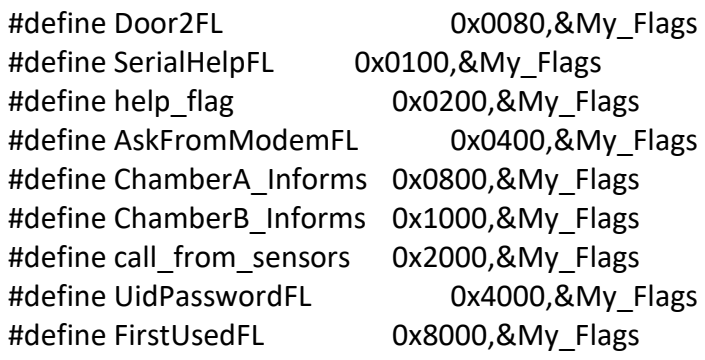

;-------- &My\_FLAGS1 DEFINITIONS -------------------- #define Help\_FlagA 0x0001,&My\_Flags1 #define SecondUsedFL 0x0002,&My\_Flags1 #define Help\_FlagC 0x0004,&My\_Flags1 #define CallWait 0x0008,&My\_Flags1 #define FirstChamberUsedFl 0x0010,&My\_Flags1 #define SecondChamberUsedFl 0x0020,&My Flags1 #define TerminalUsedFl 0x0040,&My\_Flags1 #define ChamberA\_Informed 0x0080,&My\_Flags1 #define ChamberB Informed 0x0100,&My Flags1 #define Confirmation Flag 0x0200,&My Flags1 #define HumidityUsedFL 0x0400,&My\_Flags1 #define AnswerFL 0x0800,&My Flags1 #define AnswerModeFL 0x1000,&My Flags1 #define TxTFL 0x2000,&My\_Flags1 #define RxTFL 0x4000,&My Flags1 #define HumFL 0x8000,&My\_Flags1

;----- &MY\_ALARMS BIT DEFINITIONS -------------------

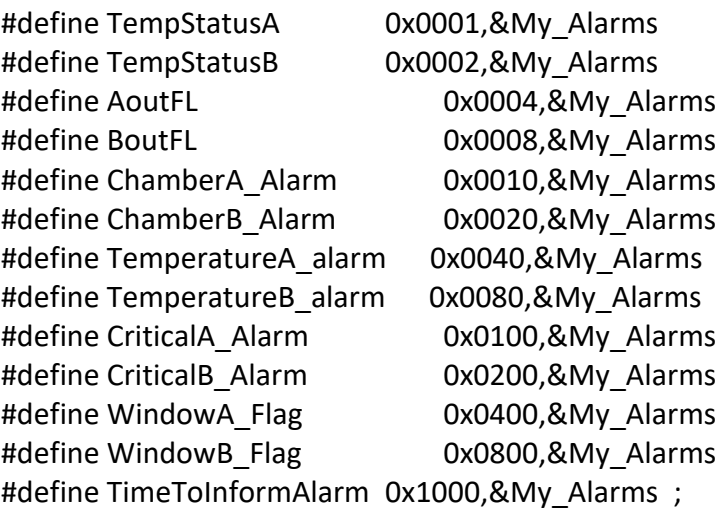

;0 temperature is over high limit ;1 temperature is under low limit

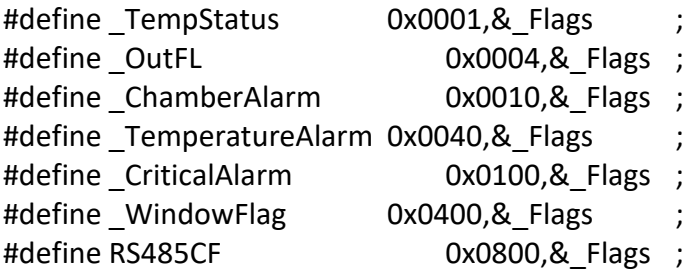

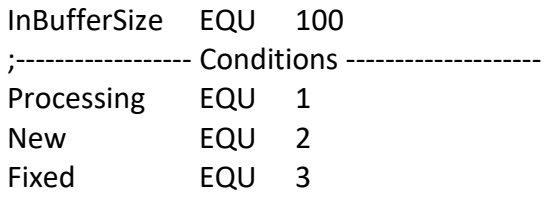
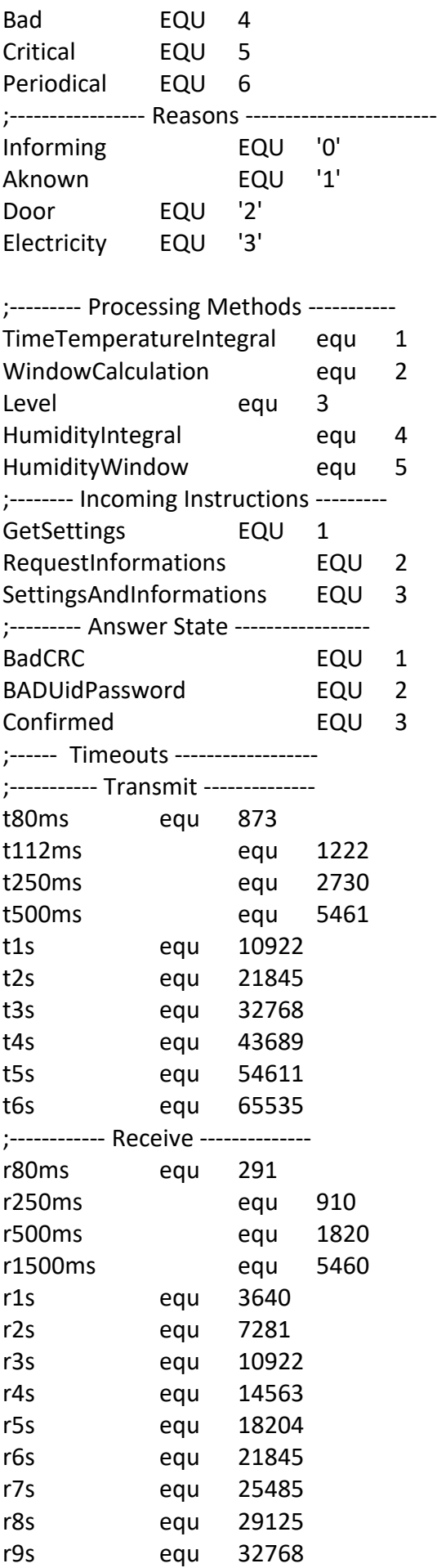

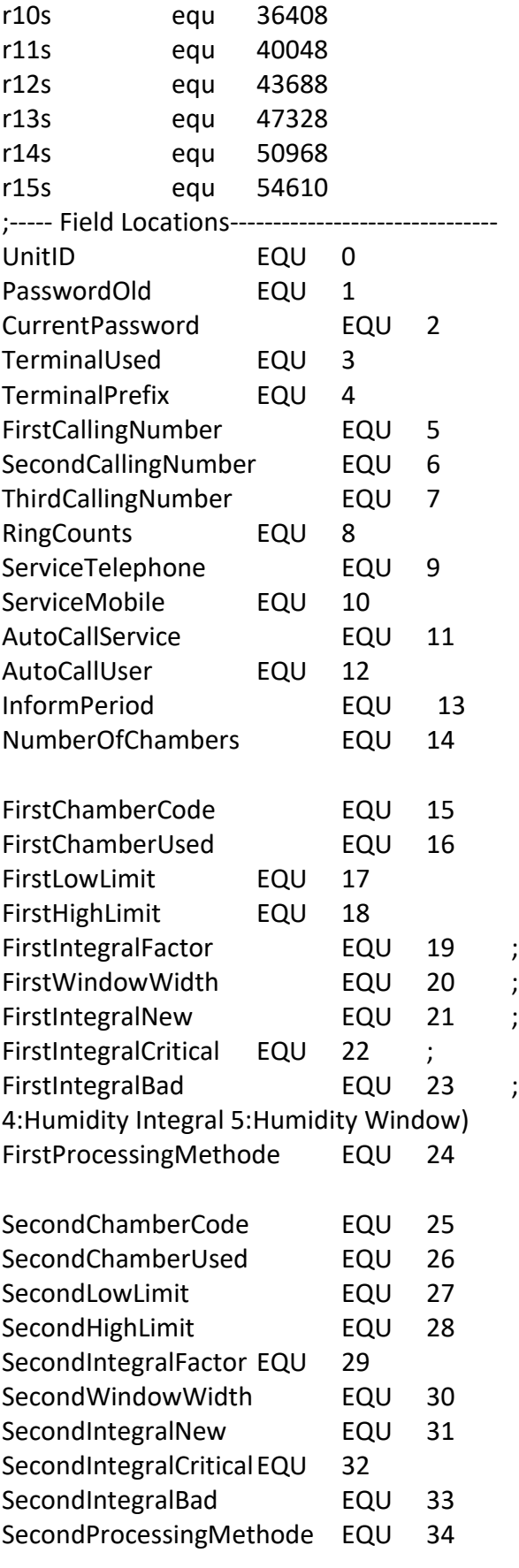

;-------- RAM Definitions ---------------

ORG 0x200

; Methode (1:Temp Integral 2: Temp Window 3:Level

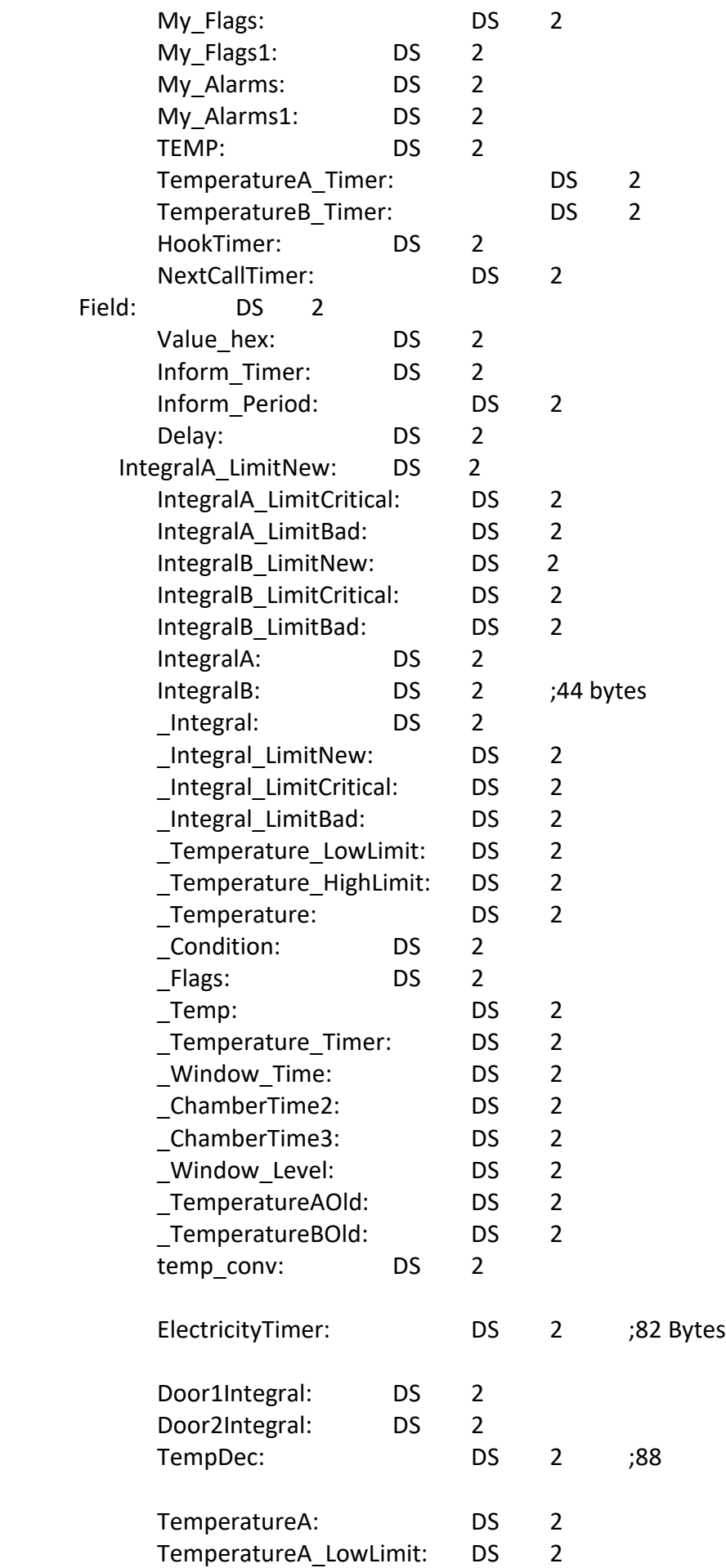

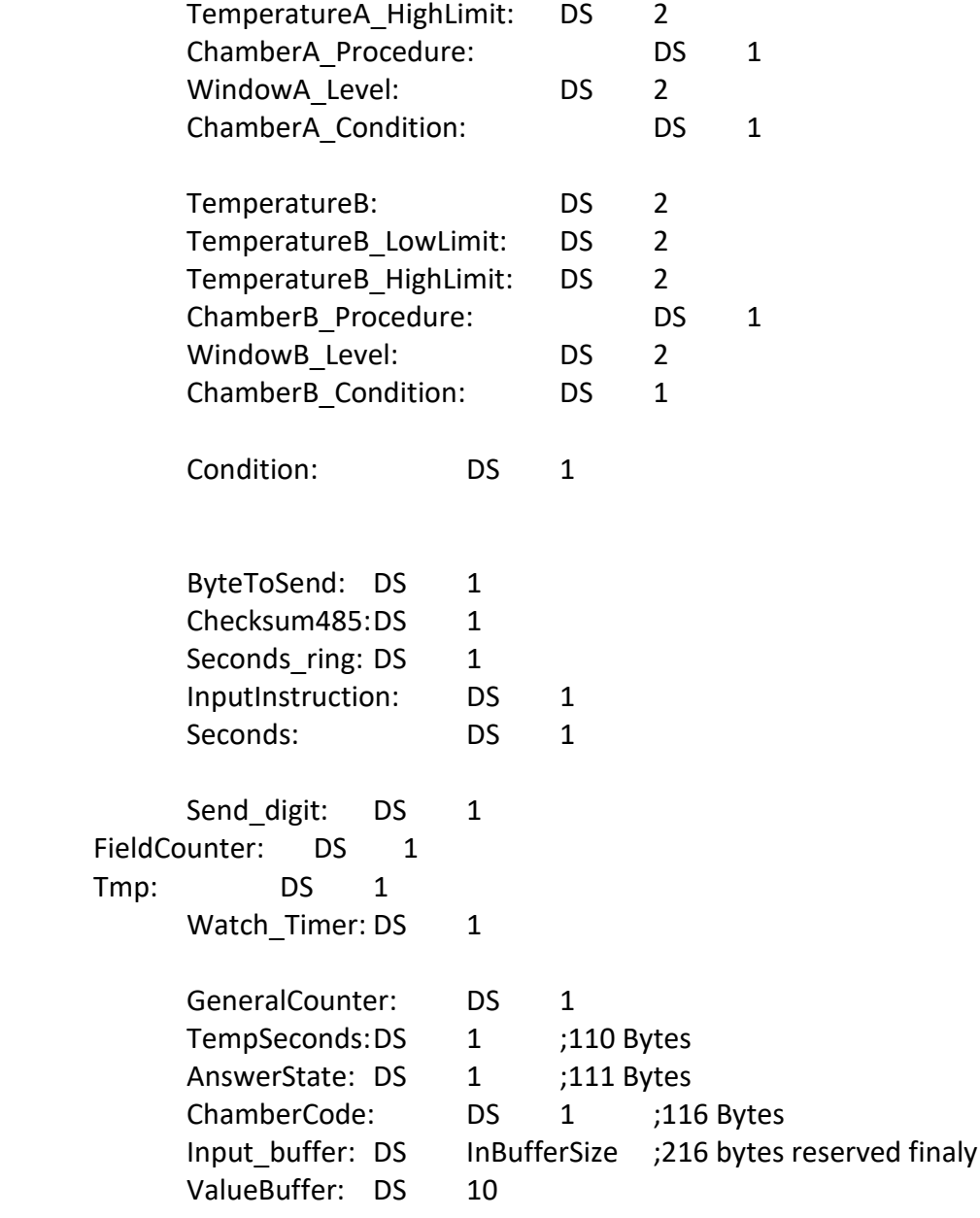

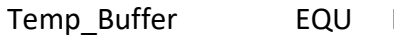

Input\_Buffer

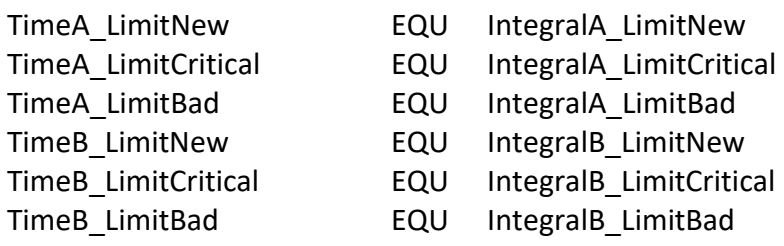

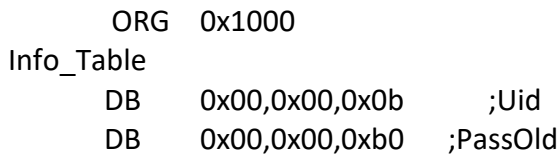

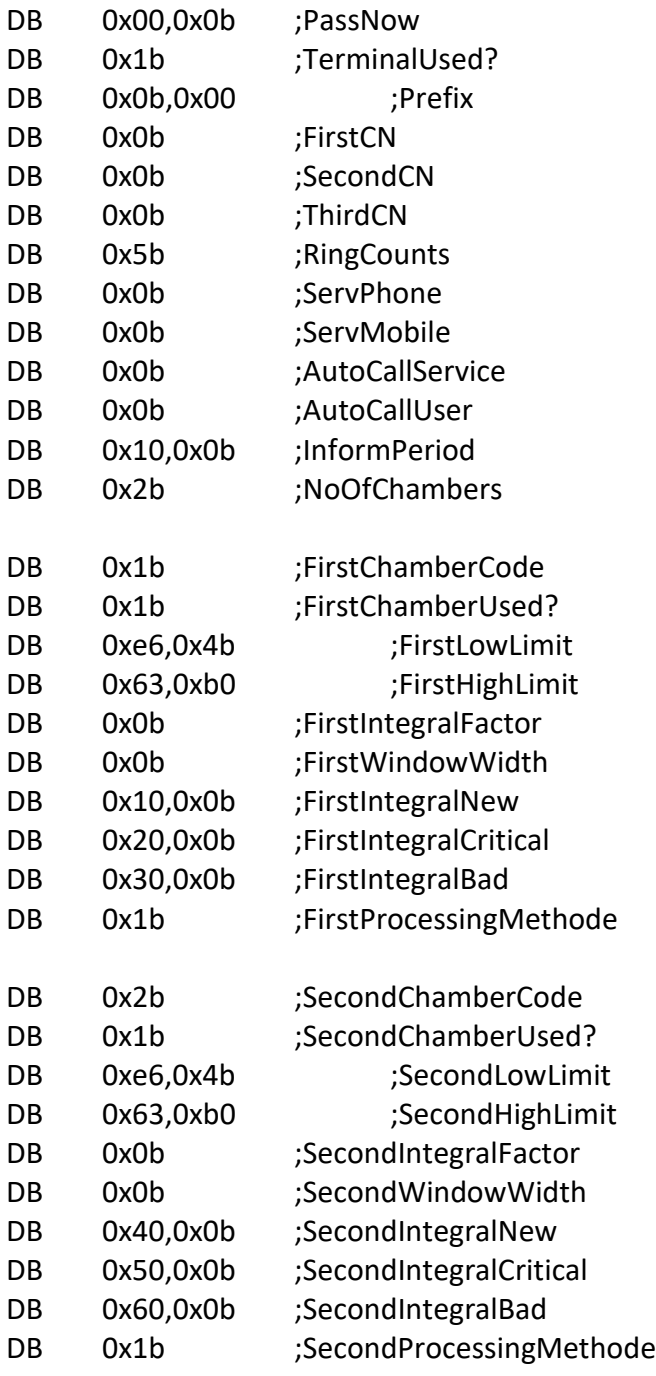

## ΚΩΔΙΚΑΣ

## 4. TERMINAL ΚΩΔΙΚΑΣ ASSEMBLY

#include "msp430x12x2.h"

#include "zisisTerminal.h"

;Version 16 - Alarming Algorithm and send alarming info Included also Critical & Bad Included (OK)

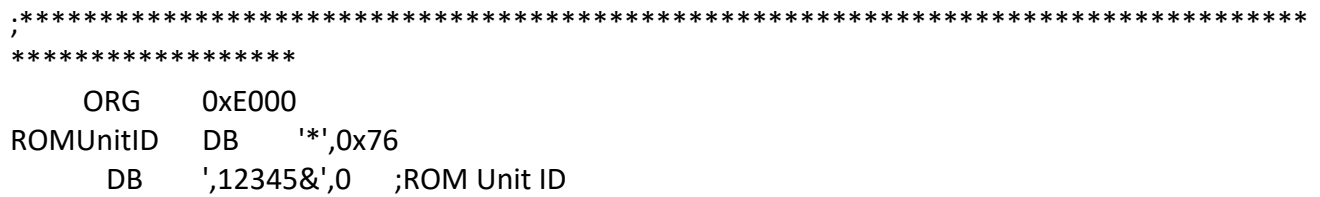

main

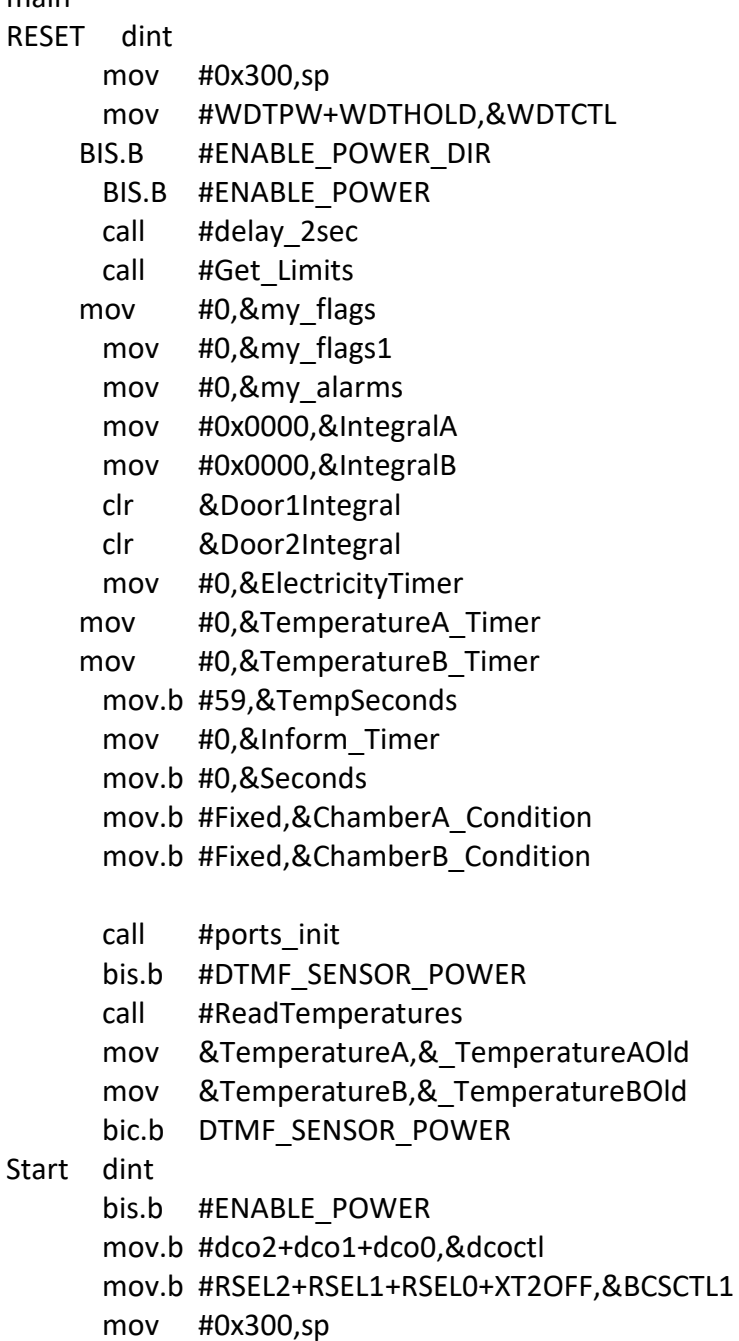

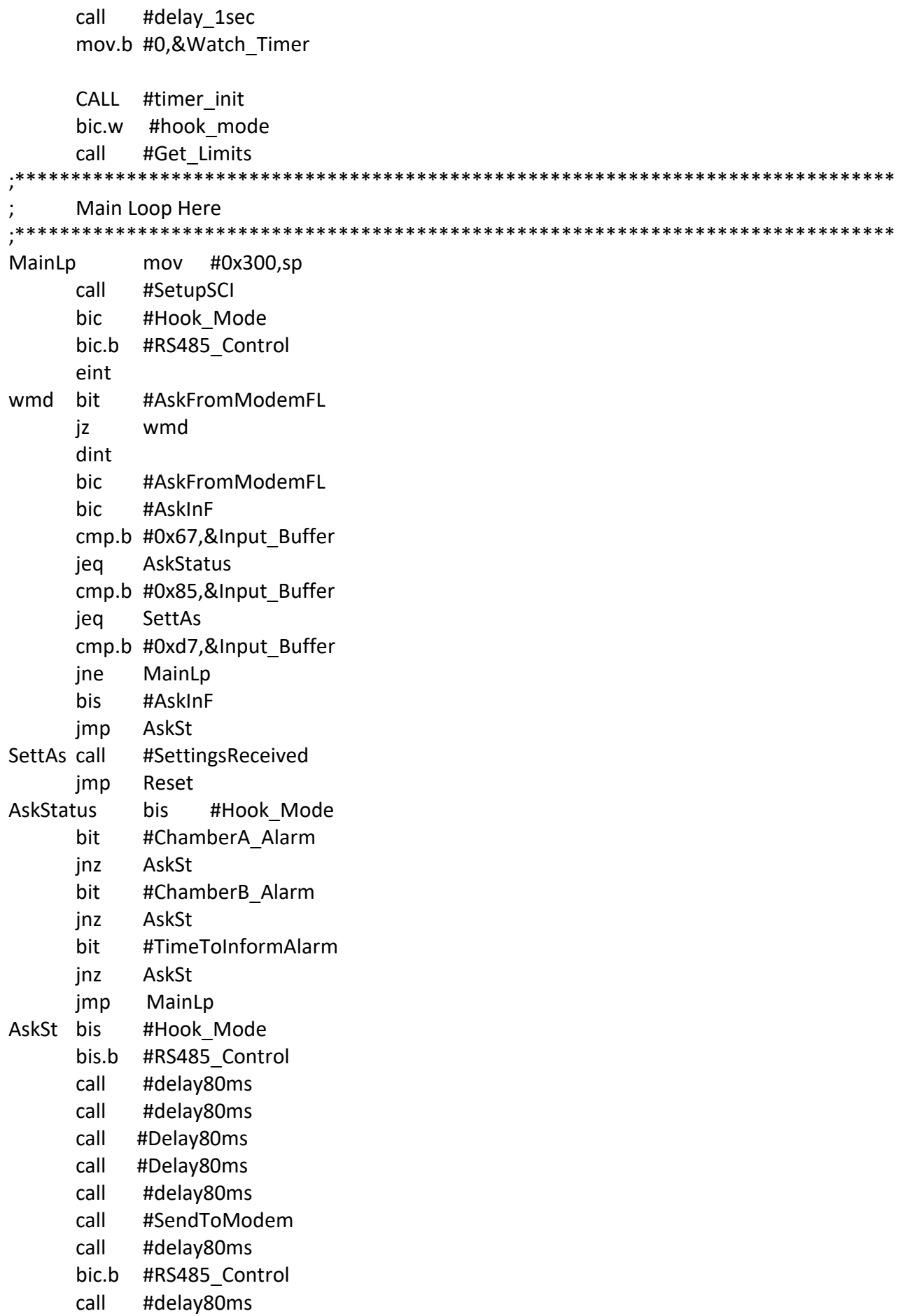

- call #GetConfirmFromModem
- bic #Hook\_Mode
- $c$ all #delay80ms
- #delay80ms call
- MainLp jmp

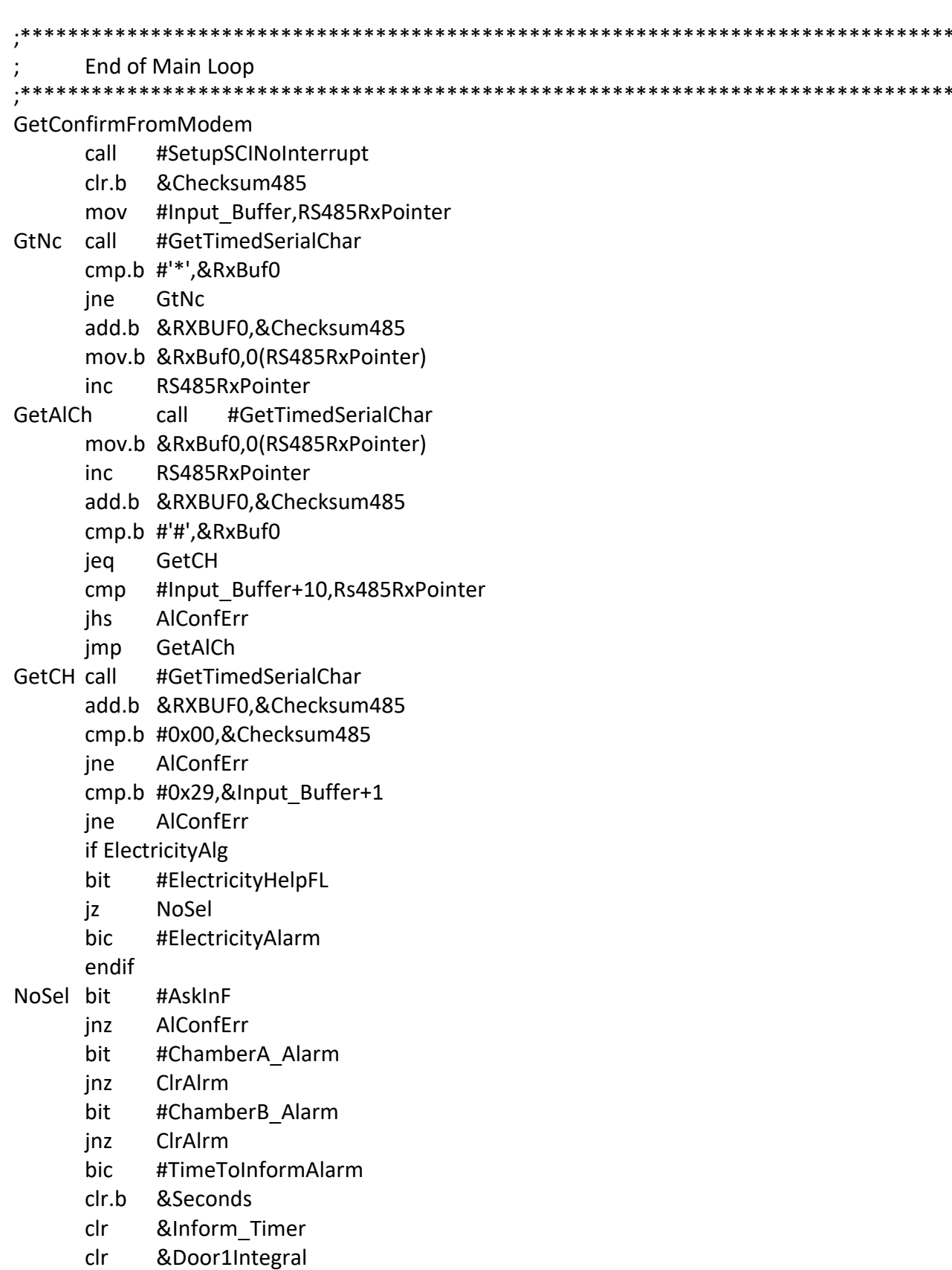

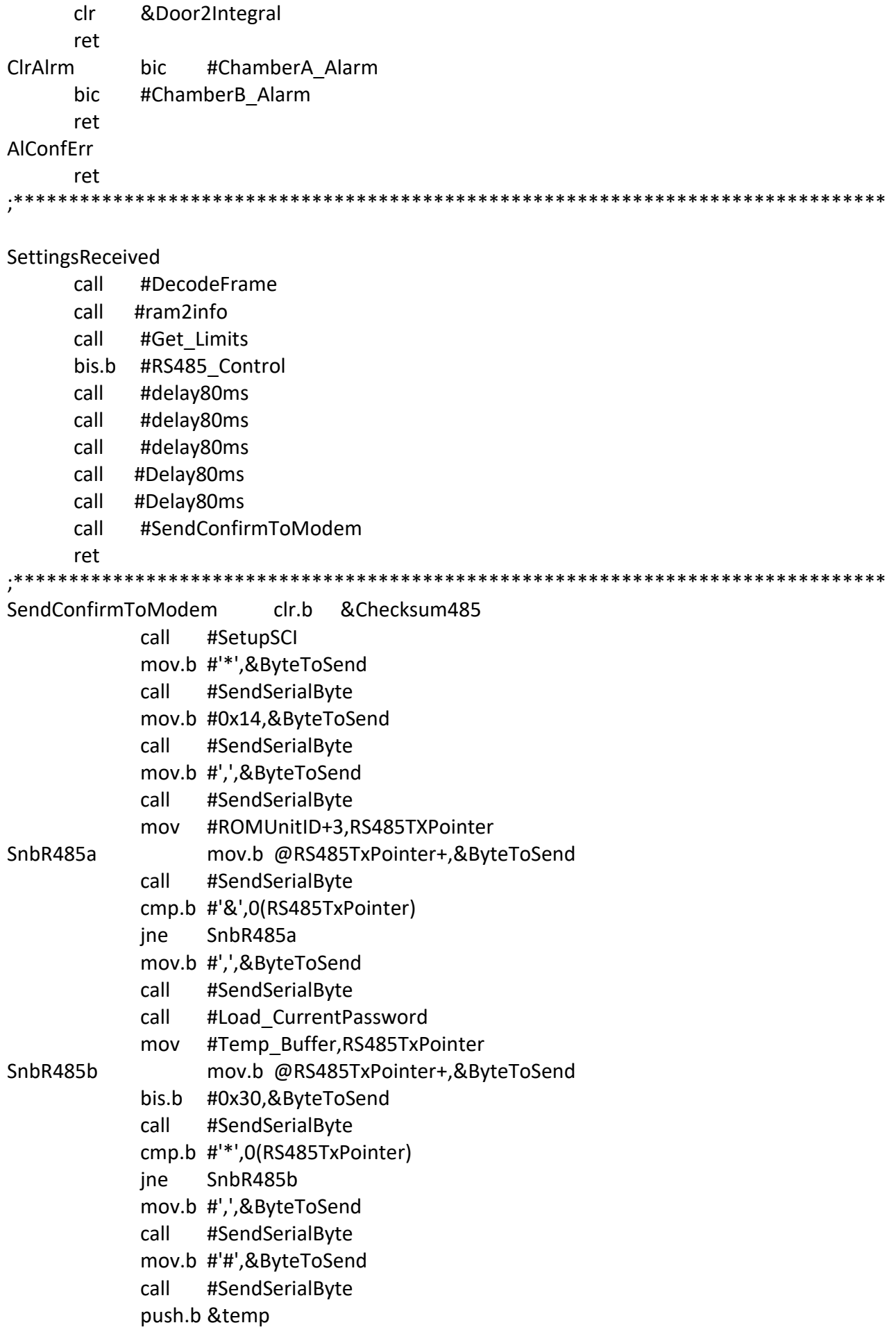

```
mov.b #0x00,&temp
            sub.b &Checksum485,&temp
            mov.b &Temp,&Checksum485
            pop.b &Temp
            mov.b &Checksum485,&ByteToSend
            call #SendSerialByte
            call #delay80ms
            ret
;*********************************************************************************
******************
SetupSCI
SetupP3 bis.b #030h,&P3SEL 
      bis.b #UTXE0+URXE0,&ME2 
      bis.b #CHAR,&UCTL0 
      bis.b #SSEL0,&UTCTL0 
      mov.b #27,&UBR00 
      mov.b #0,&UBR10 
      mov.b #000h,&UMCTL0 
      bic.b #SWRST,&UCTL0 
      bis.b #URXIE0,&IE2 
      bis.b #bit6,&p3dir
      ret
SetupSCINoInterrupt
      bis.b #030h,&P3SEL 
      bis.b #UTXE0+URXE0,&ME2 
      bis.b #CHAR,&UCTL0 
      bis.b #SSEL0,&UTCTL0 
      mov.b #27,&UBR00 
      mov.b #0,&UBR10 
      mov.b #000h,&UMCTL0 
      bic.b #SWRST,&UCTL0 
      bic.b #URXIE0,&IE2 
      bis.b #bit6,&p3dir
      ret
;---------------------------------------------------------------------------------------------------
SendToModem call #SetupSCI
            mov #ROMUnitID,RS485TXPointer
            clr.b &Checksum485
SnbR485 mov.b @RS485TxPointer,&ByteToSend
            inc RS485TxPointer
            call #SendSerialByte
            cmp.b #'&',0(RS485TxPointer)
            jne SnbR485
            mov.b #',',&ByteToSend
            call #SendSerialByte
            call #Load_CurrentPassword
            mov #Temp_Buffer,RS485TXPointer
```
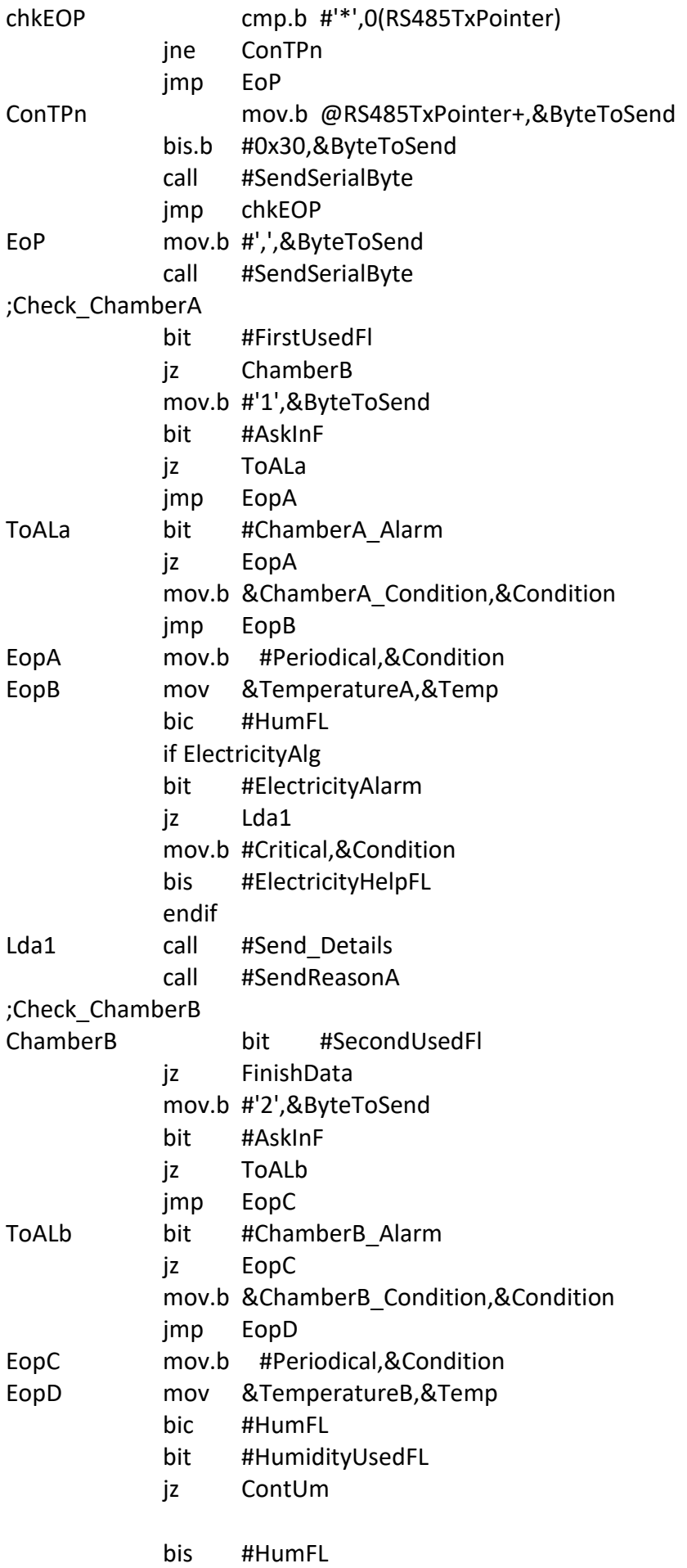

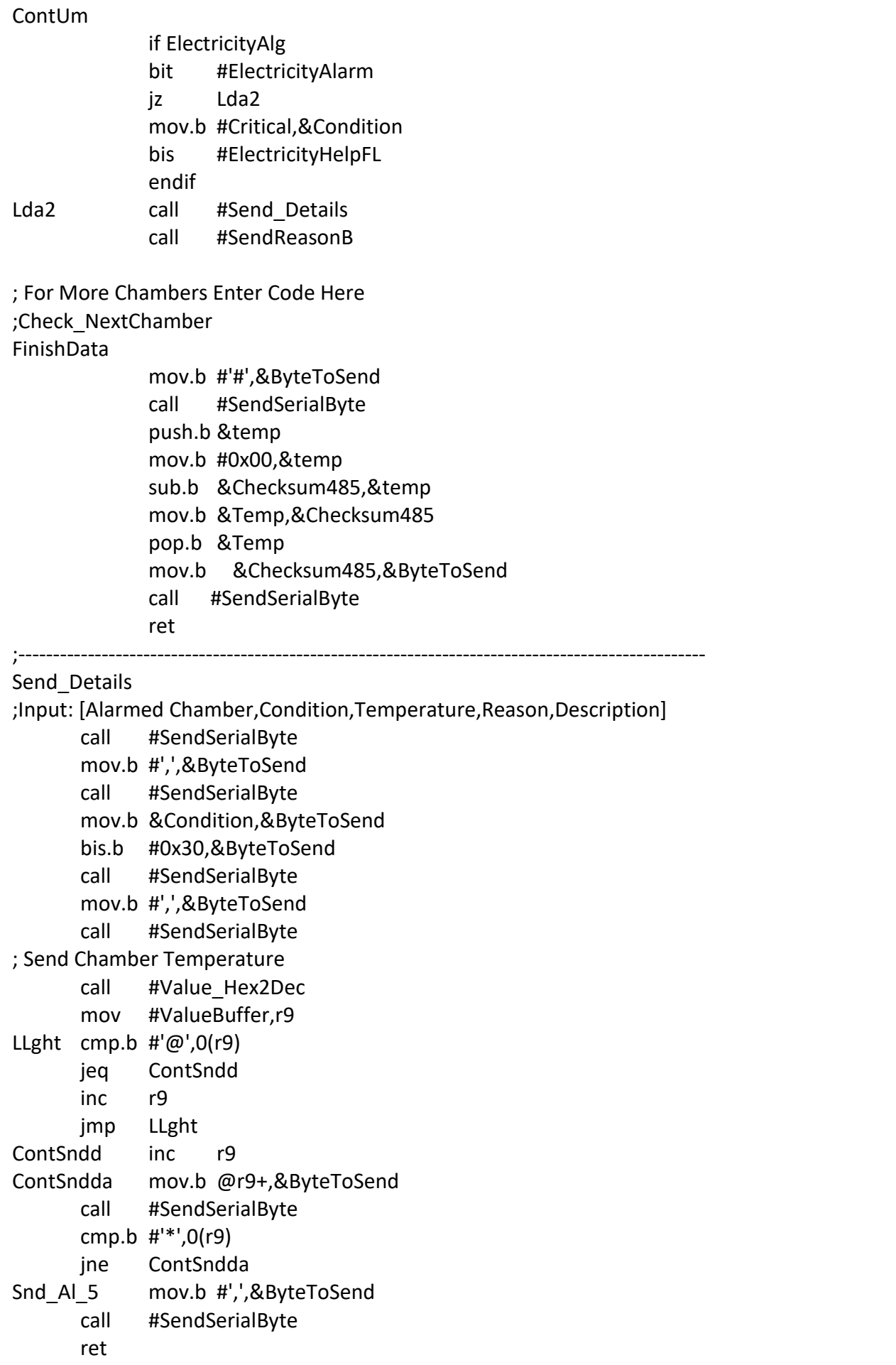

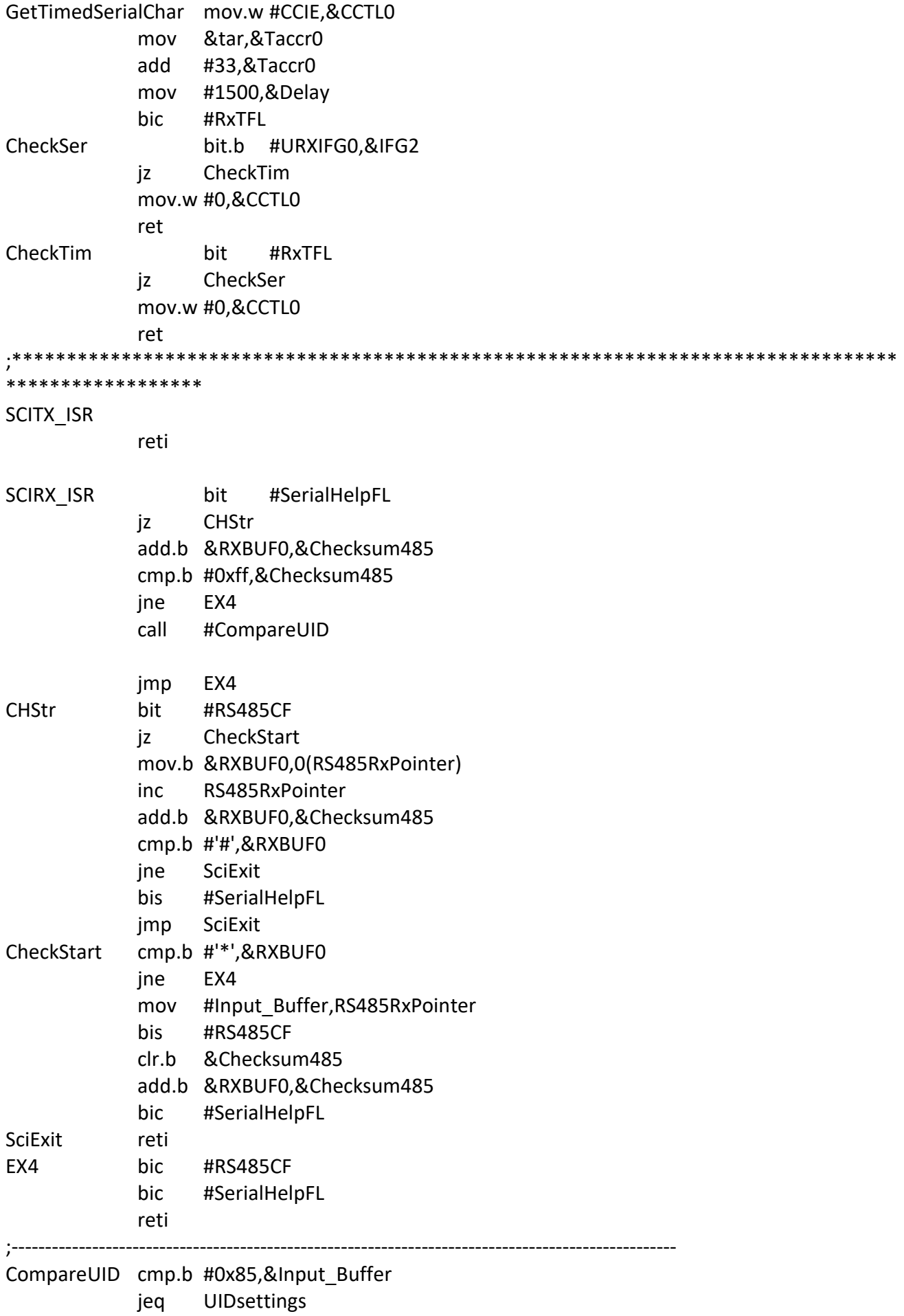

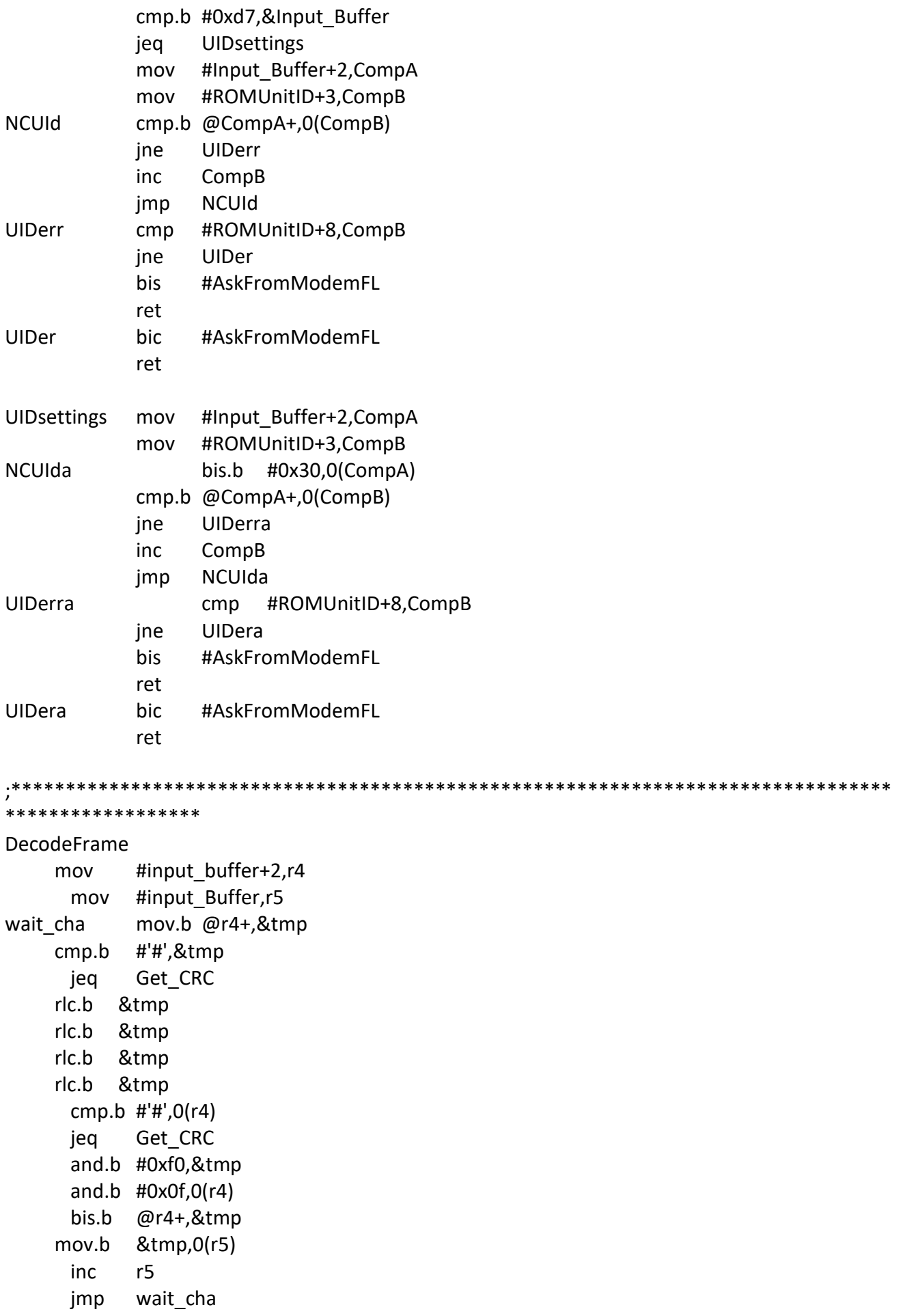

crc\_error ret ;\*\*\*\*\*\*\*\*\*\*\*\*\*\*\*\*\*\*\*\*\*\*\*\*\*\*\*\*\*\*\*\*\*\*\*\*\*\*\*\*\*\*\*\*\*\*\*\*\*\*\*\*\*\*\*\*\*\*\*\*\*\*\*\*\*\*\*\*\*\*\*\*\*\*\*\*\*\*\*\*\* \*\*\*\*\*\*\*\*\*\*\*\*\*\*\*\*\*\* Get Crc ret CheckUID\_Password CuDv cmp.b #0x00,&Info\_Table+3 jne CUiN1 ; cmp.b #0x00,&Info\_Table+4 jne CuiN1 ; mov #Input\_Buffer+70,r5 mov.b &Input\_Buffer+3,&temp and.b #0xf0,&temp cmp.b #0xb0,&temp jeq MaG ret MaG mov.b @r5,2(r5) dec r5 cmp #Input\_Buffer+2,r5 jne MaG call #CopyNewToOld ret CUiN1 ret bic #Help\_FlagC mov #Input\_Buffer,r4 mov #Info\_Table,r5 CUii bit #Help\_FlagC jz CUvi cmp.b @r4,0(r5) jne CUiv CUvi inc r5 inc r4 mov.b -1(r5),&Temp and.b #0x0f,&temp cmp.b #0x0b,&Temp jeq CUi mov.b -1(r5),&temp and.b #0xf0,&Temp cmp.b #0xb0,&temp jeq CUi jmp CUii

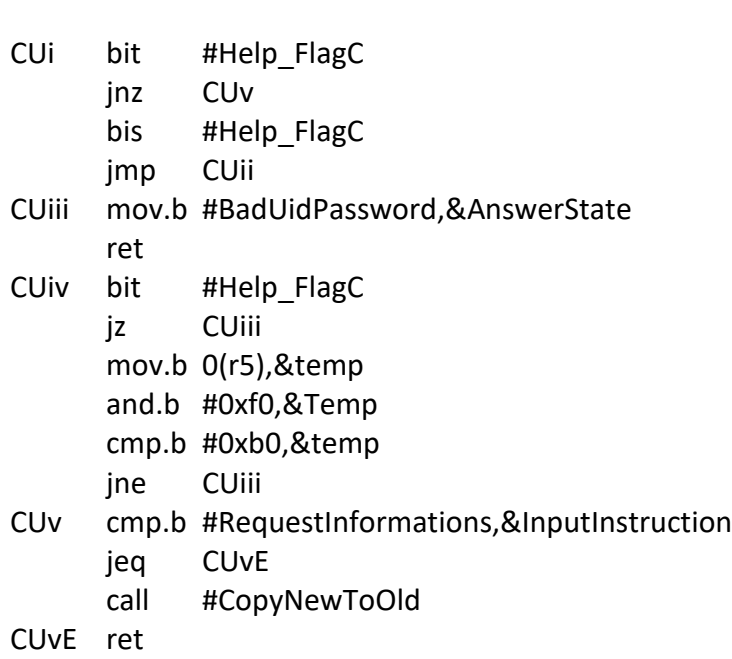

## CopyNewToOld

mov #input\_buffer,r5 mov.b 5(r5),3(r5) mov.b 6(r5),4(r5) rlc.b 4(r5) rlc.b 3(r5)  $rlc.b$   $4(r5)$ rlc.b 3(r5) rlc.b 4(r5) rlc.b 3(r5) rlc.b 4(r5) rlc.b 3(r5) mov.b 7(r5),&temp rrc.b &temp rrc.b &temp rrc.b &temp rrc.b &temp and.b #0x0f,&temp and.b #0xf0,&Input Buffer+4 bis.b &temp,&Input\_Buffer+4 ret ;\_\_\_\_\_\_\_\_\_\_\_\_\_\_\_\_\_\_\_\_\_\_\_\_\_\_\_\_\_\_\_\_\_\_\_\_\_\_\_\_\_\_\_\_\_\_\_\_\_\_\_\_\_\_\_\_\_\_\_\_\_\_\_\_\_\_\_\_\_\_\_\_\_\_\_\_\_\_\_\_\_

# PORT 1 ISR

\_\_\_\_\_\_\_\_\_\_\_\_\_\_\_\_\_\_

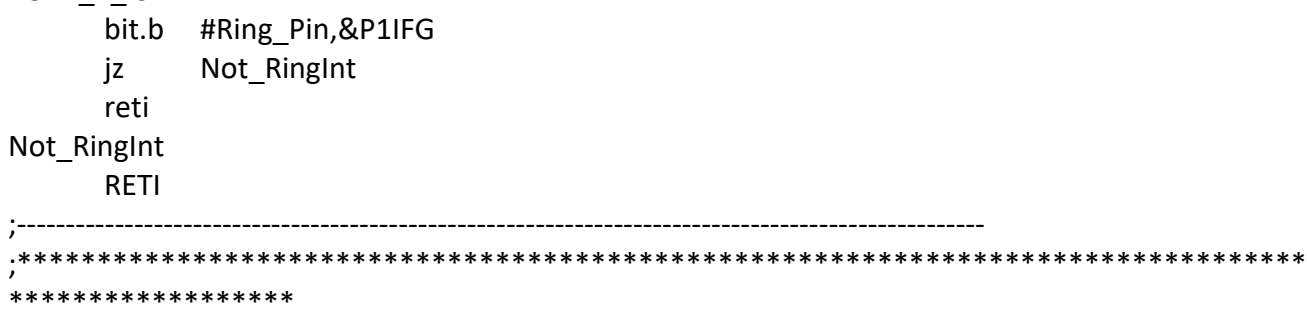

CCR2 ISR ADD #32768,&CCR2 inc.b &seconds cmp.b #70,&Seconds jlo **CFHC**  $clr.b$ &Seconds CFHC ;eint bit #Hook Mode ON\_HOOK\_MODE jz OFF\_HOOK\_MODE inc &HookTimer #hook time,&HookTimer  $cmp$ enof jhs inc.b &Watch\_Timer cmp.b #Watch Time,&Watch Timer jhs enof reti enof mov #0,&NextCallTimer End\_Of\_Communication dint br #start ;--------------------ON HOOK MODE call #InformAlgorithm if ElectricityAlg #ElectricityAlgorithm call endif call #Measure\_and\_Process\_Algorithm if DoorsAlg #DoorsAlgorithm call endif if RelaysAlg call #Relays\_Set endif reti \*\*\*\*\*\*\*\*\*\*\*\*\*\*\*\*\*\* if DoorsAlg DoorsAlgorithm bit.b #door1  $|z|$ LfII &Door1Integral inc  $cmp$ #0x270f,&Door1Integral jlo LfII mov #0x0270e,&Door1Integral LfII bic #Door1FL cmp #300,&Door1Integral jlo LfI<sub>2</sub> #Door1FL bis bit.b #door2  $Lf12$ 

 $|z|$ Lflt &Door2Integral inc  $cmp$ #0x270f,&Door2Integral jlo Lflt #0x270e,&Door2Integral mov Lflt bic #Door2FL  $cmp$ #300,&Door2Integral jlo Lflr bis #Door2FL Lflr ret endif ,<br>\*\*\*\*\*\*\*\*\*\*\*\*\*\*\*\*\*\*\*\* if RelaysAlg Relays\_Set cmp.b #fixed,&ChamberA Condition jne RelA bic.b #RelayA sRelayB jmp RelA bis.b #RelayA cmp.b #fixed,&ChamberB Condition sRelayB RelB jne bic.b #RelayB jmp RelExit RelB bis.b #RelayB RelExit ret endif if ElectricityAlg ElectricityAlgorithm inc &ElectricityTimer #0xfffe,&ElectricityTimer  $cmp$ jne EL A dec &ElectricityTimer EL A call #Read ElectricityVoltage  $cmp$ #770,&Temp ;2.25V Volts ilo LowVoltage bit #ElectricityAlarmFL **NoELAL** iz **bis** #TimeToInformAlarm **NOELAL** #ElectricityAlarmFL bic clr &ElectricityTimer ret LowVoltage  $cmp$ #(3\*60), & Electricity Timer ilo ELNOAL bit #ElectricityAlarmFL inz **ELNOAL** bis #ElectricityAlarm

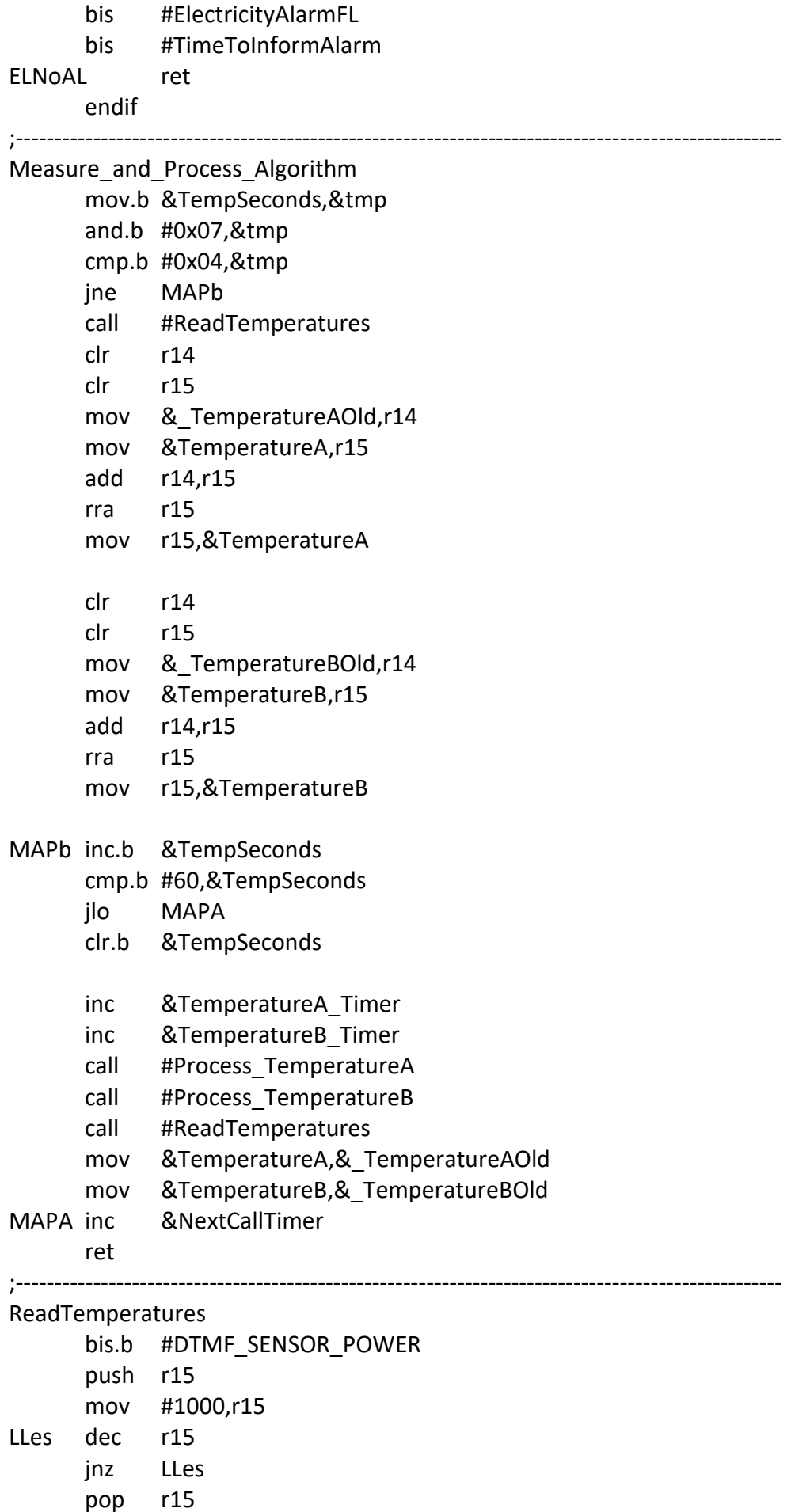

.<br>pop

call #read\_temperatureA bit #HumidityUsedFL jz RdTmp RHum call #Read Humidity jmp RdExit RdTmpcall #read\_temperatureB RdExit bis.b #DTMF\_SENSOR\_POWER ret ;--------------------------------------------------------------------------------------------------- InformAlgorithm cmp #0,&Inform\_Period jeq Ccr2\_N3 cmp #0xffff,&Inform\_Timer jeq Cont\_CCR23 cmp.b #60,&Seconds jlo CCR2\_N3 clr.b &Seconds inc &Inform\_Timer Cont CCR23 cmp &Inform\_Period,&Inform\_Timer jlo ccr2\_n3 bis #TimeToInformAlarm bit #CallWait jnz CCR2\_N3 mov #0,&Inform\_Timer Ccr2 N3 ret ;-------------------------------------------------------------------------------------------------- delay80ms push temp mov #5,temp t16ms again mov.w #WDT\_ADLY\_16,&WDTCTL Test\_16fg bit.b #WDTIFG,&IFG1 jz Test\_16fg mov #WDTPW+WDTHOLD+WDTCNTCL,&WDTCTL bic.b #WDTIFG,&IFG1 dec temp jnz t16ms\_again pop temp RET ;-------------------------------------------------------------------------------------------------- delay\_2sec call #Delay 1sec call #Delay\_1sec ret ;................................................................................................... delay\_1sec mov.w #WDT\_ADLY\_1000,&WDTCTL

Test WDTIFG bit.b #WDTIFG.&IFG1 iz Test WDTIFG #WDTPW+WDTHOLD+WDTCNTCL,&WDTCTL mov bic.b #WDTIFG,&IFG1 ret FieldDec2Hex push sr dint push r14 push temp push counter &value hex clr clr &temp conv mov #temp\_Buffer,r14 bic #help flag conv\_start\_t1 cmp.b  $\#0x0e,0(r14)$ cont conv ine bis #help flag inc  $r14$ cont conv mov.b @r14+,temp conv cmp.b #'\*',0(R14) jeq dec2end t and #0x000f,&temp conv call #mul 10 jmp conv\_start\_t1 dec2end t and #0x000f,&temp conv add &temp\_conv,&Value\_hex bit #help\_flag  $iz$ exit conv &Value\_hex inv &Value hex inc exit\_conv pop counter temp pop pop  $r14$ sr pop ret mul 10 mov #9,counter &temp conv,&Value hex add mov &Value hex, &temp mul 11 add &temp, & Value hex dec counter mul 11 jnz ret \*\*\*\*\*\*\*\*\*\*\*\*\*\*\*\*\*\* 

CLEAR RAM

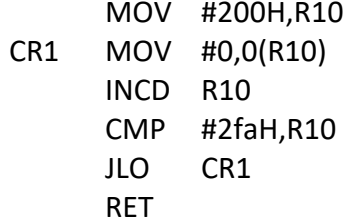

;---------------------------------------------------------------------------------------------------

#### PORTS\_INIT

MOV.B#0FFH,&P3DIR MOV.B#0,&P3OUT BIS.B #ENABLE\_POWER\_dir BIS.B #ENABLE\_POWER BIS.B #DTMF\_SENSOR\_POWER\_dir BIS.B #DTMF\_SENSOR\_POWER BIS.B #ENABLE\_GYRO\_dir BIC.B #ENABLE\_GYRO bis.b #BIT7+BIT5,&p1dir bic.b #BIT7+BIT5,&p1out bic.b #Ring\_Pin,&P1DIR bis.b #Ring\_Pin,&P1IES bic.b #Ring\_Pin,&P1IFG bic.b #Door1Dir bic.b #Door2Dir

RET

\_\_\_\_\_\_\_\_\_\_\_\_\_\_\_\_\_\_

\_\_\_\_\_\_\_\_\_\_\_\_\_\_\_\_\_\_

;\_\_\_\_\_\_\_\_\_\_\_\_\_\_\_\_\_\_\_\_\_\_\_\_\_\_\_\_\_\_\_\_\_\_\_\_\_\_\_\_\_\_\_\_\_\_\_\_\_\_\_\_\_\_\_\_\_\_\_\_\_\_\_\_\_\_\_\_\_\_\_\_\_\_\_\_\_\_\_\_\_

;\_\_\_\_\_\_\_\_\_\_\_\_\_\_\_\_\_\_\_\_\_\_\_\_\_\_\_\_\_\_\_\_\_\_\_\_\_\_\_\_\_\_\_\_\_\_\_\_\_\_\_\_\_\_\_\_\_\_\_\_\_\_\_\_\_\_\_\_\_\_\_\_\_\_\_\_\_\_\_\_\_

flash\_write ; Write to Flash new Settings

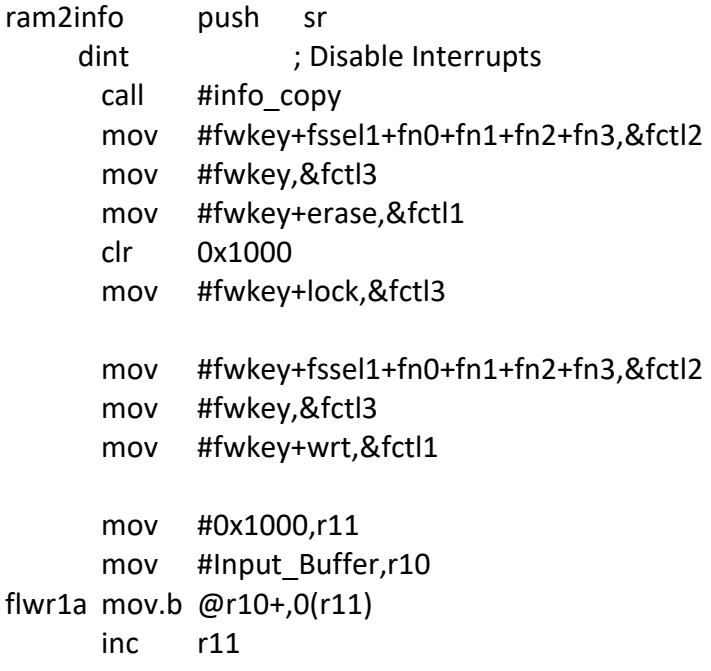

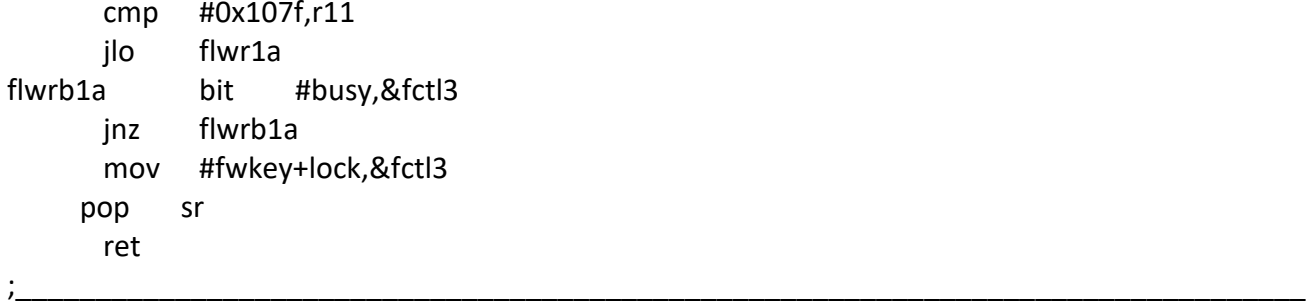

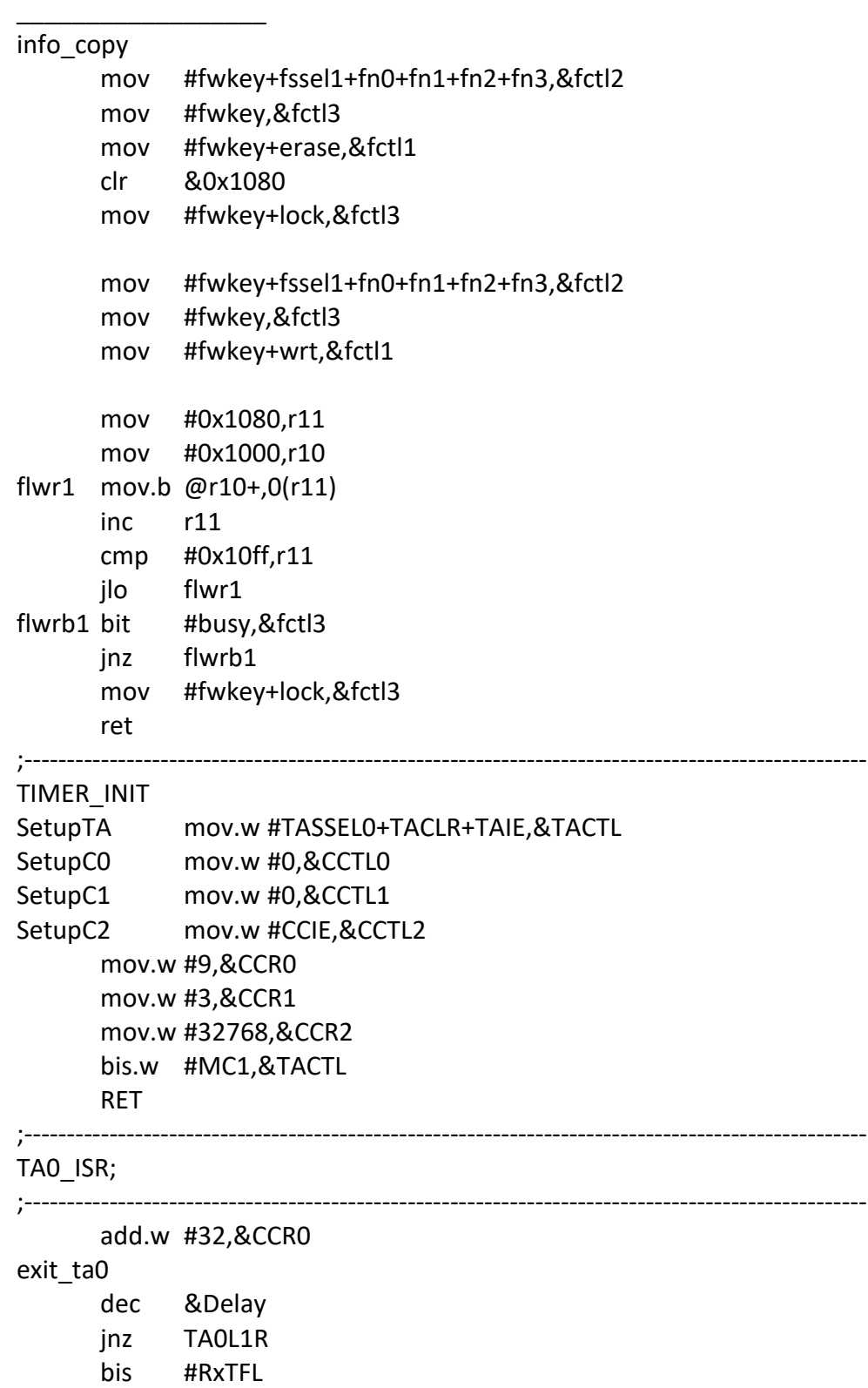

TAOL1R reti TAX ISR ; Common ISR for CCR1-4 and overflow add.w &TAIV,PC reti CCR1 ISR jmp jmp CCR2\_ISRA reti reti TA over reti CCR2 ISRA **br** #CCR2 ISR CCR1 ISR reti \*\*\*\*\*\*\*\*\*\*\*\*\*\*\*\*\*\* Read temperatureA #Adc mesurment init Temperature1 call push r15 mov #1500,r15 L\$\$D dec r15 jnz L\$\$D pop r15 bis.w #ADC10SC,&ADC10CTL0 k end tst bit.w #adc10ifg, & adc10ctl0 k end tst jz mov &adc10mem,r11  $rra$   $r11$  $r11$ rra and #0FFH,R11 clr &TemperatureA mov.b Temp\_table(r11),&TemperatureA sxt &TemperatureA ret Read temperatureB call #Adc\_mesurment\_init\_Temperature2 push r15 mov #1000,r15 L\$\$E dec r15 jnz L\$\$E pop r15 bis.w #ADC10SC,&ADC10CTL0 f end tst bit.w #adc10ifg,&adc10ctl0 jz f\_end\_tst PT100=0 if mov &adc10mem,r12

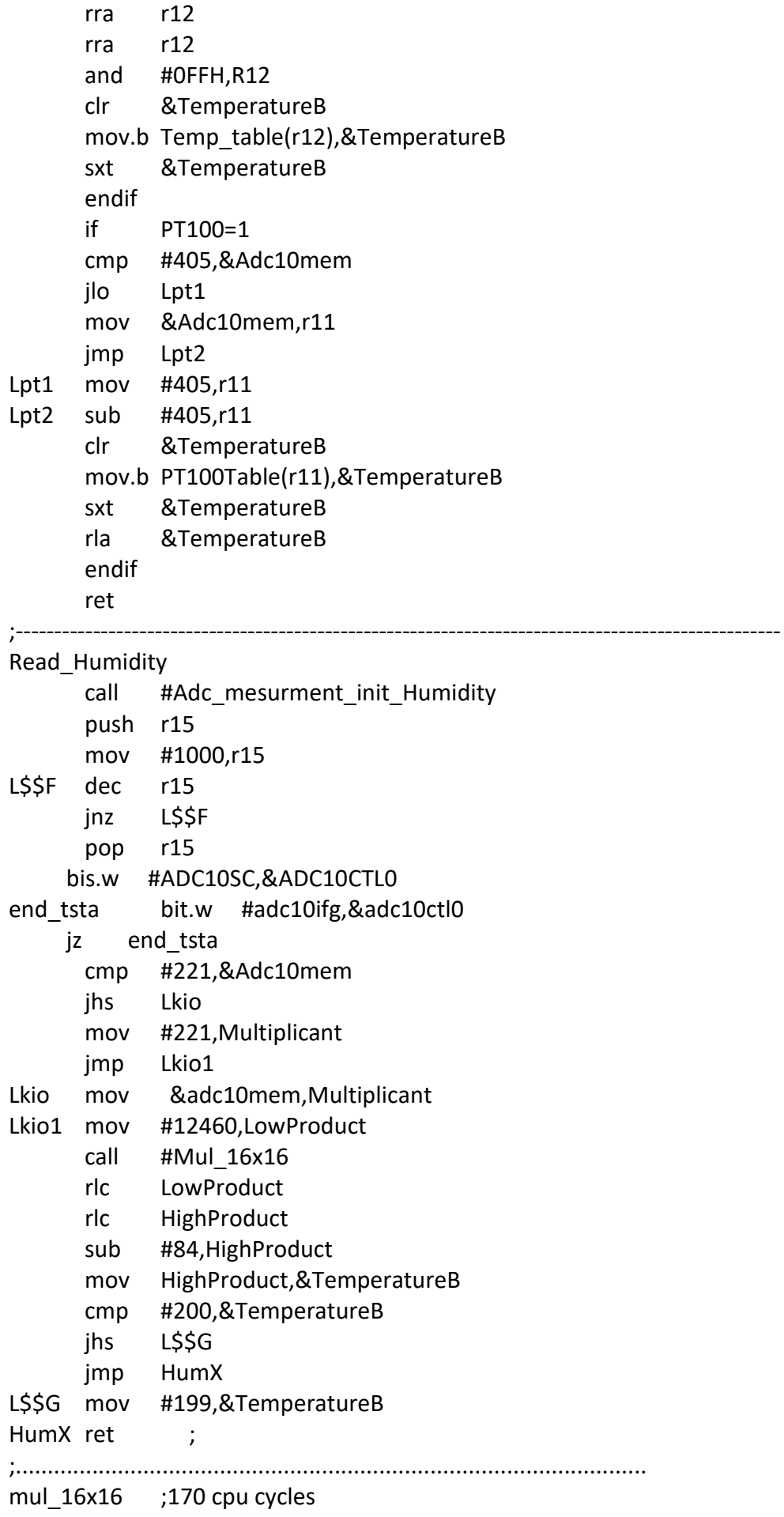

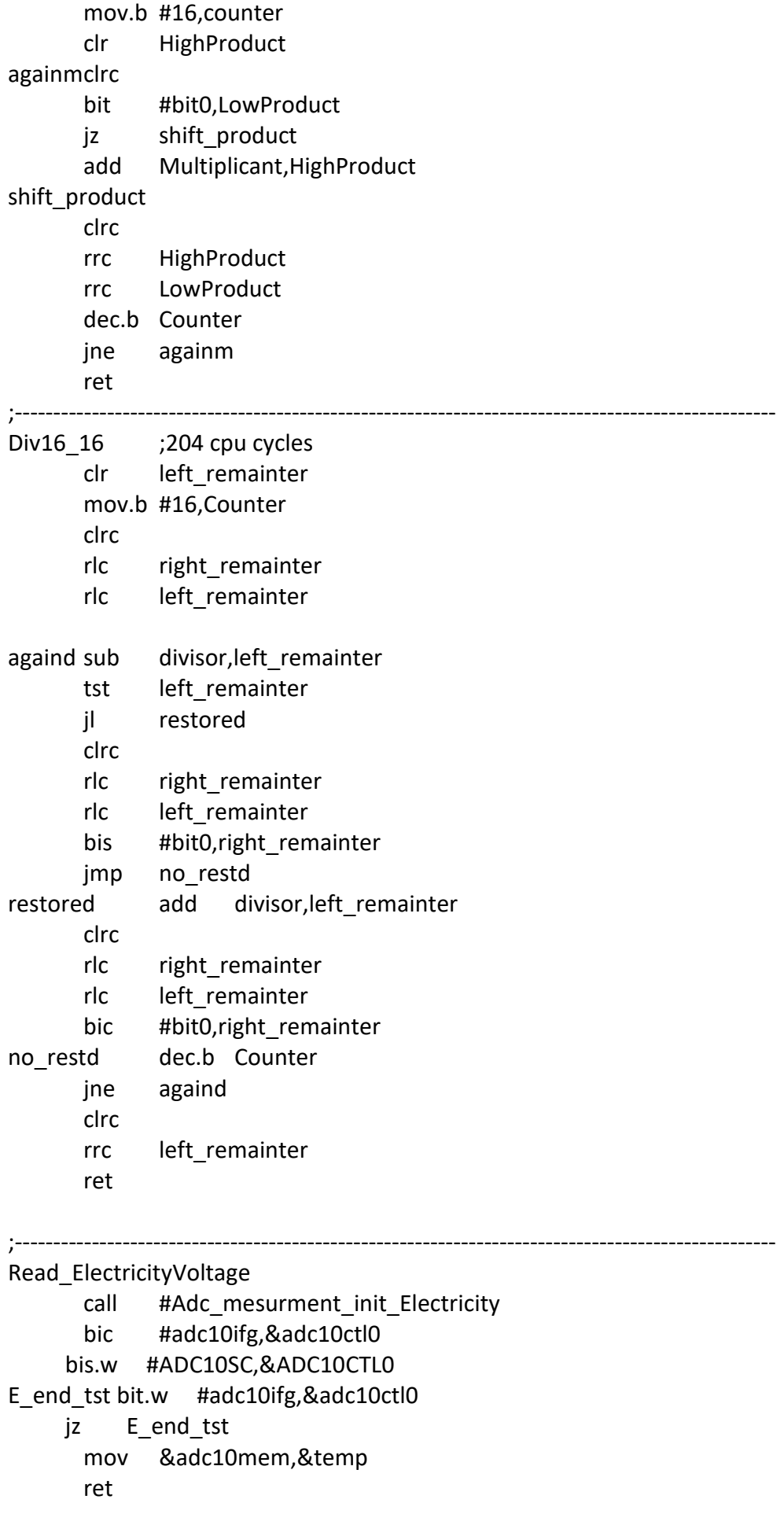

;\*\*\*\*\*\*\*\*\*\*\*\*\*\*\*\*\*\*\*\*\*\*\*\*\*\*\*\*\*\*\*\*\*\*\*\*\*\*\*\*\*\*\*\*\*\*\*\*\*\*\*\*\*\*\*\*\*\*\*\*\*\*\*\*\*\*\*\*\*\*\*\*\*\*\*\*\*\*\*\*\* \*\*\*\*\*\*\*\*\*\*\*\*\*\*\*\*\*\* ;--------------------------------------------------------------------------------------------------- Adc mesurment init Temperature1 bic #enc,&adc10ctl0 mov.b #02h,&ADC10AE mov #inch\_1,&ADC10CTL1 mov #ADC10SHT\_3+ADC10ON,&ADC10CTL0 bis #ENC,&ADC10CTL0 ret Adc\_mesurment\_init\_Humidity bic #enc,&adc10ctl0 mov.b #04h,&ADC10AE mov #inch\_2,&ADC10CTL1 mov #ADC10SHT\_3+ADC10ON,&ADC10CTL0 bis #ENC,&ADC10CTL0 ret Adc\_mesurment\_init\_Temperature2 bic #enc,&adc10ctl0 mov.b #04h,&ADC10AE mov #inch\_2,&ADC10CTL1 mov #ADC10SHT\_3+ADC10ON,&ADC10CTL0 bis #ENC,&ADC10CTL0 ret Adc\_mesurment\_init\_Electricity bic.b #bit4,&p2dir bic.b #bit4,&p2out bic #enc,&adc10ctl0 mov.b #0x10,&ADC10AE mov #inch\_4,&ADC10CTL1 mov #ADC10SHT\_1+ADC10ON,&ADC10CTL0 bis #ENC,&ADC10CTL0 ret ;\_\_\_\_\_\_\_\_\_\_\_\_\_\_\_\_\_\_\_\_\_\_\_\_\_\_\_\_\_\_\_\_\_\_\_\_\_\_\_\_\_\_\_\_\_\_\_\_\_\_\_\_\_\_\_\_\_\_\_\_\_\_\_\_\_\_\_\_\_\_\_\_\_\_\_\_\_\_\_\_\_

ADC10\_ISR ; A/D interrupt service routine

```
;_________________________________________________________________________________
```
reti

;--------------------------------------------------------------------------------------------------- ;\*\*\*\*\*\*\*\*\*\*\*\*\*\*\*\*\*\*\*\*\*\*\*\*\*\*\*\*\*\*\*\*\*\*\*\*\*\*\*\*\*\*\*\*\*\*\*\*\*\*\*\*\*\*\*\*\*\*\*\*\*\*\*\*\*\*\*\*\*\*\*\*\*\*\*\*\*\*\*\*\*

## \*\*\*\*\*\*\*\*\*\*\*\*\*\*\*\*\*\*

\_\_\_\_\_\_\_\_\_\_\_\_\_\_\_\_\_\_

\_\_\_\_\_\_\_\_\_\_\_\_\_\_\_\_\_\_

Process\_TemperatureA

bit #FirstUsedFl

jz AExit

bic #HumFL

mov &TemperatureA,&\_Temperature

mov &TemperatureA\_LowLimit,&\_Temperature\_LowLimit

- mov &TemperatureA\_HighLimit,&\_Temperature\_HighLimit
- mov.b &ChamberA\_Condition,&\_Condition
- mov &WindowA\_Level,&\_Window\_Level
- rla & temperature LowLimit
- rla &\_Temperature HighLimit
- rla &\_Window\_Level
- cmp.b #TimeTemperatureIntegral,&ChamberA\_Procedure
- jne Awindow
- mov &IntegralA,&\_integral
- mov &IntegralA\_LimitNew,&\_Integral\_LimitNew
- mov &IntegralA\_LimitCritical,&\_Integral\_LimitCritical
- mov &IntegralA\_LimitBad,&\_Integral\_LimitBad
- mov &My\_Alarms,&\_temp
- bic #BIT1+BIT3+BIT5+BIT7+BIT9+BITB+BITC+BITD+BITE+BITF,&\_temp
- mov & temp,& Flags
	- call #TimeTemperature
- mov &\_Integral,&IntegralA
- mov.b &\_Condition,&ChamberA\_Condition
- bic #BIT0+BIT2+BIT4+BIT6+BIT8+BITA,&My\_Alarms
- bis &\_Flags,&My\_Alarms
- jmp AExit
- Awindow mov &TemperatureA\_Timer,&\_Temperature\_Timer
	- mov &TimeA\_LimitNew,&\_Window\_Time
	- mov &TimeA\_LimitCritical,&\_ChamberTime2
	- mov &TimeA\_LimitBad,&\_ChamberTime3
	- mov &My\_Alarms,&\_temp
	- bic #BIT1+BIT3+BIT5+BIT7+BIT9+BITB+BITC+BITD+BITE+BITF,&\_temp
	- mov &\_temp,&\_Flags
		- call #WindowCalc
	- mov.b &\_Condition,&ChamberA\_Condition
	- bic #BIT0+BIT2+BIT4+BIT6+BIT8+BITA,&My\_Alarms
	- bis &\_Flags,&My\_Alarms
	- mov & Temperature Timer,&TemperatureA Timer

AExit ret

;---------------------------------------------------------------------------------------------------

Process\_TemperatureB

- bit #SecondUsedFl
- jz Bexit
- mov &TemperatureB,&\_Temperature
- mov &TemperatureB\_LowLimit,&\_Temperature\_LowLimit
- mov &TemperatureB\_HighLimit,&\_Temperature\_HighLimit
- mov.b &ChamberB\_Condition,&\_Condition
- mov &WindowB\_Level,&\_Window\_Level
- bit #HumidityUsedFL
- jnz IsHm

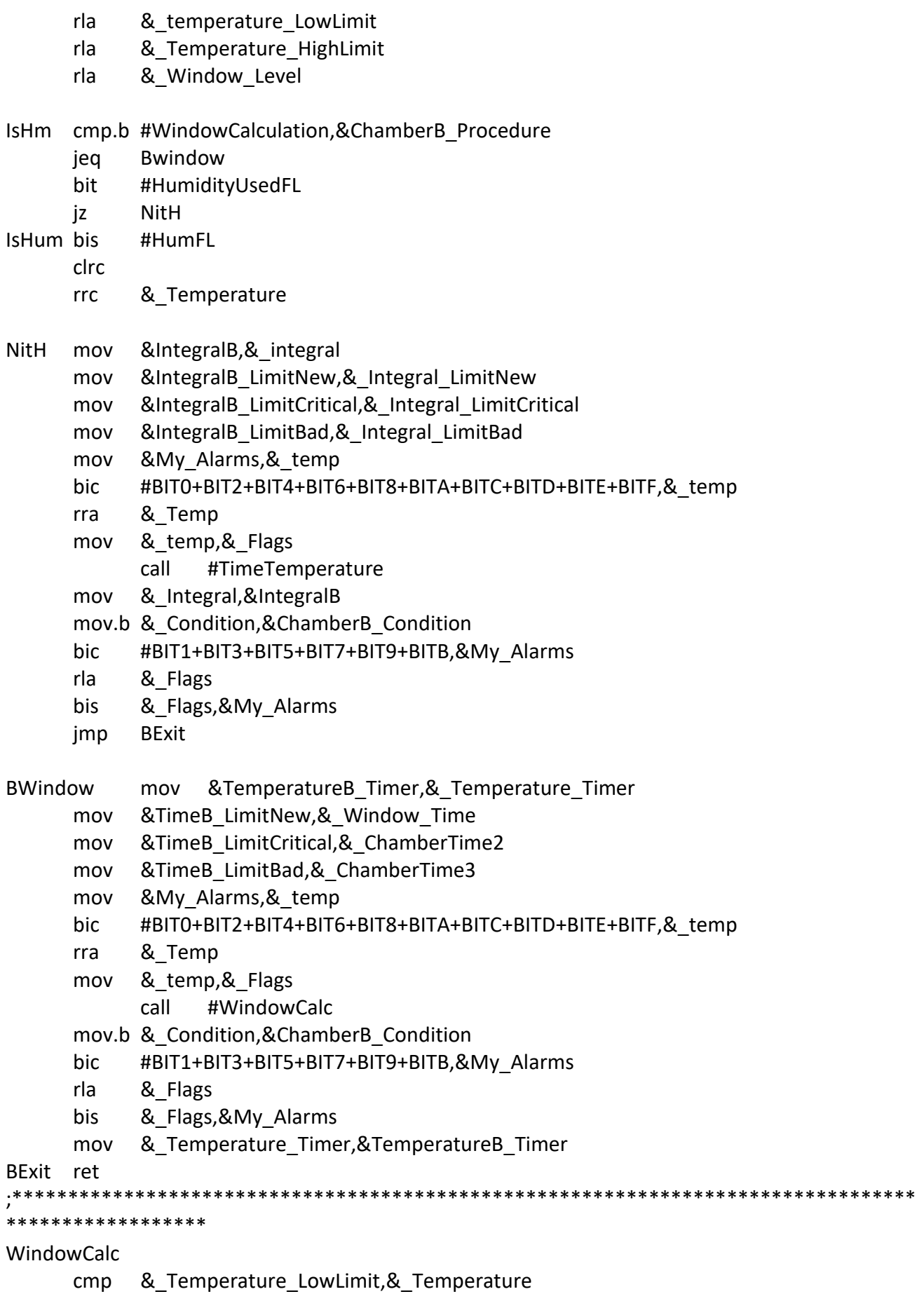

- 
- jl ANoNormal<br>cmp &\_Temperat cmp &\_Temperature,&\_Temperature\_HighLimit

jl ANoNormal ;normal temperature here bit # TemperatureAlarm jnz AL1 mov #0,&\_Temperature\_Timer jmp \_AEXIT ;-------------- > AL1 mov.b #Fixed,&\_Condition bis # ChamberAlarm mov #0,&\_Temperature\_Timer bic # TemperatureAlarm jmp AExit ANoNormal ;out of normal temperature here bit # WindowFlag jnz ACheckConditions AFlagZero bis #\_WindowFlag mov #0,&\_Temperature\_Timer sub & Window Level,& Temperature LowLimit cmp & Temperature LowLimit,& Temperature jl AOutOfWindows add &\_Window\_Level,&\_Temperature\_HighLimit cmp & Temperature,& Temperature HighLimit jl AOutOfWindows ; Temperature inside windows here ACheckConditions ACheckNew cmp & Window Time,& Temperature Timer jlo \_AExit cmp & ChamberTime2,& Temperature Timer jhs ACheckCritical ; Here is new timed alarm cmp.b #New,&\_Condition jeq \_AExit mov.b #New,&\_Condition bis # TemperatureAlarm bis # ChamberAlarm jmp \_AExit ACheckCritical cmp &\_ChamberTime3,&\_Temperature\_Timer jhs ACheckBad cmp.b #Critical,&\_Condition jeq \_AExit mov.b #Critical,&\_Condition bis # TemperatureAlarm bis # ChamberAlarm jmp \_AExit ACheckBad cmp.b #Bad,\_Condition

jeq \_AExit

mov.b #Bad,&\_Condition

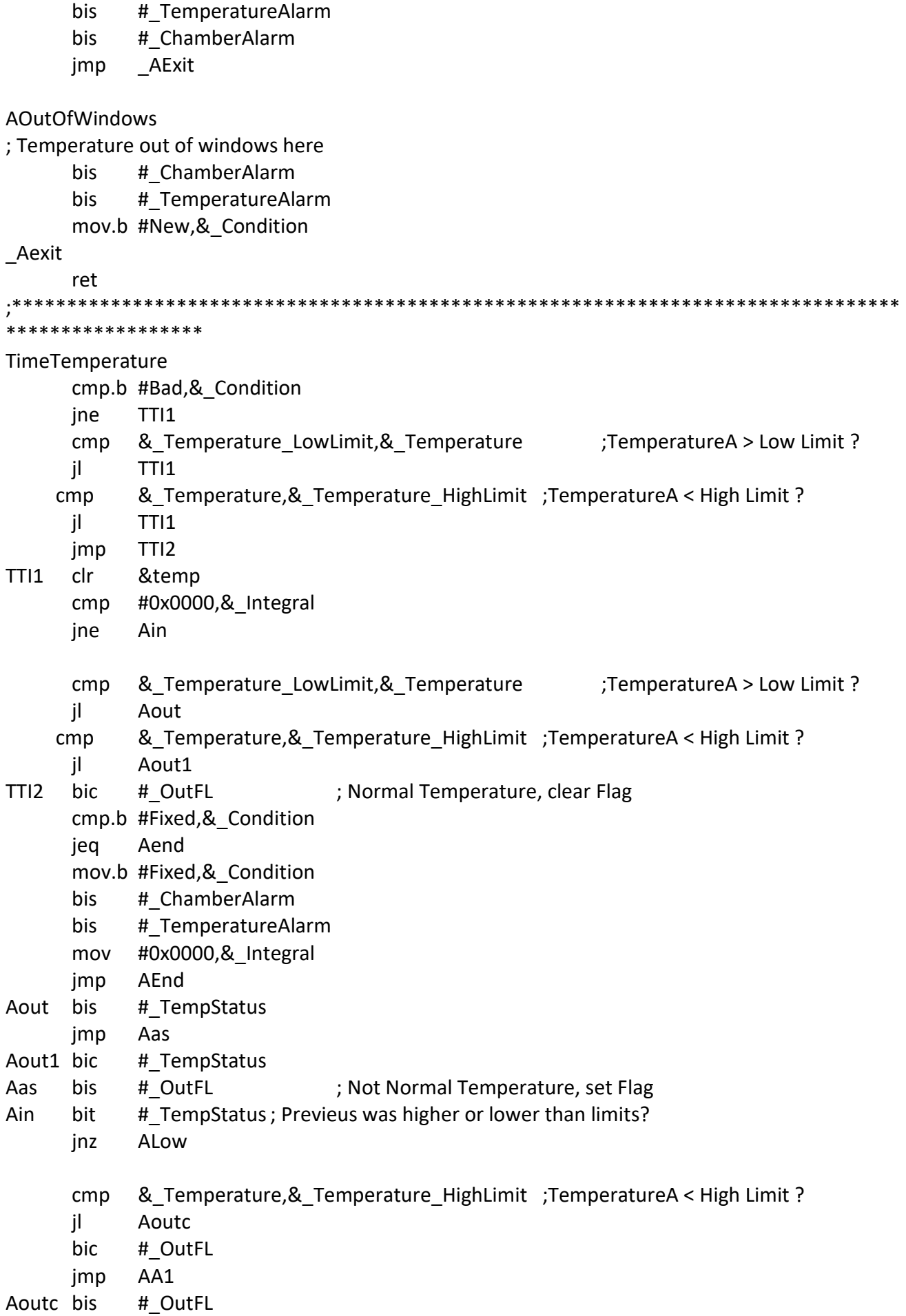

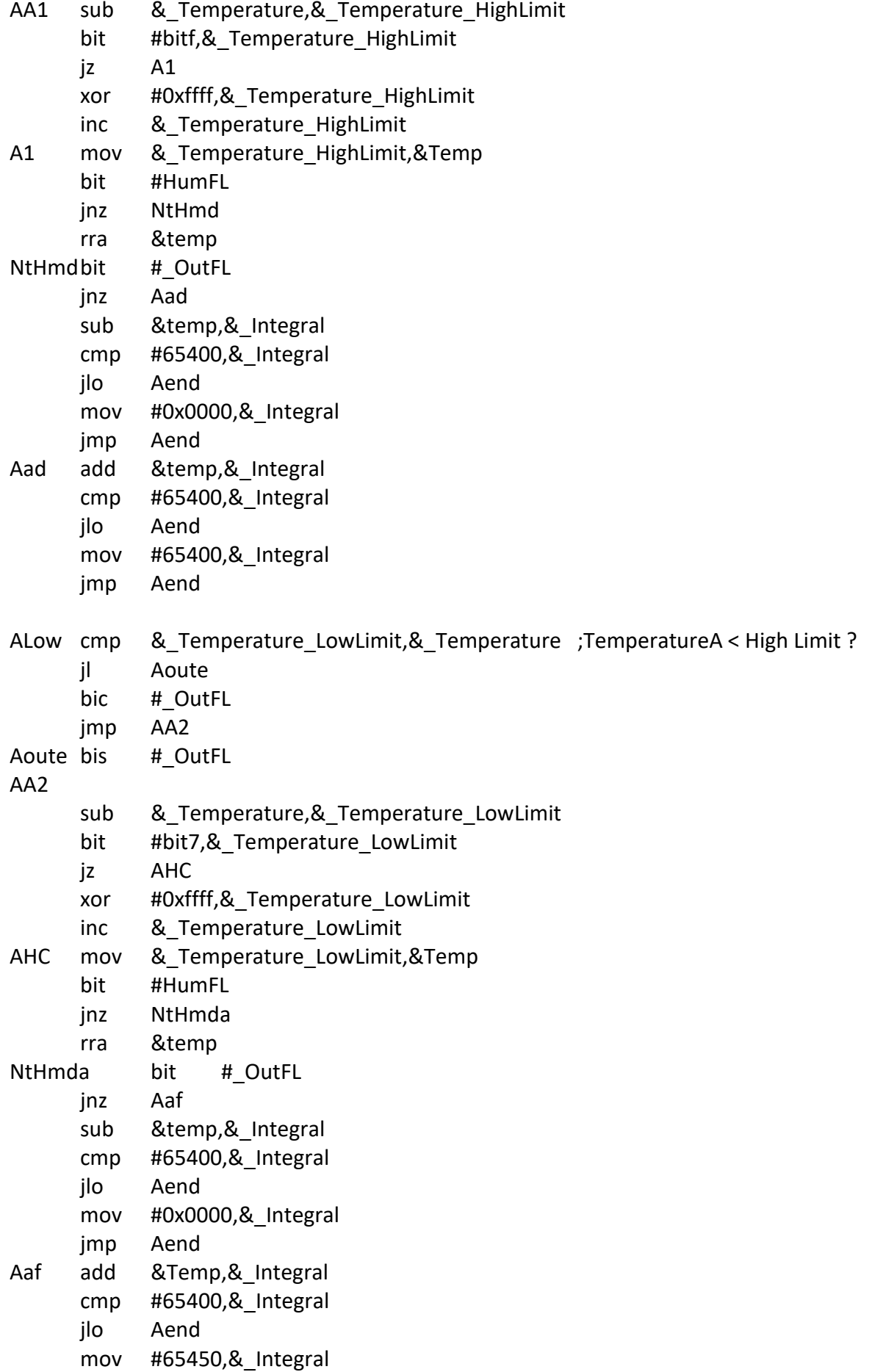

## AMakeConditions Aend

Acni  $cmp$ & Integral LimitNew, & Integral jhs **ACN** ;Normal Integral Here cmp.b #Fixed,& Condition jeq AFExit bis # ChamberAlarm bis # TemperatureAlarm mov.b #Fixed,& Condition jmp AFExit **ACN** & Integral LimitCritical, & Integral  $cm<sub>D</sub>$ jhs **ACC** cmp.b #Fixed,&\_Condition ine AFexit bis # ChamberAlarm bis # TemperatureAlarm mov.b #New,& Condition jmp AFExit **ACC**  $cm<sub>D</sub>$ & Integral LimitBad, & Integral **ACB** jhs cmp.b #New,&\_Condition ine AFexit bis # ChamberAlarm bis #\_TemperatureAlarm mov.b #Critical,& Condition AFExit jmp **ACB** cmp.b #Critical,&\_Condition jne AFExit **ABD** bis # ChamberAlarm # TemperatureAlarm bis mov.b #BAD,& Condition AFExit ret \*\*\*\*\*\*\*\*\*\*\*\*\*\*\*\*\*\* \*\*\*\*\*\*\*\*\*\*\*\*\*\*\*\*\*\* Get Limits

- #Load InformPeriod call
- call #FieldDec2Hex
- &Value Hex, &Inform Period mov

bic #FirstUsedFL call #Load\_FirstChamberUsed cmp.b #0x01,&Temp\_Buffer jne GLU1 bis #FirstUsedFL call #Load\_FirstLowLimit call #FieldDec2Hex mov &Value\_Hex,&TemperatureA\_LowLimit call #Load FirstHighLimit call #FieldDec2Hex mov &Value Hex,&TemperatureA HighLimit cmp &TemperatureA\_HighLimit,&TemperatureA\_LowLimit jl GL1 mov &TemperatureA\_LowLimit,&temp mov &TemperatureA\_HighLimit,&TemperatureA\_LowLimit mov &Temp,&TemperatureA\_HighLimit GL1 call #Load FirstIntegralNew call #FieldDec2Hex mov &Value\_Hex,&IntegralA\_LimitNew call #Load\_FirstIntegralCritical call #FieldDec2Hex mov &Value\_Hex,&IntegralA\_LimitCritical call #Load\_FirstIntegralBad call #FieldDec2Hex mov &Value Hex, & IntegralA LimitBad call #Load\_FirstWindowWidth call #FieldDec2Hex mov.b &Value\_Hex,&WindowA\_Level call #Load FirstProcessingMethode call #FieldDec2Hex mov.b &Value Hex,&ChamberA Procedure GLU1 ;-------------------- Second Chamber ------------------------------- bic #SecondUsedFL call #Load\_SecondChamberUsed cmp.b #0x01,&Temp\_Buffer jne GLU2 bis #SecondUsedFL call #Load SecondLowLimit

call #FieldDec2Hex

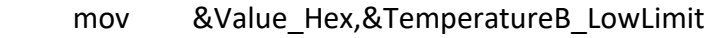

```
call #Load SecondHighLimit
```
- call #FieldDec2Hex
- mov &Value\_Hex,&TemperatureB\_HighLimit
	- cmp &TemperatureB\_HighLimit,&TemperatureB\_LowLimit
	- jl GL2
- mov &TemperatureB\_LowLimit,&temp
- mov &TemperatureB\_HighLimit,&TemperatureB\_LowLimit
- mov &Temp,&TemperatureB\_HighLimit

## GL2

- call #Load SecondIntegralNew
- call #FieldDec2Hex
- mov &Value\_Hex,&IntegralB\_LimitNew
- call #Load\_SecondIntegralCritical
- call #FieldDec2Hex
- mov &Value\_Hex,&IntegralB\_LimitCritical

```
call #Load SecondIntegralBad
```
- call #FieldDec2Hex
- mov &Value\_Hex,&IntegralB\_LimitBad
- call #Load\_SecondWindowWidth
- call #FieldDec2Hex
- mov.b &Value\_Hex,&WindowB\_Level
- call #Load SecondProcessingMethode
- call #FieldDec2Hex
- mov.b &Value Hex,&ChamberB Procedure
	- bic #HumidityUsedFL
- cmp.b #HumidityIntegral,&ChamberB\_Procedure
- jne GLU2
- bis #HumidityUsedFL
- cmp.b #HumidityWindow,&ChamberB\_Procedure
- jne GLU2
- bis #HumidityUsedFL

```
GLU2
```
;-------------- - - --------------------

```
call #Load_FirstChamberCode
mov.b &Temp_Buffer,&ChamberCode
```
- cmp.b #0x01,&ChamberCode
	- jeq GTEx
- cmp.b #0x02,&ChamberCode
- jne GTEx

```
GTEx ret
```
;---------------------------------------------------------------------------------------------------

Value\_Hex2Dec mov #ValueBuffer,r9 LkLL clr.b 0(r9) inc r9 cmp #ValueBuffer+9,r9 jlo LkLL mov.b #'\*',0(r9) dec r9 dec r9 mov.b #'.',0(r9) dec r9 push.b counter push &Temp rra &temp tst &temp jn Negative\_temp jmp Positive\_temp Negative\_temp inv &temp Positive temp call #div temp 10 mov.b Left\_Remainter,0(r9) bis.b #0x30,0(r9) dec r9 mov Right\_Remainter,&Temp cmp #0x0a,Right\_Remainter jhs Positive Temp mov.b Right Remainter,0(r9) bis.b #0x30,0(r9) dec r9 pop &Temp tst &temp jn Negative\_temperature jmp Positive\_temperature Negative\_Temperature mov.b #' -',0(r9) dec r9 mov.b #'@',0(r9) jmp HDCont1 Positive\_Temperature HDCont mov.b #'@',0(r9) HDCont1 rrc.b &Temp jnc HDC1 mov.b #'5',&ValueBuffer+8 jmp HDC5 HDC1 mov.b #'0',&ValueBuffer+8 HDC5 pop.b counter
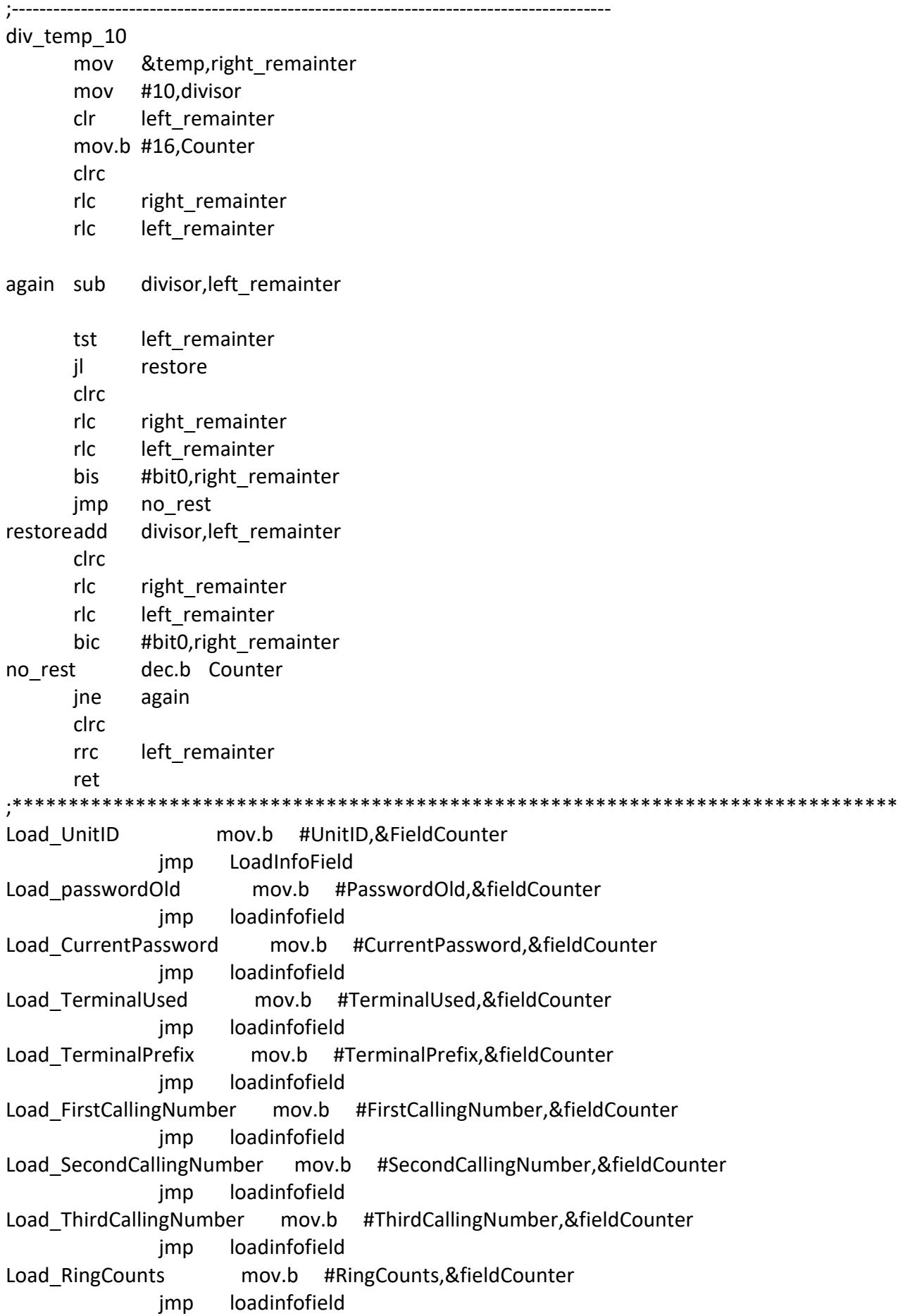

Load InformPeriod mov.b #InformPeriod,&fieldCounter jmp loadinfofield Load\_NumberOfChambers mov.b #NumberOfChambers,&fieldCounter jmp loadinfofield Load\_FirstChamberCode mov.b #FirstChamberCode,&fieldCounter jmp loadinfofield Load\_FirstChamberUsed mov.b #FirstChamberUsed,&fieldCounter jmp loadinfofield Load\_FirstLowLimit mov.b #FirstLowLimit,&fieldCounter jmp loadinfofield Load\_FirstHighLimit mov.b #FirstHighLimit,&fieldCounter jmp loadinfofield Load FirstIntegralNew mov.b #FirstIntegralNew,&fieldCounter jmp loadinfofield Load FirstIntegralCritical mov.b #FirstIntegralCritical,&fieldCounter jmp loadinfofield Load\_FirstIntegralBad mov.b #FirstIntegralBad,&fieldCounter jmp loadinfofield Load FirstProcessingMethode mov.b #FirstProcessingMethode,&fieldCounter jmp loadinfofield Load\_FirstWindowWidth mov.b #FirstWindowWidth,&fieldCounter jmp loadinfofield Load SecondChamberCode mov.b #SecondChamberCode,&fieldCounter jmp loadinfofield Load SecondChamberUsed mov.b #SecondChamberUsed,&fieldCounter jmp loadinfofield Load SecondLowLimit mov.b #SecondLowLimit,&fieldCounter jmp loadinfofield Load\_SecondHighLimit mov.b #SecondHighLimit,&fieldCounter jmp loadinfofield Load SecondIntegralNew mov.b #SecondIntegralNew,&fieldCounter jmp loadinfofield Load SecondIntegralCritical mov.b #SecondIntegralCritical,&fieldCounter jmp loadinfofield Load SecondIntegralBad mov.b #SecondIntegralBad,&fieldCounter jmp loadinfofield Load SecondWindowWidth mov.b #SecondWindowWidth,&fieldCounter jmp loadinfofield Load SecondProcessingMethode mov.b #SecondProcessingMethode,&fieldCounter jmp loadinfofield LoadInfoField push sr

 dint push r14 push r15 mov #temp\_buffer,r15

 mov #0x1000,r14 cmp.b #0x00,&FieldCounter jne Load\_B jmp Load\_E Load B mov.b @r14,&tmp rrc.b &tmp rrc.b &tmp rrc.b &tmp rrc.b &tmp and.b #0x0f,&tmp cmp.b #0x0b,&tmp jne Load\_C dec.b fieldCounter jz Load\_D Load\_Cmov.b @r14,&tmp and.b #0x0f,&tmp cmp.b #0x0b,&tmp jeq Load\_A inc r14 jmp load\_B Load A inc r14 dec.b &fieldcounter jnz load\_B Load\_Emov.b @r14,&tmp rrc.b &tmp rrc.b &tmp rrc.b &tmp rrc.b &tmp and.b #0x0f,&tmp mov.b &tmp,0(r15) cmp.b #0x0b,0(r15) jeq Load\_EX inc r15 mov.b @r14,&tmp and.b #0x0f,&tmp mov.b &tmp,0(r15) cmp.b #0x0b,0(r15) jeq Load\_EX inc r15 inc r14 jmp Load\_E Load D mov.b @r14,&tmp and.b #0x0f,&tmp mov.b &tmp,0(r15) cmp.b #0x0b,0(r15) jeq Load\_EX inc r15

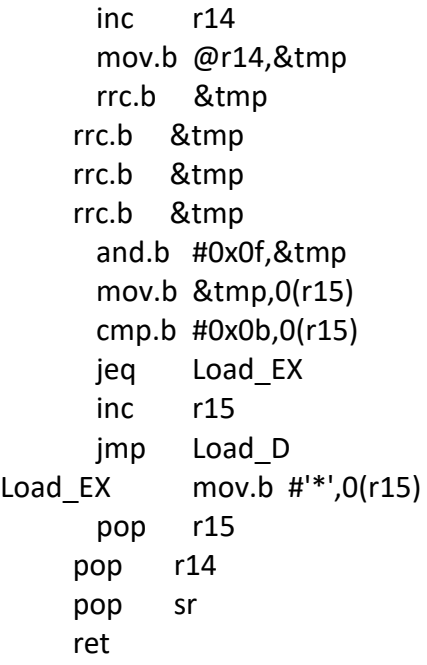

;--------- Table For temperature Convertion With RTI Thermistor 3K & 10K Ref Resistor ------------------

--------------

Temp\_table:

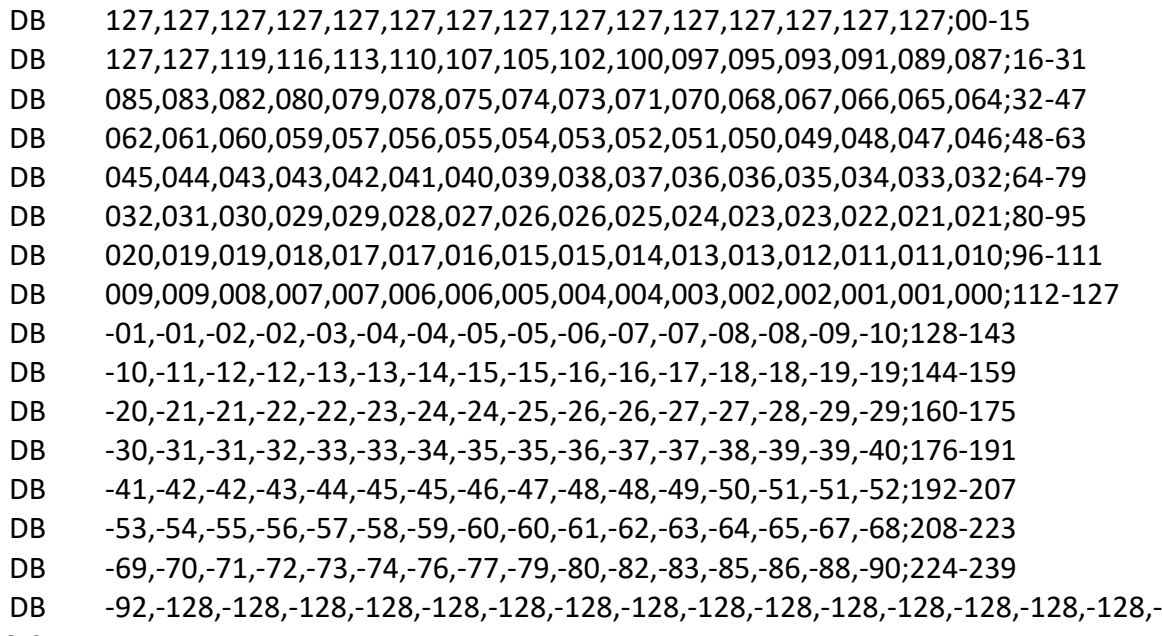

128;240-255

## PT100Table

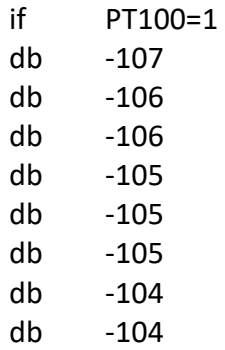

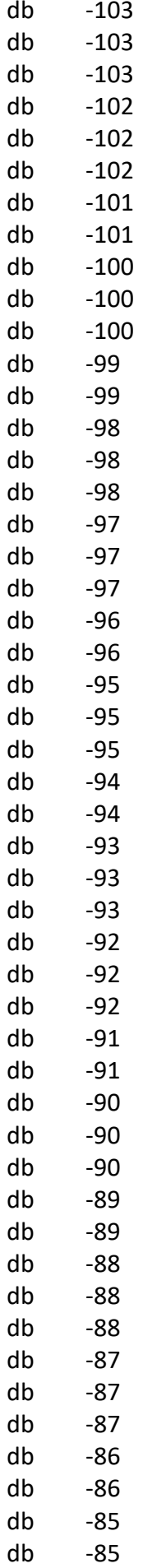

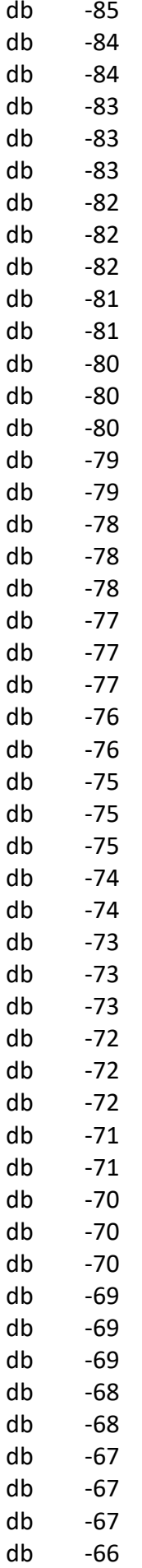

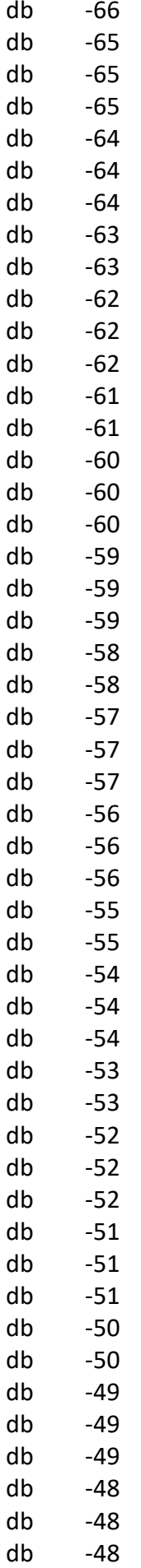

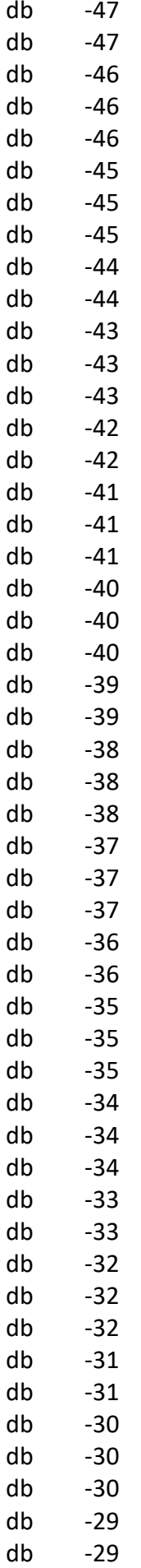

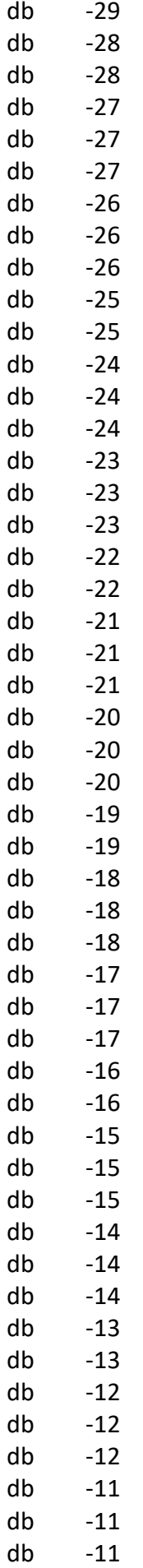

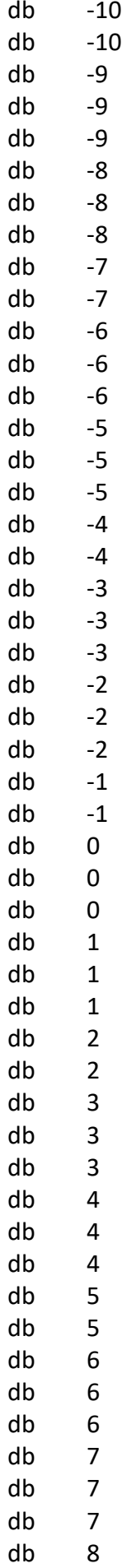

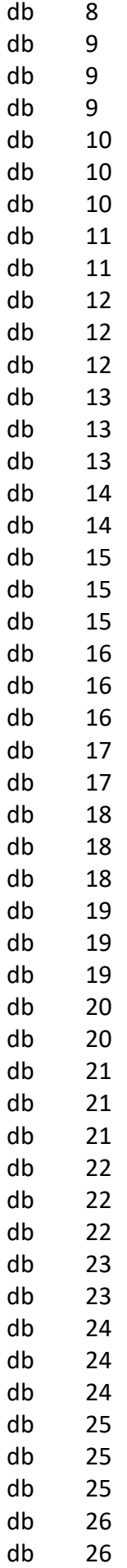

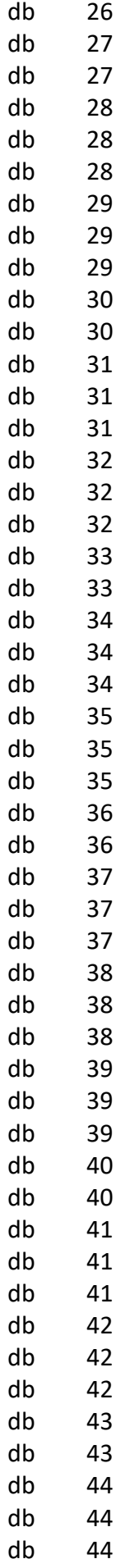

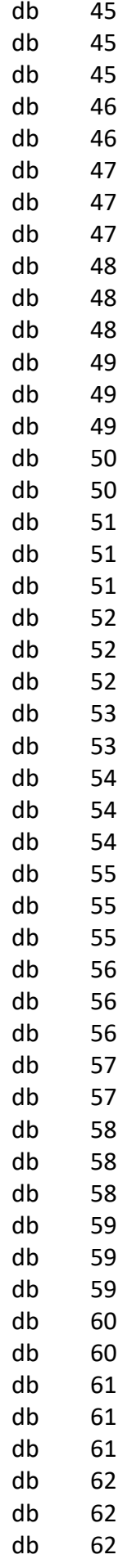

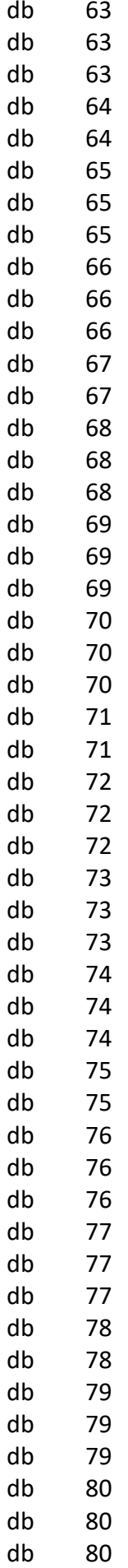

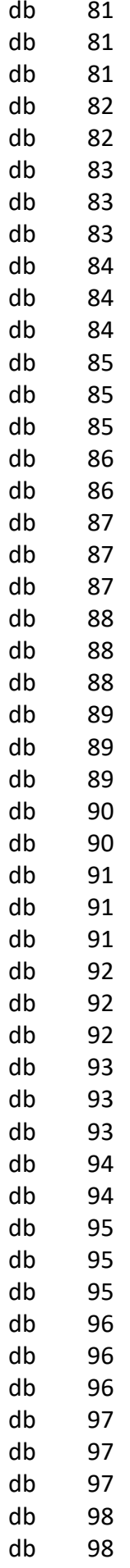

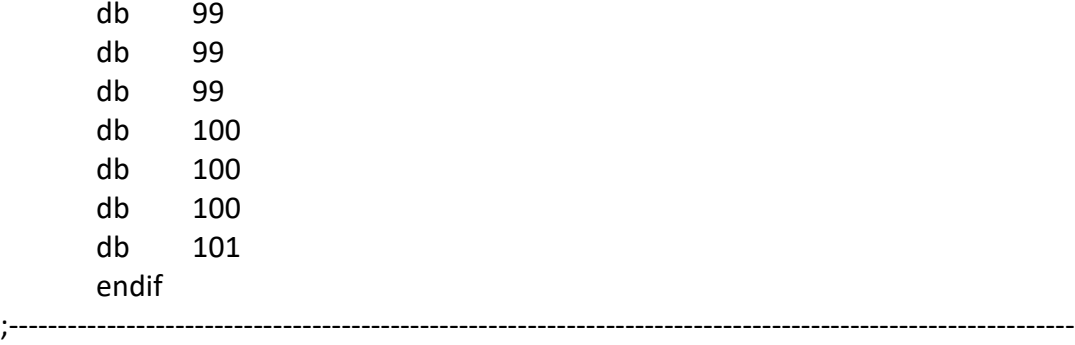

;\_\_\_\_\_\_\_\_\_\_\_\_\_\_\_\_\_\_\_\_\_\_\_\_\_\_\_\_\_\_\_\_\_\_\_\_\_\_\_\_\_\_\_\_\_\_\_\_\_\_\_\_\_\_\_\_\_\_\_\_\_\_\_\_\_\_\_\_\_\_\_\_\_\_\_\_\_\_\_\_\_

; MSP430x1xx Interrupt vectors

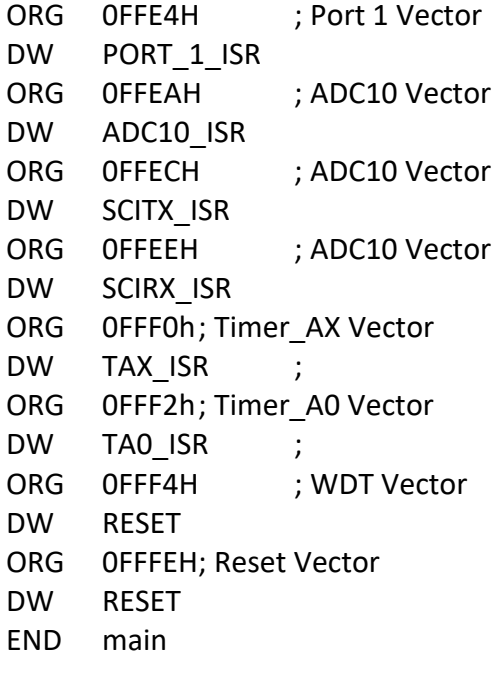

\_\_\_\_\_\_\_\_\_\_\_\_\_\_\_\_\_\_\_\_\_\_\_\_\_\_\_\_\_\_\_\_\_\_\_\_\_\_\_

## **10. Βιβλιογραφία**

[1] "MSP430 microcontrollers". Available: https://www.ti.com/microcontrollers-mcus-processors/msp430 microcontrollers/overview.html

[2] "RS-485 Serial Interface Explained".

Available: https://www.cuidevices.com/blog/rs-485-serial-interfaceexplained#:~:text=RS%2D485%20is%20an%20industrial,devices%20on%20the%20same%20bus.

[3] "RS-485". Available: https://en.wikipedia.org/wiki/RS-485

[4] "Temperature control systems". Available: https://www.who.int/